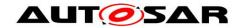

| Document Title                    | Specification of Synchronized Time-Base Manager |
|-----------------------------------|-------------------------------------------------|
| Document Owner                    | AUTOSAR                                         |
| <b>Document Responsibility</b>    | AUTOSAR                                         |
| <b>Document Identification No</b> | 421                                             |

| Document Status          | Final            |
|--------------------------|------------------|
| Part of AUTOSAR Standard | Classic Platform |
| Part of Standard Release | 4.3.1            |

|            | Document Change History                    |                                  |                                                                                                    |
|------------|--------------------------------------------|----------------------------------|----------------------------------------------------------------------------------------------------|
| Date       | Date Release Changed by Change Description |                                  | Change Description                                                                                                    |
| 2017-12-08 | 4.3.1                                      | AUTOSAR<br>Release<br>Management | <ul> <li>Corrections and clarification on how to apply rate correction</li> <li>Clarifications on Time Base Status and Time Leap behavior</li> <li>Additional minor corrections / clarifications / editorial changes; For details please refer to the ChangeDocumentation</li> </ul> |
| 2016-11-30 | 4.3.0                                      | AUTOSAR<br>Release<br>Management | <ul> <li>Rate Correction added</li> <li>Time precision measurement support added</li> <li>Time/status notification mechanism added</li> <li>Various enhancements and corrections</li> </ul>                                                                                          |
| 2015-07-31 | 4.2.2                                      | AUTOSAR<br>Release<br>Management | <ul> <li>Config parameter argument added to StbM_Init</li> <li>StbM_TimeStampRawType changed uint32</li> <li>StbM_BusSetGlobalTime allow NULL as userDataPtr</li> <li>'const' added to input arguments passed by pointer</li> <li>Debugging support marked as obsolete</li> </ul>    |

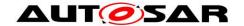

| Document Change History |         |                                  |                                                                                                    |
|-------------------------|---------|----------------------------------|----------------------------------------------------------------------------------------------------|
| Date                    | Release | Changed by                       | Change Description                                                                                                    |
| 2014-10-31              | 4.2.1   | AUTOSAR<br>Release<br>Management | <ul> <li>Concept "Global Time         Synchronization" incorporated to         replace (and by that improve) original         functionality and to support new         functionality, e.g.:         support of CAN and Ethernet         support for gateways to enable time         domains spanning several busses         Due to deficiencies R4.0/1 content has         been removed (e.g. customer API +         polling of time-base providers).         Exception: API to synchronize OS         schedule tables.</li> </ul> |
| 2014-03-31              | 4.1.3   | AUTOSAR<br>Release<br>Management | Clarification on Autonomous Time     Maintenance                                                                                                    |
| 2013-10-31              | 4.1.2   | AUTOSAR<br>Release<br>Management | <ul> <li>Parameter StbMMainFunctionPeriod added</li> <li>Requirements StbM_0030 and 00035 removed</li> <li>Restructuring of and clarification w.r.t. Service Interface related chapters</li> <li>Parameters StbMFlexRayClusterRef / StbMTtcanClusterRef set to obsolete</li> <li>Editorial changes</li> <li>Removed chapter(s) on change documentation</li> </ul>                                                                                                    |
| 2013-03-15              | 4.1.1   | AUTOSAR<br>Administration        | <ul> <li>Added "Known Limitations"</li> <li>Contradictions in error handling removed</li> <li>Added chapter service interfaces</li> <li>Added Subchapter 3.x due to SWS General Rollout</li> <li>Reworked according to the new SWS_BSWGeneral</li> </ul>                                                                                                    |
| 2011-12-22              | 4.0.3   | AUTOSAR<br>Administration        | Added functionality for absolute time provision                                                                                                    |

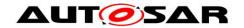

| Document Change History |                                         |                |                                       |
|-------------------------|-----------------------------------------|----------------|---------------------------------------|
| Date                    | e Release Changed by Change Description |                | Change Description                    |
| 2010-09-30              | 3.1.5                                   | AUTOSAR        | SRS_General: SRS_BSW_00004            |
|                         |                                         | Administration | Binding character of the Standardized |
|                         |                                         |                | AUTOSAR Interfaces mentioned in the   |
|                         |                                         |                | SWS Documents.                        |
|                         |                                         |                | Missing Port Driver DET Error Codes   |
| 2010-02-02              | 3.1.4                                   | AUTOSAR        | Initial Release                       |
|                         |                                         | Administration |                                       |

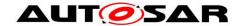

#### **Disclaimer**

This work (specification and/or software implementation) and the material contained in it, as released by AUTOSAR, is for the purpose of information only. AUTOSAR and the companies that have contributed to it shall not be liable for any use of the work.

The material contained in this work is protected by copyright and other types of intellectual property rights. The commercial exploitation of the material contained in this work requires a license to such intellectual property rights.

This work may be utilized or reproduced without any modification, in any form or by any means, for informational purposes only. For any other purpose, no part of the work may be utilized or reproduced, in any form or by any means, without permission in writing from the publisher.

The work has been developed for automotive applications only. It has neither been developed, nor tested for non-automotive applications.

The word AUTOSAR and the AUTOSAR logo are registered trademarks.

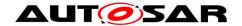

# **Table of Contents**

| T | able of ( | Contents                              | 5  |
|---|-----------|---------------------------------------|----|
| 1 | Introc    | duction and Functional Overview       | 8  |
|   | 1.1 L     | Jse Cases                             | 8  |
|   |           | Functional Overview                   |    |
| 2 | Acror     | nyms, Abbreviations, and Definitions  | 11 |
|   |           | Acronyms and Abbreviations            |    |
|   | 2.1       | Definitions                           | 11 |
|   | 2.2.1     | Clock                                 |    |
|   | 2.2.2     |                                       |    |
|   | 2.2.3     |                                       |    |
|   | 2.2.4     | Time Base                             |    |
|   | 2.2.5     | Time Base Provider                    |    |
|   | 2.2.6     | Time Communication Port               |    |
|   | 2.2.7     | Time Communication Service            | 13 |
|   | 2.2.8     | Time Base Customer                    | 14 |
|   | 2.2.9     | Time Domain                           |    |
|   | 2.2.10    |                                       |    |
|   | 2.2.1     | 1 Time Hierarchy                      | 15 |
|   | 2.2.12    |                                       |    |
|   | 2.2.13    |                                       | _  |
|   | 2.2.14    |                                       |    |
|   | 2.2.1     |                                       |    |
|   | 2.2.16    | ,                                     |    |
|   | 2.2.1     |                                       |    |
|   | 2.2.18    |                                       |    |
|   | 2.2.19    |                                       |    |
|   | 2.2.20    | · · · · · · · · · · · · · · · · · · · |    |
|   | 2.2.2     |                                       |    |
| 3 | Relat     | ed documentation                      | 20 |
|   |           | nput documents                        |    |
|   |           | Related standards and norms           |    |
|   | 3.3 F     | Related specification                 | 21 |
| 4 | Cons      | traints and assumptions               | 22 |
|   | 4.1 L     | imitations                            | 22 |
|   | 4.1.1     | OS ScheduleTable                      |    |
|   | 4.1.2     |                                       |    |
|   | 4.1.3     |                                       |    |
|   | 4.1.4     | 3 - 3                                 |    |
|   | 4.1.5     | Out of scope                          |    |
|   |           | Applicability to car domains          |    |
|   | 4.3       | Conflicts                             | 23 |
| 5 | Depe      | ndencies to other modules             | 24 |
|   | 5.1       | Code file structure                   | 24 |
|   |           |                                       |    |

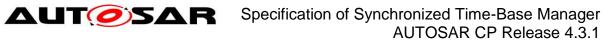

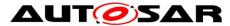

|     | 5.2          | Header file structure                        | 24  |
|-----|--------------|----------------------------------------------|-----|
| 3   | Req          | uirements traceability                       | 26  |
| 7   | Fun          | ctional specification                        | 35  |
|     | 7.1          | Startup behavior                             | 35  |
|     | 7.1.         | ·                                            |     |
|     | 7.1.2        |                                              |     |
|     | 7.2          | Shutdown behavior                            |     |
|     | 7.3          | Normal operation                             | 36  |
|     | 7.3.         | 1 Introduction                               | 36  |
|     | 7.3.2        | 2 Synchronized Time Bases                    | 39  |
|     | 7.3.3        |                                              |     |
|     | 7.3.4        | 4 Pure Local Time Bases                      | 42  |
|     | 7.3.         |                                              |     |
|     | 7.3.6        | ,                                            |     |
|     | 7.3.         |                                              |     |
|     | 7.3.8        |                                              |     |
|     | 7.3.9        |                                              |     |
|     | 7.3.         |                                              |     |
|     | 7.3.         |                                              |     |
|     | 7.3.         | ,                                            |     |
|     | 7.4          | Error Handling                               |     |
|     |              | Error Classification                         |     |
|     | 7.5.         |                                              |     |
|     | 7.5.2        |                                              |     |
|     | 7.5.3        |                                              |     |
|     | 7.5.4        |                                              |     |
|     | 7.5.5<br>7.6 | 5 Extended Production Errors  Version Check  |     |
|     |              |                                              |     |
| 3   | API          | specification                                | 70  |
|     | 8.1          | API                                          | 70  |
|     | 8.1.         | 1 Imported types                             | 70  |
|     | 8.1.2        | 2 Type definitions                           | 71  |
|     | 8.1.3        |                                              |     |
|     | 8.1.4        | 4 Scheduled functions                        | 88  |
|     | 8.1.         | 5 Callback Functions                         | 89  |
|     | 8.1.6        | I I                                          |     |
|     | 8.2          | Service Interfaces                           |     |
|     | 8.2.         |                                              |     |
|     | 8.2.2        | ·                                            |     |
|     | 8.2.3        |                                              |     |
|     | 8.2.4        |                                              |     |
|     | 8.2.         | 5 Implementation Data Types                  | 105 |
| 9   | Seq          | uence diagrams                               | 114 |
|     | 9.1          | StbM_Init                                    | 114 |
|     | 9.2          | Immediate Time Synchronisation               |     |
|     | 9.3          | Explicit synchronization of OS ScheduleTable |     |
| 1 ( | ) C          | onfiguration specification                   | 118 |
|     |              |                                              |     |

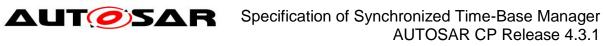

| 10.1 Ho  | w to read this chapter                | 118 |
|----------|---------------------------------------|-----|
|          | ntainers and configuration parameters |     |
| 10.2.1   | StbM                                  |     |
| 10.2.2   | StbMGeneral                           | 119 |
| 10.2.3   | StbMSynchronizedTimeBase              | 122 |
| 10.2.4   | StbMTimeCorrection                    | 129 |
| 10.2.5   | StbMLocalTimeClock                    | 131 |
| 10.2.6   | StbMTimeRecording                     | 133 |
| 10.2.7   | StbMNotificationCustomer              | 136 |
| 10.2.8   | StbMTriggeredCustomer                 | 138 |
| 10.3 Co  | nstraints                             | 140 |
| 10.4 Pu  | blished Information                   | 140 |
| 11 Not a | applicable requirements               | 141 |
|          |                                       |     |

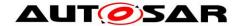

## 1 Introduction and Functional Overview

This document specifies the functionality, API and the configuration of the Synchronized Time-Base Manager (StbM) module.

The purpose of the Synchronized Time-Base Manager is to provide Synchronized Time Bases to its customers, i.e., time bases, which are synchronized with time bases on other nodes of a distributed system.

## 1.1 Use Cases

Two main use cases are supported by the Synchronized Time-Base Manager:

## Synchronization of RunnableEntities

An arbitrary number of RunnableEntities must be executed synchronously. Synchronous means that they shall start with a well-defined and guaranteed relative offset (e.g. relative offset "0", means the execution shall occur at the same point in time).

Such a requirement can be specified by the AUTOSAR Timing Extensions [10] and must be fulfilled independently of the actual deployment of the software components.

Typcial examples of this use case are the sensor data read out or synchronous actuator triggering by different RunnableEntities.

## • Provision of absolute time value

The application (and other BSW modules) shall provide a central module that is responsible for the provision of information about the absolute time and passage of time.

Typical examples of this use case are:

- Sensor data fusion: Data from various sensor systems like radar or stereo multi-purpose cameras can be temporally correlated.
- Event data recording: In some cases, e.g. crash, it is desirable to store data about the events and the internal state of different ECUs. For a temporal correlation of these events and states a common time base is required.
- Access to synchronized calendar time for diagnostic events storage.

#### 1.2 Functional Overview

Figure 1 illustrates how the Synchronized Time-Base Manager interacts with other modules.

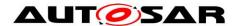

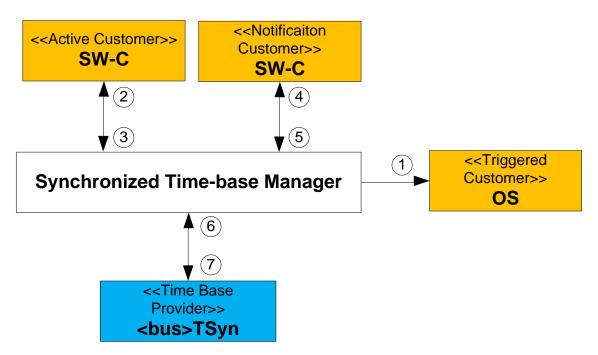

Figure 1: Synchronized Time-Base Manager as broker

The Synchronized Time-Base Manager itself does not provide means like network time protocols or time agreement protocols to synchronize its (local) Time Bases to Time Bases on other nodes. It interacts with the <bus>TSyn modules of the BSW to achieve such synchronization. Those modules take as shown in Figure 1 the role of a Time Base Provider and support above mentioned time protocols.

With the information retrieved from the provider modules, the Synchronized Time-Base Manager is able to synchronize its Time Bases to Time Bases on other nodes.

BSW modules and SW-C, which take the role of a customer, consume the time information provided and managed by the Synchronized Time-Base Manager. Three types of customers may be distingushed:

- a) Triggered customer
- b) Active customer
- c) Notification customer

For a detailed description of those three types refer to chapter 2.2.8.

Thus, the Synchronized Time-Base Manager acts as Time Base broker by offering the customers access to Synchronized Time Bases. Doing so, the Synchronized Time-Base Manager abstracts from the "real" Time Base provider.

Providing access to Synchronized Time Bases between the updates of the Time Base Providers is usually realized by using a Hardware Reference Clock; often in combination with a Software Counter which keeps track of the Hardware Reference Clock's overflows. Together Software Counter and Hardware Reference clock form a Virtual Local Time (Most likely the Virtual Local Time is an actually realized implementation).

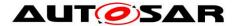

This time is subsequently used to drive the time of the Time Bases, taking account their Rate Deviations and Offsets to the Virtual Local Time.

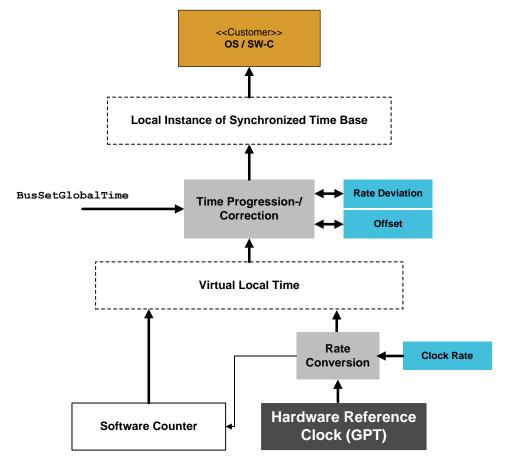

Figure 2: Abstract Working Principle of the Synchronized Time-Base Manager

The API for accessing the Synchronized Time Bases is provided to application software components as well as to other BSW modules:

- For the interaction with application software components, standardized AUTOSAR interfaces are specified in chapter 8.2.
- For the interaction with other BSW modules, respective interfaces are specified in chapter 8.1.3.

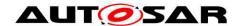

# 2 Acronyms, Abbreviations, and Definitions

Acronyms, abbreviations, and definitions, which have a StbM local scope and therefore are not contained in the AUTOSAR glossary, appear in this local glossary.

## 2.1 Acronyms and Abbreviations

| Abbreviation /  | Description                                         |
|-----------------|-----------------------------------------------------|
| Acronym:        |                                                     |
| (G)TD           | (Global) Time Domain                                |
| (G)TM           | (Global)Time Master                                 |
| <bus>TSyn</bus> | A bus specific Time Synchronization Provider module |
| AVB             | Audio Video Bridging                                |
| BMCA            | Best Master Clock Algorithm                         |
| CAN             | Controller Area Network                             |
| CanTSyn         | Time Synchronization Provider module for CAN        |
| DET             | Default Error Tracer                                |
| ECU             | Electronic Control Unit                             |
| ETH             | Ethernet                                            |
| EthTSyn         | Time Synchronization Provider module for Ethernet   |
| FR              | FlexRay                                             |
| FRC             | Free running counter                                |
| FrTSyn          | Time Synchronization Provider module for FlexRay    |
| FUP message     | Follow-Up message                                   |
| GM(C)           | Grand Master (Clock)                                |
| GTS             | Global Time Synchronization                         |
| OFNS message    | Offset adjustment message                           |
| OFS message     | Offset Synchronization message                      |
| PTP             | Precision Time Protocol                             |
| StbM            | Synchronized Time-Base Manager                      |
| SYNC message    | Time Synchronization message                        |
| TG              | Time Gateway                                        |
| Timesync        | Time Synchronization                                |
| TS              | Time Slave                                          |
| TSD             | Time Sub-domain                                     |

## 2.2 Definitions

#### 2.2.1 Clock

**Definition:** A Clock references to a time capable hardware part of a microcontroller.

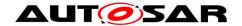

#### 2.2.2 Global Time Master

**Definition:** A Global Time Master is the global owner and origin for a certain Time Base and on the top of the Time Base hierarchy for that Time Base.

## 2.2.3 Synchronized Time Base

**Definition:** A Synchronized Time Base is a Time Base existing at a processing entity (actor / processor / node of a distributed system) that is synchronized with Time Bases at different processing entities. A Synchronized Time Base can be achieved by time protocols or time agreement protocols that derive the Synchronized Time Base in a defined way from one or more physical Time Bases. Examples are the network time protocol (NTP) and FlexRay time agreement protocol.

The synchronization will apply to the clock rate and optionally apply also to the clock absolute value.

A Synchronized Time Base allows synchronized action of the processing units. Synchronized Time Bases are often called "Global Time".

More than one Synchronized Time Base can exist at one processing unit, e.g. a FlexRay node will have the Synchronized Time Base retrieved from the FlexRay time agreement protocol in the network cluster but might also have a Synchronized Time Base derived from the time provided by a UTC time server (which is based on a set of atomic clocks). Both Synchronized Time Bases will probably have slightly different rate, and there is no relationship defined between their absolute values.

#### 2.2.4 Time Base

**Definition:** A Time Base is a unique time entity characterized by:

- Progression of time, which denotes how time progresses, i.e. the rate (i.e. the rate is derived from a local quartz oscillator) and absolute changes of the time value at certain point in times (e.g. effects of offset correction in FlexRay).
- Ownership, which denotes who is the owner of the time base. A distributed FlexRay Time Base e.g. has multiple owners and the progression of time with respect to rate and offset corrections is a result of involving a subset of FlexRay nodes.
- Reference to the physical world, i.e. whether the Time Base is a relative Time Base counting local operation time of an ECU or representing an absolute time like UTC.
  - A Time Base can have more than one reference, e.g. it can be a relative time which in combination with an offset value also represents an absolute time.

Examples of Time Bases in vehicles are:

Absolute, which is based on a GPS based time

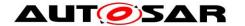

- Relative, which represents the accumulated overall operating time of a vehicle, i.e. this Time Base does not start with a value of zero whenever the vehicle starts operating
- Relative, starting at zero when the ECU begins its operation

A Time Base implies the availability of a Clock.

## Special case "Pure Local Time Base":

A Pure Local Time Base is a Time Base with a local scope as it is neither propagated to other nodes nor received from other nodes. A Pure Local Time Base will only locally be set and read. It is therefore possible to have multiple Pure Local Time Bases with the same Time Domain number in various nodes in parallel. A Pure Local Time Base behaves like a Synchronized Time Base since it progresses in time, however it is not synchronized via Timesync modules. Pure Local Time Bases behaving like an Offset Time Bases are not supported.

#### 2.2.5 Time Base Provider

**Definition:** A Time Base Provider is the role that a <Bus>TSyn module takes for a given Time Base. Therefore a <Bus>TSyn module can contain only one Time Base provider or more than one Time Base provider. Time Base providers are either of type importer or exporter, whereas an importer acts as Time Slave and an exporter acts as Time Master. A Time Gateway consists of one Time Base importer and one or more Time Base exporters for a given Time Base. In order to limit the terminology importers are denoted as slaves and exporters are denoted as masters.

#### 2.2.6 Time Communication Port

**Definition:** A Time Communication Port is a physical communication interface (in AUTOSAR coverable by the item: Physical Connector) at an ECU which is used to transport time information.

#### 2.2.7 Time Communication Service

**Definition:** A Time Communication Service is an interaction between Time Bases which is performed by Time Base providers. Time communication services are message based between a Time Master and one or more Time Slaves or between one Time Slave and his Time Master.

Figure 3 shows a network topology example and the related terminology.

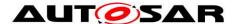

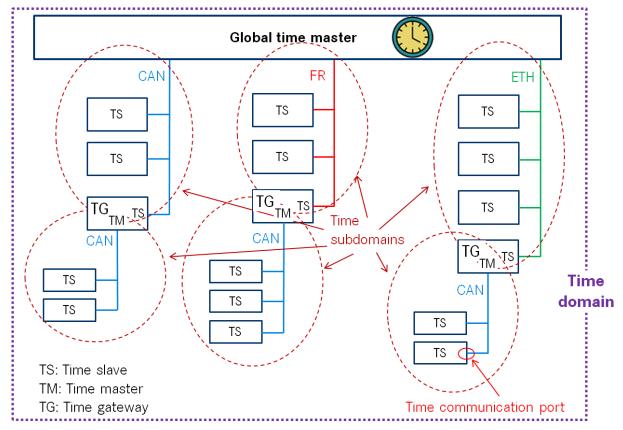

Figure 3: Terminology Example

#### 2.2.8 Time Base Customer

#### a) Active Customer

This kind of customer autonomously calls the Synchronized Time-Base Manager either

- To read time information (arrow "2" in Figure 1) from the Synchronized Time-Base Manager or
- To update (arrow "3" in Figure 1) the Time Base maintained by the Synchronized Time-Base Manager according to application information.

## b) Triggered Customer

This kind of customer is triggered by the Synchronized Time-Base Manager (arrow "1" in Figure 1). Thus, the Synchronized Time-Base Manager itself is aware of the required functionality of the customer, and uses the defined interface of the customer to access it.

This functionality is currently limited to synchronization of OS Schedule Tables.

## c) Notification Customer

This kind of customer is notified by the Synchronized Time-Base Manager (arrow "4" in Figure 1), if the following Time Base related events occur:

- Time Base status has changed (e.g. a timeout has occurred for a Time Base)
- Time Base value has reached a given value, which has been previously set by the customer (arrow "5" in Figure 1).

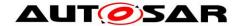

#### 2.2.9 Time Domain

**Definition:** A Time Domain denotes which components (e.g. nodes, communication systems) are linked to a certain Time Base. A Time Domain can contain no or more than one Time Sub-domains. If the timing hierarchy of a Time Domain contains no Time Gateways, i.e. all nodes are connected to the same bus system, then there is no dedicated Time Sub-domain which otherwise would be equal to the Time Domain itself.

### 2.2.10 Time Gateway

**Definition:** A Time Gateway is a set of entities where one entity is acting as Time Slave for a certain Time Base. The other (one or more) entities are acting as Time Masters which are distributing this Time Base to sets of Time Slaves. A Timesync ECU can contain multiple Time Gateways. A Time Gateway can be connected to different types of bus systems (e.g. the slave side could be connected to a FlexRay bus whereas the master side could be connected to a CAN bus system).

## 2.2.11 Time Hierarchy

**Definition:** The Time Hierarchy describes how a certain Time Base is distributed, starting at the Global Time Master and being distributed across various Time Gateways (if present) to various Time Slaves.

#### 2.2.12 Time Master

**Definition:** A Time Master is an entity which is the master for a certain Time Base and which propagates this Time Base to a set of Time Slaves within a certain segment of a communication network, being a source for this Time Base. If a Time Master is also the owner of the Time Base then he is the Global Time Master. A Time Gateway typically consists of one Time Slave and one or more Time Masters. When mapping time entities to real ECUs it has to be noted, that an ECU could be Time Master (or even Global Time Master) for one Time Base and Time Slave for another Time Base.

Special Case "Pure Local Time Master":

A Pure Local Time Master is an entity which is the master of a Pure Local Time Base and which does therefore not propagate this time base to any Time Slave.

#### 2.2.13 Time Slave

**Definition:** A Time Slave is an entity which is the recipient for a certain Time Base within a certain segment of a communication network, being a consumer for this Time Base.

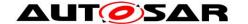

#### 2.2.14 Time Sub-domain

**Definition:** A Time Sub-domain denotes which components (e.g. nodes) are linked to a certain Time Base whereas the scope is limited to one communication bus.

## 2.2.15 Timesync ECU

**Definition:** A Timesync ECU is an ECU which is part of a Time Domain by containing one or more Time Slaves or Time Masters.

## 2.2.16 Timesync Module

**Definition:** Timesync Modules (<Bus>TSyn modules) are bus specific modules to receive or transmit time information on bus systems by applying bus specific mechanisms. A Timesync module can serve multiple communication buses of the same type.

#### 2.2.17 Virtual Local Time

**Definition:** Virtual Local Time is a time which is driven by a hardware reference clock and which in turn drives a Synchronized Time Base. The associated Synchronized Time Base has an offset to the Virtual Local Time. Furthermore there is usually also a deviation in rate caused by the limited precision of the hardware reference clock.

The term Virtual Local Time describes a Time Base which does not overflow and whose time progresses monotonously without jumps. In the scope of this document, it is an abstract construct used to describe functionalities (e.g. time spans) of the StbM.

Virtual Local Times could be actually implemented to simplify the realization of StbM functionalities. A typical approach would be to use a hardware timer as real-time source and count its overflows with a software counter. Hence the counter-width can be extended virtually indefinite. Depending on the hardware timer's tick-duration, an additional conversion of its counter value to real-time has to be performed.

#### 2.2.18 Time Correction

**Definition:** Time Correction in Time Slaves is the process of adjusting the value of the local instance of the Time Base to the value of the Global Time Base. In Time Masters, Time Correction is the process of eliminating the deviation of an Offset Clock compared to its corresponding Synchronized Time Base. Time Correction can be divided into Rate Correction, which corrects rate deviations and Offset Correction, which corrects absolute time deviations. Offset Correction can furthermore be divided into Jump Correction or Rate Adaption.

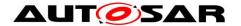

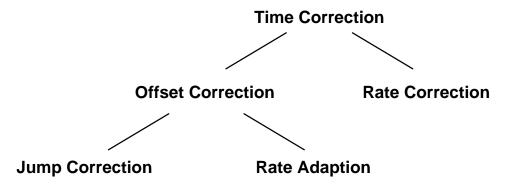

**Figure 4 Time Correction Hierarchy** 

#### Note:

- Rate Deviation: This means that the time progresses at different rates in the local instance of the Time Base and the global Time Base. Such deviations can occur if, for example, the local hardware reference clock is driven by a crystal whose frequency is off due to manufacturing tolerances and/or thermal effects.
- Time Offset: This means that the local instance of the Time Base and the global Time Base are not synchronized precisely. Such deviations occur when the rate of the local hardware reference clock is not accurate and because the synchronization with the global Time Base is influenced by jitter effects, software delays and counter granularities.

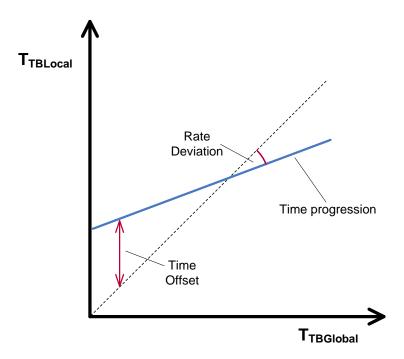

**Figure 5: Time Deviations Rate Correction** 

**Definition:** Rate Correction corrects the rate-deviation of a local hardware reference clock. This correction is done by a multiplicative correction factor which is used in addition to the clock's preconfigured rate. Rate Correction determines the correction

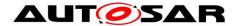

factor in the scope of a measurement. This correction factor is however not fixed but updated after each successful measurement.

The working principle of Rate Correction is not to adjust the local hardware reference clock in order to let it progress with the correct rate. Instead Rate Correction only corrects the values of the local instance of the Time Base on-the-fly when they are read.

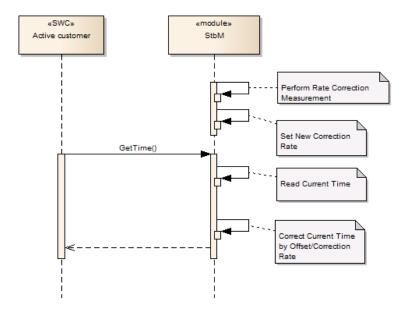

**Figure 6: Rate Correction** 

#### 2.2.19 Offset Correction

**Definition:** Offset Correction corrects absolute time deviations (offsets). Depending on the magnitude of the offset and the configuration of StbM, this correction is either performed by Jump Correction or Rate Adaption.

Offset Correction is independent from Rate Correction. It is performed each time the local instance of the Time Base is synchronized to its Global Time Base.

## 2.2.20 Jump Correction

**Definition:** Jump Correction corrects absolute time offsets in a single step by adding the offset to the local instance of the Time Base (which is equivalent to taking over the value of the Global Time Base).

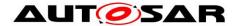

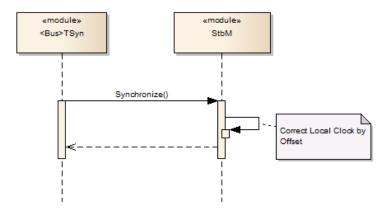

**Figure 7: Offset Jump Correction** 

## 2.2.21 Rate Adaption

**Definition:** Rate Adaption corrects time offsets gradually within a predefined timespan. Hereto, Rate Adaption switches the rate of the local instance of the Time Base temporarily to a different value. This rate is chosen to completely eliminate the offset within the preconfigured timespan.

Like Rate Correction, Rate Adaption does not adjust the local instance of the Time Base (including hardware reference clock). It merely corrects the clock values onthe-fly when they are read.

**Note:** Rate Adaption and Rate Correction use a similar mechanism, they are however completely independent from each other.

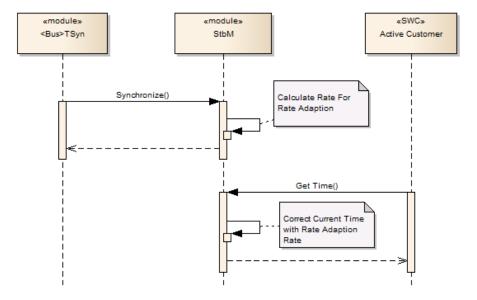

Figure 8: Offset Rate Adaption

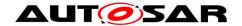

## 3 Related documentation

## 3.1 Input documents

- [1] Requirements on Synchronized Time-Base Manager AUTOSAR\_SRS\_SynchronizedTimeBaseManager.pdf
- [2] Layered Software Architecture
  AUTOSAR\_EXP\_LayeredSoftwareArchitecture.pdf
- [3] Specification of ECU Configuration
  AUTOSAR TPS ECUConfiguration.pdf
- [4] Specification of Operating System AUTOSAR\_SWS\_OS.pdf
- [5] Specification of FlexRay Interface AUTOSAR\_SWS\_FlexRayInterface.pdf
- [6] Specification of CAN Interface AUTOSAR\_SWS\_CANInterface.pdf
- [7] Virtual Functional Bus AUTOSAR\_EXP\_VFB.pdf
- [8] Software Component Template
  AUTOSAR TPS SoftwareComponentTemplate.pdf
- [9] Basic Software Module Description Template
  AUTOSAR\_TPS\_BSWModuleDescriptionTemplate.pdf
- [10] Specification of TimingExtensions AUTOSAR\_TPS\_TimingExtensions.pdf
- [13] General Requirements on Basic Software Modules AUTOSAR SRS BSWGeneral.pdf
- [14] General Specification of Basic Software Modules AUTOSAR\_SWS\_BSWGeneral.pdf
- [15] Specification of RTE AUTOSAR\_SWS\_RTE.pdf
- [16] Specification of Synchronized Time-Base Manager AUTOSAR\_EXP\_CDDDesignAndIntegrationGuideline.pdf

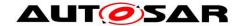

## 3.2 Related standards and norms

[17] IEEE Standard 802.1AS™- 30 of March 2011
<a href="http://standards.ieee.org/getieee802/download/802.1AS-2011.pdf">http://standards.ieee.org/getieee802/download/802.1AS-2011.pdf</a>

# 3.3 Related specification

AUTOSAR provides a General Specification on Basic Software modules [14] (SWS BSW General), which is also valid for the Synchronized Time-Base Manager.

Thus, the specification SWS BSW General shall be considered as additional and required specification for the Synchronized Time-Base Manager.

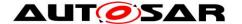

# 4 Constraints and assumptions

## 4.1 Limitations

The current module proposal has a number of limitations for the application of the Synchronized Time-Base Manager within an AUTOSAR system.

#### 4.1.1 OS ScheduleTable

The Synchronized Time-Base Manager shall perform the functionality of synchronizing OS ScheduleTables with a respective Synchronized Time Base. However, the StbM considers only the case when the targeted OS ScheduleTable is **explicitly** synchronized. The **implicit** synchronization does not affect the StbM, because the synchronization mechanism bypasses the module (for more information about the difference between explicit and implicit synchronization, please refer to [4]). Thus, when talking in the following about synchronization of OS ScheduleTables, always the explicit one is meant.

## 4.1.2 Synchronized Time Base Identifier

The StbMSynchronizedTimeBaseIdentifier range (128 .. 65535) is currently reserved and might still be used by legacy applications (implementing Triggered Customers). The ID range will however be reassigned to new features in the next release. Legacy applications will then no longer be supported.

#### 4.1.3 Mode switches

The Synchronized Time-Base Manager does not deal with mode switches during runtime.

## 4.1.4 Configuration

Postbuild configuration of the StbM is limited to enabling or disabling the functionality of a system wide Global Time Master for a Time Base (refer to **ECUC\_StbM\_00036**:).

### 4.1.5 Out of scope

- Errors, which occurred during Global Time establishment and which are not caused by the module itself (e.g. loss of FlexRay global time is a FlexRay issue is not an issue of the Synchronized Time-Base Manager).
- Errors, which occurred during interaction with *customers*.

  Example: Calling the explicit OS ScheduleTable synchronization may cause an exception, because the delta between the submitted parameter "counterValue" and the OS internal counter is higher than the tolerance range

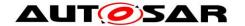

of affected expiry points. Dealing with this exception is an OS issue, not an issue of the Synchronized Time-Base Manager.

## 4.2 Applicability to car domains

The concept is targeted at supporting time-critical and safety-related automotive applications such as airbag systems and braking systems. This doesn't mean that the concept has all that is required by such systems though, but crucial timing-related features that cannot be deferred to implementation are considered.

## 4.3 Conflicts

None.

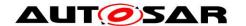

## 5 Dependencies to other modules

#### 5.1 Code file structure

For details refer to the chapter 5.1.6 "Code file structure" in SWS BSW General [14]

#### 5.2 Header file structure

For details, refer to the section 5.1.7 " Header file structure" of the SWS BSW General [14].

In addition to the files defined in section 5.1.7 "Header file structure" of the SWS BSW General, the StbM needs to include the file Os.h, Ethlf.h and Gpt.h.

## [SWS\_StbM\_00065][

If a triggered customer is configured (refer to ECUC\_StbM\_00004 : StbMTriggeredCustomer), StbM.c shall include Os.h to have access to the schedule table interface of the OS. [ (SRS\_BSW\_00384)

## [SWS\_StbM\_00246][

If time stamping via Ethernet shall be supported (refer to EthIfGlobalTimeSupport, which is referenced via StbMLocalTimeHardware **ECUC\_StbM\_00053**:, if set to EthTSynGlobalTimeDomain), StbM.c shall include EthIf.h to have access to the interface of the EthIf module.

J (SRS\_BSW\_00384)

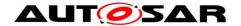

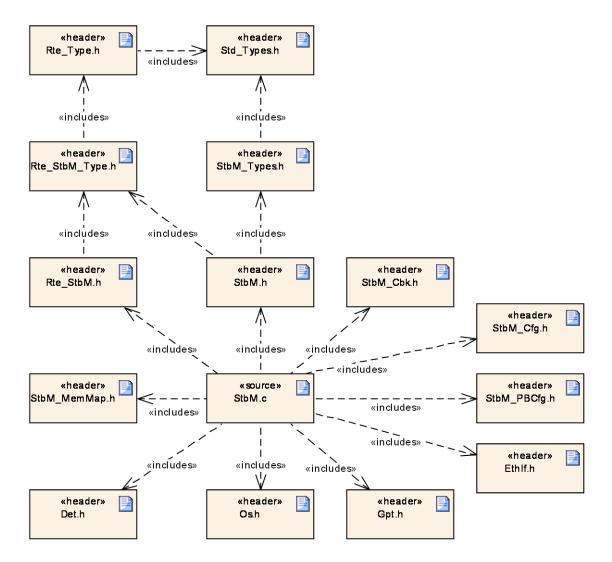

Figure 9: Header File Structure

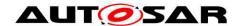

# 6 Requirements traceability

| Requirement   | Description                                                                                                    | Satisfied by   |
|---------------|----------------------------------------------------------------------------------------------------|----------------|
| SRS_BSW_00005 | Modules of the μC<br>Abstraction Layer (MCAL)<br>may not have hard coded<br>horizontal interfaces                                                             | SWS_StbM_00140 |
| SRS_BSW_00006 | The source code of software modules above the µC Abstraction Layer (MCAL) shall not be processor and compiler dependent.                                      | SWS_StbM_00140 |
| SRS_BSW_00007 | All Basic SW Modules written in C language shall conform to the MISRA C 2012 Standard.                                                                        | SWS_StbM_00140 |
| SRS_BSW_00009 | All Basic SW Modules shall be documented according to a common standard.                                                                                      | SWS_StbM_00140 |
| SRS_BSW_00010 | The memory consumption of all Basic SW Modules shall be documented for a defined configuration for all supported platforms.                                   | SWS_StbM_00140 |
| SRS_BSW_00101 | The Basic Software Module shall be able to initialize variables and hardware in a separate initialization function                                            | SWS_StbM_00052 |
| SRS_BSW_00160 | Configuration files of<br>AUTOSAR Basic SW<br>module shall be readable for<br>human beings                                                                    | SWS_StbM_00140 |
| SRS_BSW_00161 | The AUTOSAR Basic<br>Software shall provide a<br>microcontroller abstraction<br>layer which provides a<br>standardized interface to<br>higher software layers | SWS_StbM_00140 |
| SRS_BSW_00162 | The AUTOSAR Basic<br>Software shall provide a<br>hardware abstraction layer                                                                                   | SWS_StbM_00140 |
| SRS_BSW_00164 | The Implementation of interrupt service routines shall be done by the Operating System, complex drivers or modules                                            | SWS_StbM_00140 |
| SRS_BSW_00168 | SW components shall be<br>tested by a function defined<br>in a common API in the<br>Basis-SW                                                                  | SWS_StbM_00140 |
| SRS_BSW_00170 | The AUTOSAR SW                                                                                                    | SWS_StbM_00140 |

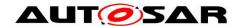

|               | Components shall provide information about their dependency from faults, signal qualities, driver demands                                          |                                                                                                    |
|---------------|----------------------------------------------------------------------------------------------------|----------------------------------------------------------------------------------------------------|
| SRS_BSW_00172 | The scheduling strategy that is built inside the Basic Software Modules shall be compatible with the strategy used in the system                   | SWS_StbM_00057, SWS_StbM_00407                                                                                                    |
| SRS_BSW_00301 | All AUTOSAR Basic<br>Software Modules shall only<br>import the necessary<br>information                                                            | SWS_StbM_00051, SWS_StbM_00058,<br>SWS_StbM_00059                                                                                                    |
| SRS_BSW_00304 | All AUTOSAR Basic<br>Software Modules shall use<br>the following data types<br>instead of native C data<br>types                                   | SWS_StbM_00140                                                                                                    |
| SRS_BSW_00305 | Data types naming convention                                                                                                    | SWS_StbM_00142                                                                                                    |
| SRS_BSW_00307 | Global variables naming convention                                                                                                    | SWS_StbM_00140                                                                                                    |
| SRS_BSW_00308 | AUTOSAR Basic Software<br>Modules shall not define<br>global data in their header<br>files, but in the C file                                      | SWS_StbM_00140                                                                                                    |
| SRS_BSW_00309 | All AUTOSAR Basic<br>Software Modules shall<br>indicate all global data with<br>read-only purposes by<br>explicitly assigning the const<br>keyword | SWS_StbM_00140                                                                                                    |
| SRS_BSW_00312 | Shared code shall be reentrant                                                                                                    | SWS_StbM_00140                                                                                                    |
| SRS_BSW_00314 | All internal driver modules shall separate the interrupt frame definition from the service routine                                                 | SWS_StbM_00140                                                                                                    |
| SRS_BSW_00323 | All AUTOSAR Basic<br>Software Modules shall<br>check passed API<br>parameters for validity                                                         | SWS_StbM_00041, SWS_StbM_00196, SWS_StbM_00197, SWS_StbM_00201, SWS_StbM_00202, SWS_StbM_00206, SWS_StbM_00210, SWS_StbM_00214, SWS_StbM_00215, SWS_StbM_00219, SWS_StbM_00220, SWS_StbM_00224, SWS_StbM_00225, SWS_StbM_00229, SWS_StbM_00230, SWS_StbM_00234, SWS_StbM_00235, SWS_StbM_00264, SWS_StbM_00268, SWS_StbM_00269, SWS_StbM_00268, SWS_StbM_00298, SWS_StbM_00327, SWS_StbM_00340, SWS_StbM_00341, SWS_StbM_00348, SWS_StbM_00349, SWS_StbM_00379, SWS_StbM_00380, SWS_StbM_00392, |

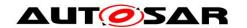

|                                                                                                    | SWS_StbM_00394, SWS_StbM_00402,<br>SWS_StbM_00403, SWS_StbM_00404,<br>SWS_StbM_00405, SWS_StbM_00406,<br>SWS_StbM_00415, SWS_StbM_00416,<br>SWS_StbM_00417, SWS_StbM_00418                                                                                                    |
|----------------------------------------------------------------------------------------------------|----------------------------------------------------------------------------------------------------|
| The runtime of interrupt service routines and functions that are running in interrupt context shall be kept short                                | SWS_StbM_00140                                                                                                    |
| Error values naming convention                                                                                                    | SWS_StbM_00041, SWS_StbM_00198                                                                                                    |
| All AUTOSAR Basic<br>Software Modules shall<br>avoid the duplication of code                                                                     | SWS_StbM_00140                                                                                                    |
| For each callback function it shall be specified if it is called from interrupt context or not                                                   | SWS_StbM_00107, SWS_StbM_00273,<br>SWS_StbM_00285                                                                                                    |
| All Basic Software Modules shall provide an XML file that contains the meta data                                                                 | SWS_StbM_00140                                                                                                    |
| Basic SW module shall be able to shutdown                                                                                                    | SWS_StbM_00140                                                                                                    |
| Classification of development errors                                                                                                    | SWS_StbM_00041, SWS_StbM_00094,<br>SWS_StbM_00198                                                                                                    |
| Reporting of production relevant error status                                                                                                    | SWS_StbM_00058, SWS_StbM_00059                                                                                                    |
| Module documentation shall contains all needed informations                                                                                      | SWS_StbM_00140                                                                                                    |
| It shall be possible to create<br>an AUTOSAR ECU out of<br>modules provided as source<br>code and modules provided<br>as object code, even mixed | SWS_StbM_00140                                                                                                    |
| BSW Modules shall support link-time configuration                                                                                                | SWS_StbM_00140                                                                                                    |
| A Naming seperation of different instances of BSW drivers shall be in place                                                                      | SWS_StbM_00140                                                                                                    |
| All integer type definitions of target and compiler specific scope shall be placed and organized in a single type header                         | SWS_StbM_00140                                                                                                    |
| The return type of init() functions implemented by AUTOSAR Basic Software Modules shall be void                                                  | SWS_StbM_00052                                                                                                    |
| AUTOSAR Basic Software<br>Modules callback functions                                                                                             | SWS_StbM_00273, SWS_StbM_00285                                                                                                    |
|                                                                                                    | service routines and functions that are running in interrupt context shall be kept short  Error values naming convention  All AUTOSAR Basic Software Modules shall avoid the duplication of code  For each callback function it shall be specified if it is called from interrupt context or not  All Basic Software Modules shall provide an XML file that contains the meta data  Basic SW module shall be able to shutdown  Classification of development errors  Reporting of production relevant error status  Module documentation shall contains all needed informations  It shall be possible to create an AUTOSAR ECU out of modules provided as source code and modules provided as object code, even mixed  BSW Modules shall support link-time configuration  A Naming seperation of different instances of BSW drivers shall be in place  All integer type definitions of target and compiler specific scope shall be placed and organized in a single type header  The return type of init() functions implemented by AUTOSAR Basic Software Modules shall be void  AUTOSAR Basic Software |

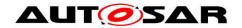

|               | are allowed to have                                                                                                    |                                                                                                    |
|---------------|----------------------------------------------------------------------------------------------------|----------------------------------------------------------------------------------------------------|
| SRS_BSW_00361 | parameters  All mappings of not standardized keywords of compiler specific scope shall be placed and organized in a compiler specific type and keyword header | SWS_StbM_00140                                                                                                    |
| SRS_BSW_00371 | The passing of function pointers as API parameter is forbidden for all AUTOSAR Basic Software Modules                                                         | SWS_StbM_00140                                                                                                    |
| SRS_BSW_00373 | The main processing function of each AUTOSAR Basic Software Module shall be named according the defined convention                                            | SWS_StbM_00057                                                                                                    |
| SRS_BSW_00375 | Basic Software Modules<br>shall report wake-up<br>reasons                                                                                                    | SWS_StbM_00140                                                                                                    |
| SRS_BSW_00378 | AUTOSAR shall provide a boolean type                                                                                                    | SWS_StbM_00140                                                                                                    |
| SRS_BSW_00384 | The Basic Software Module specifications shall specify at least in the description which other modules they require                                           | SWS_StbM_00065, SWS_StbM_00246                                                                                                    |
| SRS_BSW_00385 | List possible error notifications                                                                                                    | SWS_StbM_00041                                                                                                    |
| SRS_BSW_00386 | The BSW shall specify the configuration for detecting an error                                                                                                | SWS_StbM_00041, SWS_StbM_00094, SWS_StbM_00196, SWS_StbM_00197, SWS_StbM_00198, SWS_StbM_00201, SWS_StbM_00202, SWS_StbM_00206, SWS_StbM_00210, SWS_StbM_00214, SWS_StbM_00215, SWS_StbM_00219, SWS_StbM_00224, SWS_StbM_00225, SWS_StbM_00229, SWS_StbM_00225, SWS_StbM_00234, SWS_StbM_00235, SWS_StbM_00234, SWS_StbM_00235, SWS_StbM_00264, SWS_StbM_00268, SWS_StbM_00269, SWS_StbM_00268, SWS_StbM_00298, SWS_StbM_00327, SWS_StbM_00340, SWS_StbM_00341, SWS_StbM_00340, SWS_StbM_00341, SWS_StbM_00348, SWS_StbM_00349, SWS_StbM_00348, SWS_StbM_00349, SWS_StbM_00349, SWS_StbM_00349, SWS_StbM_00392, SWS_StbM_00391, SWS_StbM_00392, SWS_StbM_00394, SWS_StbM_00404, SWS_StbM_00403, SWS_StbM_00404, SWS_StbM_00405, SWS_StbM_00406, SWS_StbM_00415, SWS_StbM_00418 |
| SRS_BSW_00398 | The link-time configuration is achieved on object code basis in the stage after compiling and before linking                                                  | SWS_StbM_00140                                                                                                    |

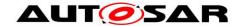

| 000 00111 11111 | <b>D</b>                                                                                                    | 0140 0114 00140                |
|-----------------|----------------------------------------------------------------------------------------------------|--------------------------------|
| SRS_BSW_00399   | Parameter-sets shall be located in a separate segment and shall be loaded after the code                                                                   | SWS_StbM_00140                 |
| SRS_BSW_00400   | Parameter shall be selected from multiple sets of parameters after code has been loaded and started                                                        | SWS_StbM_00140                 |
| SRS_BSW_00404   | BSW Modules shall support post-build configuration                                                                                                    | SWS_StbM_00140                 |
| SRS_BSW_00405   | BSW Modules shall support multiple configuration sets                                                                                                    | SWS_StbM_00140                 |
| SRS_BSW_00406   | A static status variable<br>denoting if a BSW module is<br>initialized shall be initialized<br>with value 0 before any APIs<br>of the BSW module is called | SWS_StbM_00100, SWS_StbM_00121 |
| SRS_BSW_00407   | Each BSW module shall provide a function to read out the version information of a dedicated module implementation                                          | SWS_StbM_00066                 |
| SRS_BSW_00412   | References to c-<br>configuration parameters<br>shall be placed into a<br>separate h-file                                                                  | SWS_StbM_00140                 |
| SRS_BSW_00413   | An index-based accessing of the instances of BSW modules shall be done                                                                                     | SWS_StbM_00140                 |
| SRS_BSW_00414   | Init functions shall have a pointer to a configuration structure as single parameter                                                                       | SWS_StbM_00052, SWS_StbM_00249 |
| SRS_BSW_00415   | Interfaces which are provided exclusively for one module shall be separated into a dedicated header file                                                   | SWS_StbM_00140                 |
| SRS_BSW_00416   | The sequence of modules to be initialized shall be configurable                                                                                            | SWS_StbM_00140                 |
| SRS_BSW_00417   | Software which is not part of<br>the SW-C shall report error<br>events only after the DEM is<br>fully operational.                                         | SWS_StbM_00140                 |
| SRS_BSW_00422   | Pre-de-bouncing of error status information is done within the DEM                                                                                         | SWS_StbM_00140                 |
| SRS_BSW_00426   | BSW Modules shall ensure<br>data consistency of data<br>which is shared between<br>BSW modules                                                             | SWS_StbM_00140                 |
| SRS_BSW_00427   | ISR functions shall be                                                                                                    | SWS_StbM_00140                 |

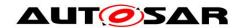

|                | defined and documented in<br>the BSW module description<br>template                                                              |                                                                                                    |
|----------------|----------------------------------------------------------------------------------------------------|----------------------------------------------------------------------------------------------------|
| SRS_BSW_00428  | ,                                                                                                    | SWS_StbM_00140                                                                                                    |
| SRS_BSW_00429  | Access to OS is restricted                                                                                                    | SWS_StbM_00020, SWS_StbM_00092                                                                                                    |
| SRS_BSW_00432  | Modules should have separate main processing functions for read/receive and write/transmit data path                             | SWS_StbM_00140                                                                                                    |
| SRS_BSW_00433  | Main processing functions are only allowed to be called from task bodies provided by the BSW Scheduler                           | SWS_StbM_00140                                                                                                    |
| SRS_BSW_00437  | Memory mapping shall provide the possibility to define RAM segments which are not to be initialized during startup               | SWS_StbM_00140                                                                                                    |
| SRS_BSW_00438  | Configuration data shall be defined in a structure                                                                               | SWS_StbM_00140                                                                                                    |
| SRS_BSW_00439  | Enable BSW modules to handle interrupts                                                                                          | SWS_StbM_00140                                                                                                    |
| SRS_BSW_00440  | The callback function invocation by the BSW module shall follow the signature provided by RTE to invoke servers via Rte_Call API | SWS_StbM_00140                                                                                                    |
| SRS_BSW_00453  | BSW Modules shall be harmonized                                                                                                  | SWS_StbM_00140                                                                                                    |
| SRS_BSW_00457  | - Callback functions of<br>Application software<br>components shall be<br>invoked by the Basis SW                                | SWS_StbM_00273, SWS_StbM_00285                                                                                                    |
| SRS_StbM_20001 | The StbM configuration shall allow the interaction with different types of customers                                             | SWS_StbM_00020, SWS_StbM_00022,<br>SWS_StbM_00093, SWS_StbM_00277,<br>SWS_StbM_00278, SWS_StbM_00279,<br>SWS_StbM_00282, SWS_StbM_00285,<br>SWS_StbM_00303                  |
| SRS_StbM_20002 | The StbM shall trigger registered customers                                                                                      | SWS_StbM_00020, SWS_StbM_00022,<br>SWS_StbM_00077, SWS_StbM_00084,<br>SWS_StbM_00092, SWS_StbM_00093,<br>SWS_StbM_00107, SWS_StbM_00142,<br>SWS_StbM_00302, SWS_StbM_00303  |
| SRS_StbM_20003 | The StbM shall allow customers to have access to the Synchronized Time Base                                                      | SWS_StbM_00142, SWS_StbM_00173,<br>SWS_StbM_00195, SWS_StbM_00200,<br>SWS_StbM_00240, SWS_StbM_00244,<br>SWS_StbM_00247, SWS_StbM_00248,<br>SWS_StbM_00261, SWS_StbM_00262, |

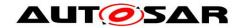

|                | T                                                                                                    | 1                                                                                                    |
|----------------|----------------------------------------------------------------------------------------------------|----------------------------------------------------------------------------------------------------|
|                |                                                                                                    | SWS_StbM_00263, SWS_StbM_00267                                                                                                    |
| SRS_StbM_20007 | The StbM shall provide fault detection mechanisms                                                             | SWS_StbM_00031, SWS_StbM_00183,<br>SWS_StbM_00187, SWS_StbM_00199,<br>SWS_StbM_00419, SWS_StbM_00420                                                                                                    |
| SRS_StbM_20010 | The StbM shall provide a system service interface to applications                                             | SWS_StbM_00142, SWS_StbM_00240,<br>SWS_StbM_00244, SWS_StbM_00247,<br>SWS_StbM_00248, SWS_StbM_00275,<br>SWS_StbM_00276, SWS_StbM_00286,<br>SWS_StbM_00287, SWS_StbM_00288,<br>SWS_StbM_00290                                                                       |
| SRS_StbM_20012 | The StbM shall provide a bus independent customer interface                                                   | SWS_StbM_00241, SWS_StbM_00242                                                                                                    |
| SRS_StbM_20013 | The StbM shall provide time information for Timesync modules                                                  | SWS_StbM_00173, SWS_StbM_00174,<br>SWS_StbM_00175, SWS_StbM_00195,<br>SWS_StbM_00205, SWS_StbM_00209                                                                                                    |
| SRS_StbM_20014 | The StbM shall synchronize on Time Slave side its Time Base on reception of a Time Master value               | SWS_StbM_00179, SWS_StbM_00233,<br>SWS_StbM_00393                                                                                                    |
| SRS_StbM_20016 | The StbM shall continuously<br>maintain its Time Bases<br>based on a Time Base<br>reference clock             | SWS_StbM_00174, SWS_StbM_00175,<br>SWS_StbM_00178, SWS_StbM_00180,<br>SWS_StbM_00205, SWS_StbM_00209,<br>SWS_StbM_00413                                                                                                    |
| SRS_StbM_20018 | The StbM shall initialize the Local Time Base with 0 at startup if configured as Time Slave                   | SWS_StbM_00170                                                                                                    |
| SRS_StbM_20019 | The StbM shall initialize the Global Time Base with a configurable startup value if configured as Time Master | SWS_StbM_00171                                                                                                    |
| SRS_StbM_20020 | The StbM shall support storage of the Time Base value at shutdown if configured as Time Master                | SWS_StbM_00172                                                                                                    |
| SRS_StbM_20021 | The StbM shall use a time format with a resolution of 1 ns                                                    | SWS_StbM_00174, SWS_StbM_00175                                                                                                    |
| SRS_StbM_20023 | The StbM configuration shall allow the StbM to support different roles for a Time Base                        | SWS_StbM_00195, SWS_StbM_00213,<br>SWS_StbM_00223, SWS_StbM_00233,<br>SWS_StbM_00244, SWS_StbM_00408,<br>SWS_StbM_91001, SWS_StbM_91002                                                                                                    |
| SRS_StbM_20024 | The StbM shall always maintain the Time Base                                                                  | SWS_StbM_00178, SWS_StbM_00180,<br>SWS_StbM_00342, SWS_StbM_00413                                                                                                    |
| SRS_StbM_20025 | The StbM shall maintain the synchronization status of a Time Base                                             | SWS_StbM_00179, SWS_StbM_00181,<br>SWS_StbM_00182, SWS_StbM_00183,<br>SWS_StbM_00184, SWS_StbM_00185,<br>SWS_StbM_00187, SWS_StbM_00194,<br>SWS_StbM_00239, SWS_StbM_00305,<br>SWS_StbM_00393, SWS_StbM_00399,<br>SWS_StbM_00419, SWS_StbM_00420,<br>SWS_StbM_00425 |

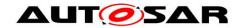

|                | T                                                                                                  | <u> </u>                                                                                                    |
|----------------|----------------------------------------------------------------------------------------------------|----------------------------------------------------------------------------------------------------|
| SRS_StbM_20026 | The StbM shall allow customer on master side to set the global time                                | SWS_StbM_00213, SWS_StbM_00240,<br>SWS_StbM_00244, SWS_StbM_00342,<br>SWS_StbM_00385                                                                                                    |
| SRS_StbM_20027 | The StbM shall allow Timesync modules to read the offset value of an Offset Time Base              | SWS_StbM_00191, SWS_StbM_00193,<br>SWS_StbM_00228                                                                                                    |
| SRS_StbM_20028 | The StbM shall allow customers and Timesync modules to set the offset value of an Offset Time Base | SWS_StbM_00177, SWS_StbM_00190,<br>SWS_StbM_00191, SWS_StbM_00192,<br>SWS_StbM_00193, SWS_StbM_00223,<br>SWS_StbM_00240, SWS_StbM_00244,<br>SWS_StbM_00304                                                                                                    |
| SRS_StbM_20029 | The StbM shall allow customers to read User Data propagated via the Time Synchronization protocol  | SWS_StbM_00173, SWS_StbM_00192,<br>SWS_StbM_00195, SWS_StbM_00200,<br>SWS_StbM_00243, SWS_StbM_00247,<br>SWS_StbM_00248                                                                                                    |
| SRS_StbM_20030 | The StbM shall allow customers to set User Data propagated via the Time Synchronization protocol   | SWS_StbM_00190, SWS_StbM_00218,<br>SWS_StbM_00240, SWS_StbM_00243,<br>SWS_StbM_00244, SWS_StbM_00381,<br>SWS_StbM_00398                                                                                                    |
| SRS_StbM_20054 | The StbM shall notify customers about status events                                                | SWS_StbM_00277, SWS_StbM_00279,<br>SWS_StbM_00280, SWS_StbM_00284,<br>SWS_StbM_00285, SWS_StbM_00286,<br>SWS_StbM_00287, SWS_StbM_00288,<br>SWS_StbM_00290, SWS_StbM_00299,<br>SWS_StbM_00345                                                                                                    |
| SRS_StbM_20056 | The StbM shall notify customers about a set time                                                   | SWS_StbM_00247, SWS_StbM_00257,<br>SWS_StbM_00270, SWS_StbM_00271,<br>SWS_StbM_00272, SWS_StbM_00273,<br>SWS_StbM_00274, SWS_StbM_00275,<br>SWS_StbM_00276, SWS_StbM_00288,<br>SWS_StbM_00300, SWS_StbM_00301,<br>SWS_StbM_00335, SWS_StbM_00336,<br>SWS_StbM_00337, SWS_StbM_00409,<br>SWS_StbM_00421, SWS_StbM_91004                                                                                                    |
| SRS_StbM_20057 | The StbM shall provide measurement data to the application                                         | SWS_StbM_00233, SWS_StbM_00247, SWS_StbM_00306, SWS_StbM_00307, SWS_StbM_00308, SWS_StbM_00309, SWS_StbM_00310, SWS_StbM_00311, SWS_StbM_00312, SWS_StbM_00313, SWS_StbM_00314, SWS_StbM_00315, SWS_StbM_00316, SWS_StbM_00317, SWS_StbM_00318, SWS_StbM_00319, SWS_StbM_00320, SWS_StbM_00322, SWS_StbM_00323, SWS_StbM_00325, SWS_StbM_00326, SWS_StbM_00328, SWS_StbM_00329, SWS_StbM_00331, SWS_StbM_00332, SWS_StbM_00333, SWS_StbM_00334, SWS_StbM_00334, SWS_StbM_00383, SWS_StbM_00384, SWS_StbM_00387, SWS_StbM_00388 |
| SRS_StbM_20064 | The StbM shall allow customers on master side to trigger time transmission by                      | SWS_StbM_00240, SWS_StbM_00344,<br>SWS_StbM_00346, SWS_StbM_00347,<br>SWS_StbM_00350, SWS_StbM_00351,                                                                                                    |

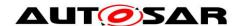

# Specification of Synchronized Time-Base Manager AUTOSAR CP Release 4.3.1

|                | the Time Providers                              | SWS_StbM_00414                                                                                                    |
|----------------|-------------------------------------------------|----------------------------------------------------------------------------------------------------|
| SRS_StbM_20065 | The StbM shall support rate correction          | SWS_StbM_00352, SWS_StbM_00353, SWS_StbM_00354, SWS_StbM_00355, SWS_StbM_00356, SWS_StbM_00359, SWS_StbM_00360, SWS_StbM_00361, SWS_StbM_00362, SWS_StbM_00363, SWS_StbM_00364, SWS_StbM_00365, SWS_StbM_00366, SWS_StbM_00367, SWS_StbM_00368, SWS_StbM_00371, SWS_StbM_00370, SWS_StbM_00371, SWS_StbM_00374, SWS_StbM_00374, SWS_StbM_00374, SWS_StbM_00376, SWS_StbM_00376, SWS_StbM_00376, SWS_StbM_00376, SWS_StbM_00376, SWS_StbM_00390, SWS_StbM_00395, SWS_StbM_00396, SWS_StbM_00397, SWS_StbM_00412, SWS_StbM_00424 |
| SRS_StbM_20067 | The StbM shall support smooth offset correction | SWS_StbM_00354, SWS_StbM_00356                                                                                                    |

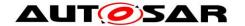

# 7 Functional specification

## 7.1 Startup behavior

This chapter describes the actions, which shall be performed during <code>StbM\_Init()</code>. <code>StbM\_Init()</code> shall establish the initial state of the module to prepare the module for the actual functionality of providing Global Time Bases to the *customers*.

#### 7.1.1 Preconditions

Required basic software modules for the Synchronized Time-Base Manager must be available (running) before the Synchronized Time-Base Manager accesses them.

#### 7.1.2 Initialization

## [SWS\_StbM\_00170][

On invocation of  $StbM_Init()$  each configured Time Base (refer to StbMSynchronizedTimeBase, ECUC\_StbM\_00003:) shall be initialized with zero and its synchronization status timeBaseStatus shall be set to 0x00. ] (SRS\_StbM\_20018)

## [SWS\_StbM\_00345][

For each Time Base the StbM shall initialize the corresponding event status  ${\tt NotificationEvents}$  with 0.

| (SRS\_StbM\_20054)

#### [SWS StbM 00344][

For each Time Base the StbM shall initialize the corresponding update counter timeBaseUpdateCounter with 0.

| (SRS\_StbM\_20064)

## [SWS\_StbM\_00171][

For each Time Base configured to be stored non-volatile ( $StbMStoreTimebaseNonVolatile == STORAGE_AT_SHUTDOWN$ ), the Time Base value shall be loaded from NvM. In case the restore is not successful, the Time Base shall start with zero.

| (SRS StbM 20019)

**Note:** The further details on the NvM handling is intentionally left open. The implementer could choose e.g. between the ReadAll/WriteAll functionality from NvM; or explicit NvM-Block configuration and synchronization; also block restore via callback or via constant.

#### [SWS StbM 00306][

If StbMTimeRecordingSupport (ECUC\_StbM\_00038:) is set to TRUE, the StbM shall initialize all Block Elements of the measurement recording table with zero.

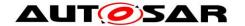

| (SRS\_StbM\_20057)

## 7.2 Shutdown behavior

## [SWS\_StbM\_00172][

For each Time Base configured to be stored non-volatile (StbMStoreTimebaseNonVolatile == STORAGE\_AT\_SHUTDOWN), the value shall be stored to NvM latest at shutdown.

| (SRS\_StbM\_20020)

## 7.3 Normal operation

#### 7.3.1 Introduction

A Global Time network contains of a Time Master and at least one Time Slave. The Time Master is distributing via Time Synchronization messages the Global Time Base to the connected Time Slaves for each Time Domain. For CAN and Ethernet, the Time Slave corrects the received Global Time Base by considering the Time Stamp at the transmitter side and the own generated receiver Time Stamp. For FlexRay, the Time Synchronization mechanism is based on the local time of the FlexRay bus.

The Local Time Base (derived from a reference clock) will be updated with the latest received valid Global Time Base and runs autonomously until the next Global Time Base is received.

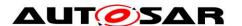

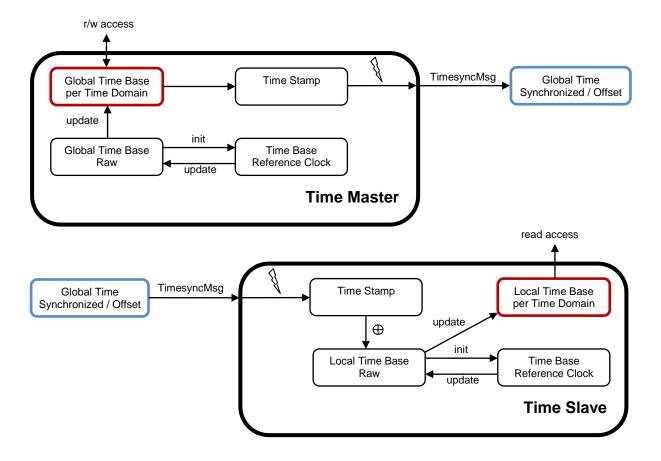

Figure 10: Global Time Base Distribution

## 7.3.1.1 Types of Time Bases

#### 7.3.1.1.1 Synchronized and Offset Time Bases

The Time Domains 0 to 15 are Synchronized Time Bases.

The Time Domains 16 to 31 are Offset Time Bases. An Offset Time Base is linked to a Synchronized Time Base only by system wide configuration.

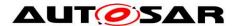

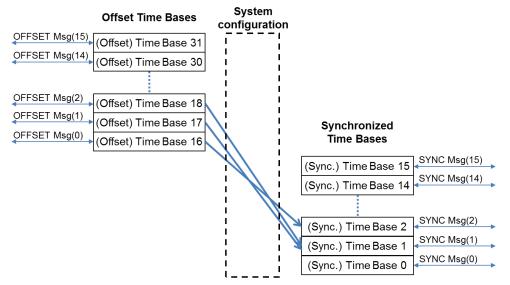

Figure 11: Offset Time Base to Synchronized Time Base relationship

#### Example:

For an Offset Time Base with Time Domain number 17 the OFFSET Timesync messages on CAN and FR always contain 17-16 = 1 in the Time Domain field (Note that the OFS Sub-TLVs within the AUTOSAR TLV on Ethernet always contain 17 in the Time Domain field). However the underlying Synchronized Time Base could have Time Domain number 0, i.e., SYNC and FUP Timesync messages contain 0 in the Time Domain field. Another Offset Time Base with Time Domain number 18 (2 in the Time Domain field), is also based on the underlying Synchronized Time Base 0. An Offset Time Base might have leaps in time, e.g. after GPS time becomes available.

#### 7.3.1.1.2 Pure Local Time Bases

For details of the Pure Local Time Bases refer to 7.3.4.

#### 7.3.1.2 Roles of the StbM

Depending on its configuration the StbM may take one of the following three roles for a Time Base:

- Global Time Master
- Time Slave
- Time Gateway

In each role specific functionality is supported or not supported.

#### 7.3.1.2.1 Global Time Master

A Global Time Master is the system wide origin for a given Time Base. Its Time Base values are distributed via the network to the Time Slaves.

## [SWS\_StbM\_00408][

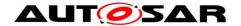

StbM GetMasterConfig() shall return the value of the configuration parameter StbMIsSystemWideGlobalTimeMaster (ECUC\_StbM\_00036:) for the Time Base timeBaseId. This is to check, if the StbM is configured as system wide Global Time Master for a specific Time Base.

I (SRS StbM 20023)

#### 7.3.1.2.2 Time Slave

In the role of a Time Slave the StbM updates its internally maintained local Time Base based on Global Time Base values, which are provided by the corresponding Timesync module.

#### **7.3.1.2.3** Time Gateway

A Time Gateway in the StbM is a Time Base which is referenced by one Time Slave and one or more Time Masters. The Time Slave, which references a StbM Time Gateway receives Timesync messages on the corresponding bus and passes the received Time Base values to the StbM (refer to 7.3.1 "Introduction" for the basic mechanisms). Every Time Master referencing the Time Gateway retrieves the Gateway Time Base values from the StbM and transmits those on the bus. Depending on configuration the reception on slave side can or can not automatically trigger the transmission on the master side.

So, Timesync messages are not routed directly through an AUTOSAR Time Gateway. This is because routing delays need to be compensated.

#### 7.3.2 **Synchronized Time Bases**

#### [SWS StbM 00180][

After initialization the StbM shall maintain the Local Time of each Time Base autonomously via a hardware reference clock (referenced by StbMLocalTimeClock).

| (SRS StbM 20016, SRS StbM 20024)

Note: While no Global Time Base value has vet been set/received (GLOBAL TIME BASE bit is not yet set), the StbM shall maintain the Local Time of each Time Base (i.e., progress the time) starting at the value restored from NvM or at value 0 (depending on setting of StbMStoreTimebaseNonVolatile).

## [SWS\_StbM\_00178][

If EthIfGlobalTimeSupport (referenced via StbMLocalTimeHardware ECUC StbM 00053:, if set to EthTSynGlobalTimeDomain) is set to TRUE for a Synchronized Time Base, the StbM shall retrieve the Local Time from the corresponding Ethernet Controller via EthIf GetCurrentTime(). I (SRS StbM 20016, SRS StbM 20024)

#### [SWS StbM 00173][

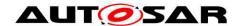

(refer to StbMLocalTimeHardware).

For Time Domains 0 to 15 StbM GetCurrentTime() and StbM GetCurrentTimeExtended() shall return for the requested Time Domain the time of the Time Base, the related Status and the User Data. The current time of the Time Base shall be derived from the related Virtual Local Time, which is derived from either the referenced OS counter, a GPT or a referenced Ethernet controller

(SRS StbM 20003, SRS StbM 20013, SRS StbM 20029)

Note: Calling StbM GetCurrentTime() shall not worsen the precision of the requested Time Base.

# [SWS StbM 00352][

In the scope of StbM GetCurrentTime() and StbM GetCurrentTimeExtended(), StbM shall use the factor (StbMClockPrescaler /StbMClockFrequency) to convert the time of its local hardware reference clock to the actual time of the Virtual Local Time. I (SRS StbM 20065)

Note: Rationale is that a tick duration of the hardware reference clock does not necessarily have to match the resolution of the Virtual Local Time.

## [SWS\_StbM\_00174][

StbM GetCurrentTimeRaw() shall return the nanoseconds part of the Virtual Local Time of the associated Time Base (refer [SWS\_StbM\_00173]). | (SRS\_StbM\_20013,SRS\_StbM\_20016, SRS\_StbM\_20021)

## [SWS\_StbM\_00175][

StbM GetCurrentTimeDiff() shall return the time difference of the nanoseconds part of the Virtual Local Time of the associated Time Base (refer to [SWS StbM 00173]) minus the time given by the parameter given TimeStamp in raw format.

(SRS\_StbM\_20016, SRS\_StbM\_20021, SRS\_StbM\_20013)

#### 7.3.2.1 Global Time Master

#### [SWS\_StbM\_00342][

On a valid invocation of StbM SetGlobalTime() or StbM UpdateGlobalTime() the StbM shall update the Local Time of the corresponding Time Base. | (SRS\_StbM\_20026, SRS\_StbM\_20024)

#### **7.3.2.2 Time Slave**

[SWS\_StbM\_00179][

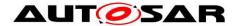

For Time Domains 0 to 15 each invocation of StbM\_BusSetGlobalTime() shall update the corresponding Synchronized Time Base and set the User Data and the Time Base Status accordingly.

(SRS\_StbM\_20014, SRS\_StbM\_20025)

#### 7.3.3 Offset Time Bases

## [SWS\_StbM\_00191][

StbM\_SetOffset() and StbM\_GetOffset() shall only accept Offset Time Bases with a timeBaseld 16 to 31.

(SRS\_StbM\_20027, SRS\_StbM\_20028)

## [SWS\_StbM\_00177][

For Time Domains 16 to 31 the StbM\_GetCurrentTime() and StbM\_GetCurrentTimeExtended() shall return for the requested Time Domain an absolute time value calculated by adding the given offset to the current Time Base of the referenced Time Domain via StbMOffsetTimeBase (ECUC\_StbM\_00030:).

[ (SRS\_StbM\_20028)

#### [SWS StbM 00193][

Configuration Constraint: The parameter StbMOffsetTimeBase shall only be valid for StbMSynchronizedTimeBaseIdentifier 16 to 31.

| (SRS\_StbM\_20027, SRS\_StbM\_20028)

#### 7.3.3.1 Global Time Master

#### [SWS StbM 00190][

Each invocation of StbM\_SetOffset() shall update the Offset Time and the User Data of the corresponding Time Base.

] (SRS\_StbM\_20028, SRS\_StbM\_20030)

#### [SWS\_StbM\_00192][

Each invocation of  $StbM\_GetOffset()$  shall return the Offset Time and the User Data of the corresponding Offset Time Base.

(SRS\_StbM\_20028, SRS\_StbM\_20029)

#### [SWS\_StbM\_00304][

On invocation of  $StbM\_SetGlobalTime()$  or  $StbM\_UpdateGlobalTime()$  for Time Domains 16 to 31 the StbM shall check the  $GLOBAL\_TIME\_BASE$  bit within timeBaseStatus of the underlying Synchronized Time Base and shall return  $E\_NOT\_OK$  if is not set.

If the GLOBAL TIME BASE bit is set, the StbM:

 shall calculate the Offset Time by obtaining the actual Time Base value of the underlying Synchronized Time Base and subtract that from the Absolute Time

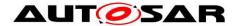

value which is passed by StbM\_SetGlobalTime() or StbM UpdateGlobalTime()

• shall update the corresponding Offset Time Base with the calculated Offset Time value and the User Data that was passed by StbM\_SetGlobalTime() or StbM UpdateGlobalTime().

| (SRS\_StbM\_20028)

#### **7.3.3.2 Time Slave**

## [SWS\_StbM\_00393][

For Time Domains 16 to 31 each invocation of <code>StbM\_BusSetGlobalTime()</code> shall update the corresponding Offset Time Base and set the User Data and the Time Base Status accordingly.

(SRS\_StbM\_20014, SRS\_StbM\_20025)

#### 7.3.4 Pure Local Time Bases

A Pure Local Time Base will only locally be set and read. A Pure Local Time Base behaves like a Synchronized Time Base since it progresses in time, however it is not synchronized via Timesync modules. So, only a subset of APIs is supported by Pure Local Time Base. Pure Local Time Bases behaving like an Offset Time Bases are not supported.

#### [SWS StbM 00413][

After initialization the StbM shall maintain the Time of each Pure Local Time Base autonomously via a hardware reference clock (referenced by StbMLocalTimeClock).

(SRS StbM 20016, SRS StbM 20024)

**Note:** While no Time Base value has yet been set (GLOBAL\_TIME\_BASE bit is not yet set), the StbM shall maintain the time value of each Pure Local Time Base (i.e., progress the time) starting at the value 0.

## [SWS\_StbM\_00398][

For Pure Local Time Bases StbM\_GetCurrentTime() and StbM\_GetCurrentTimeExtended() shall return the User Data as set by StbM\_SetGlobalTime(), StbM\_UpdateGlobalTime() or StbM\_SetUserData() by the local Pure Local Time Master.

] (SRS\_StbM\_20030)

#### [SWS StbM 00399][

For Pure Local Time Bases all bits of the Time Base status timeBaseStatus shall be set to 0, except for bit GLOBAL TIME BASE.

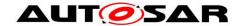

GLOBAL TIME BASE shall be set to 1, by a valid invocation of StbM SetGlobalTime() or StbM UpdateGlobalTime() and only set to 0 by StbM Init().

| (SRS\_StbM\_20025)

#### 7.3.5 **Synchronization State**

## [SWS\_StbM\_00261][

For Offset Time Bases StbM GetCurrentTime() and

StbM GetCurrentTimeExtended() shall derive the status timeBaseStatus to be returned with the actual time value as follows from the status of the actual Offset Time Base and the Synchronized Time Base (referenced via parameter StbMOffsetTimeBase (ECUC\_StbM\_00030:):

| Bit Name         | Bit<br>Position | Description                                                                                                    |
|------------------|-----------------|----------------------------------------------------------------------------------------------------|
| TIMEOUT          | Bit 0<br>(LSB)  | 0: No Timeout occurred - neither for Offset nor for referenced Synchronized Time Base                                 |
|                  |                 | 1: Timeout occurred for Offset or for referenced Synchronized Time Base                                               |
| Reserved         | Bit 1           | Bit 1: Always 0 (reserved for future usage)                                                                           |
| SYNC_TO_GATEWAY  | Bit 2           | 0: Local Offset and referenced Synchronized                                                                           |
|                  |                 | Time Base is synchronous to Global Offset Time Master                                                                 |
|                  |                 | 1: Local Offset or referenced Synchronized Time Base updates are based on a Time Gateway below the Global Time Master |
| GLOBAL TIME BASE | Bit 3           | 0: Local Offset or referenced Synchronized                                                                            |
|                  |                 | Time Base are based on Local Time Base                                                                                |
|                  |                 | reference clock only (never synchronized with                                                                         |
|                  |                 | Global Time Base)                                                                                                    |
|                  |                 | 1: Local Offset and referenced Synchronized                                                                           |
|                  |                 | Time Base have been synchronized with Global                                                                          |
|                  | 5               | Time Base at least once                                                                                               |
|                  | Bit 4           | 0: No leap into the future within the received                                                                        |
|                  |                 | time for the Offset and referenced Synchronized Time Base                                                             |
| TIMELEAP_FUTURE  |                 | 1: Leap into the future within the received time                                                                      |
|                  |                 | for the Offset or referenced Synchronized Time                                                                        |
|                  |                 | Base exceeds a configured threshold                                                                                   |
|                  | Bit 5           | 0: No leap into the past within the received time                                                                     |
|                  |                 | for the Offset and referenced Synchronized                                                                            |
| TIMELEAP PAST    |                 | Time Base                                                                                                    |
| TINDEN TASI      |                 | 1: Leap into the past within the received time for                                                                    |
|                  |                 | the Offset or referenced Synchronized Time                                                                            |
|                  |                 | Base exceeds a configured threshold                                                                                   |

J (SRS\_StbM\_20003)

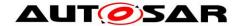

## [SWS\_StbM\_00262][

For Synchronized Time Bases StbM GetTimeBaseStatus() shall return

- the status of the corresponding Synchronized Time Base via syncTimeBaseStatus and
- **0 via** offsetTimeBaseStatus

For Offset Time Bases StbM GetTimeBaseStatus() shall return

- the status of the corresponding Offset Time Base via offsetTimeBaseStatus and
- the status of the related Synchronized Time Base (referenced by ECUC\_StbM\_00030:) via syncTimeBaseStatus.

| (SRS\_StbM\_20003)

### 7.3.5.1 Global Time Master

## [SWS\_StbM\_00181][

On a valid invocation of StbM\_SetGlobalTime(), StbM\_UpdateGlobalTime(), or StbM\_SetOffset() the StbM shall set the GLOBAL\_TIME\_BASE bit within timeBaseStatus of the corresponding Time Base and shall clear all other bits. ] (SRS\_StbM\_20025)

#### 7.3.5.2 Time Slaves

Usually a Time Slave starts its local Time Base from 0. So, after initialization the 1st check against StbMTimeLeapFutureThreshold /

StbMTimeLeapPastThreshold would most likely always fail and the TIMELEAP\_FUTURE / TIMELEAP\_PAST bit would be always set. To avoid this, threshold monitoring will start only after a first valid Time Base value has been received.

# [SWS\_StbM\_00182][

For each Time Domain where a Time Slave or a Time Gateway Slave Port belongs to, an invocation of  $StbM\_BusSetGlobalTime()$  shall check, if the time difference between the updated and the current Time Base value exceeds the configured threshold of StbMTimeLeapFutureThreshold (ECUC\_StbM\_00041:), i.e. TG-TL<sub>Sync</sub> > StbMTimeLeapFutureThreshold, if at least one Time Base value has been successfully received before.

#### With:

- TL<sub>Sync</sub> = Value of the local instance of the Time Base before the new value of the Global Time is applied
- TG = Received value of the Global Time

In case the threshold is exceeded the StbM shall set the <code>TIMELEAP\_FUTURE</code> bit within <code>timeBaseStatus</code> of the Time Base.

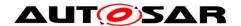

If the next StbMClearTimeleapCount updates are within the threshold of StbMTimeLeapFutureThreshold the StbM shall clear the TIMELEAP FUTURE bit within timeBaseStatus of the Time Base.

A threshold of 0 shall deactivate this check. | (SRS\_StbM\_20025)

#### [SWS StbM 003051[

For each Time Domain where a Time Slave or a Time Gateway Slave Port belongs to, an invocation of StbM BusSetGlobalTime() shall check, if the time difference between the current and the updated Time Base value exceeds the configured threshold of StbMTimeLeapPastThreshold (ECUC\_StbM\_00042:), i.e. TL<sub>Svnc</sub> -TG > StbMTimeLeapPastThreshold, if at least one Time Base value has been successfully received before.

#### With:

- TL<sub>Sync</sub> = Value of the local instance of the Time Base before the new value of the Global Time is applied
- TG = Received value of the Global Time

In case the threshold is exceeded the StbM shall set the TIMELEAP PAST bit within timeBaseStatus of the Time Base.

If the next StbMClearTimeleapCount updates are within the threshold of StbMTimeLeapPastThreshold the StbM shall clear the TIMELEAP PAST bit within timeBaseStatus of the Time Base.

A threshold of 0 shall deactivate this check. | (SRS\_StbM\_20025)

Note: After a longer timeout a time leap is likely to be detected (either StbMTimeLeapFutureThreshold or StbMTimeLeapPastThreshold is exceeded), although the time drift was within the acceptable range. A time leap could also occur if a Time Slaves continues operating while a Time Master performs a

Additional measures could be taken on application level to cope with those situations.

Note: If set, a TIMELEAP FUTURE/TIMELEAP PAST bit remains set while a timeout is active (i.e., while the TIMEOUT bit is set) and also beyond, if StbMClearTimeleapCount updates within the threshold of StbMTimeLeapFutureThreshold/StbMTimeLeapPastThreshold have not yet happened.

#### [SWS StbM 00425][

For Time Slaves and Time Gateways of Synchronized Time Bases StbM GetTimeLeap () shall return the time difference between the newly received and the current Time Base value, i.e. TG - TL, which is calculated upon each, except

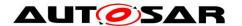

the very first, valid invocation of StbM BusSetGlobalTime() for the corresponding Time Base.

#### With

- TL = Current value of the local instance of the Time Base (before newly received Time Base value is applied)
- TG = Newly received Time Base value

For Time Slaves and Time Gateways of Offset Time Bases StbM GetTimeLeap() shall return the time difference between the newly received and the current Time Base offset value, i.e. TOG - TOL, which is calculated upon each, except the very first, valid invocation of StbM BusSetGlobalTime () for the corresponding Time Base.

#### With

- TOL = Current offset value of the local instance of the Time Base (before newly received Time Base offset value is applied)
- TOG = Newly received Time Base offset value

If the calculated time difference exceeds the value range of the timeJump parameter of StbM GetTimeLeap() the returned time difference shall be limited to either the maximum negative or the maximum positive value of the type of timeJump (refer to StbM TimeDiffType).

StbM GetTimeLeap() shall return E NOT OK until the second valid invocation of StbM BusSetGlobalTime() for the corresponding Time Base. | (SRS\_StbM\_20025)

#### [SWS\_StbM\_00183][

For each Time Domain where a Time Slave belongs to, the StbM shall observe a timeout. The timeout StbMSyncLossTimeout (ECUC\_StbM\_00028:) shall be measured based on the Virtual Local Time from last invocation of StbM BusSetGlobalTime().

If the timeout occurs, the StbM shall set the TIMEOUT bit within timeBaseStatus of the Time Base.

An invocation of StbM BusSetGlobalTime() shall clear the TIMEOUT bit. (SRS StbM 20007, SRS StbM 20025)

#### [SWS StbM 00187][

For each Time Domain where a Time Gateway Slave Port belongs to, the StbM shall observe a timeout. The timeout StbMSyncLossTimeout (ECUC\_StbM\_00028:) shall be measured based on the Virtual Local Time from last invocation of StbM BusSetGlobalTime().

If the timeout occurs, the StbM shall set the TIMEOUT bit within timeBaseStatus of the Time Base.

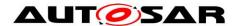

An invocation of StbM BusSetGlobalTime() shall clear the TIMEOUT bit.

If the timeout occurs, the StbM shall set the SYNC TO GATEWAY bit within timeBaseStatus of the Time Base. I (SRS StbM 20007, SRS StbM 20025)

### [SWS StbM 004201[

The StbM shall check for a timeout condition of a Time Base within StbM MainFunction() and all API functions, which return the Time Base Status (e.g. StbM GetTimeBaseStatus() or StbM GetCurrentTime()) I (SRS StbM 20007, SRS StbM 20025)

Note: Since a Status Notification is triggered inside StbM MainFunction(), the other functions like e.g StbM GetTimeBaseStatus() might detect a timeout condition sooner than the corresponding Status Notification is actually triggered. Such a delayed Status Notification is considered acceptable.

### [SWS\_StbM\_00419][

The StbM shall check for a timeout condition of a Time Base within StbM MainFunction() and all API functions, which return the Time Base Status (e.g. StbM GetTimeBaseStatus() or StbM GetCurrentTime()) (SRS StbM 20007, SRS StbM 20025)

Note: Since a Status Notification is triggered inside StbM MainFunction(), the other functions like e.g StbM GetTimeBaseStatus() might detect a timeout condition sooner than the corresponding Status Notification is actually triggered. Such a delayed Status Notification is considered acceptable.

#### [SWS StbM 00184][

Every invocation of StbM BusSetGlobalTime() shall set the SYNC TO GATEWAY bit within timeBaseStatus of the Time Base to the value of the SYNC TO GATEWAY bit within timeBaseStatus of the timeStampPtr argument passed to StbM BusSetGlobalTime(). I (SRS StbM 20025)

#### [SWS\_StbM\_00185][

For each Time Domain where a Time Slave or a Time Gateway Slave Port belongs to an invocation of StbM BusSetGlobalTime() shall set the GLOBAL TIME BASE bit within timeBaseStatus of the Time Base. Once set, the bit is never cleared.

| (SRS\_StbM\_20025)

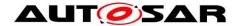

### 7.3.6 Immediate Time Synchronization

All Timesync Modules are working independently of the StbM regarding the handling of the bus-specific Time Synchronization protocol (i.e. autonomous transmission of Timesync messages on the bus).

Nevertheless it is necessary, that the StbM provides an interface, based on a timeBaseUpdateCounter, to allow the Timesync modules to detect, if a Time Base has been updated or not and thus may perform an immediate transmission of Timesync messages, e.g. to speed up re-synchronization.

StbM\_GetTimeBaseUpdateCounter() allows the Timesync Modules to detect, whether a Time Base should be transmitted immediately in the subsequent <Bus>TSyn MainFunction() cycle.

## [SWS\_StbM\_00414][

StbM\_GetTimeBaseUpdateCounter() shall return the value of the timeBaseUpdateCounter of the corresponding Time Base. [SRS\_StbM\_20064]

## [SWS\_StbM\_00351][

For Synchronized and Offset Time Bases, the timeBaseUpdateCounter of a Time Base shall have the value range 0 to 255. [ (SRS\_StbM\_20064)

## [SWS\_StbM\_00350][

- For Synchronized and Offset Time Bases on a valid invocation of StbM\_SetGlobalTime(), StbM\_BusSetGlobalTime(), or StbM\_TriggerTimeTransmission() and
- for Offset Time Bases on a valid invocation of <code>StbM\_SetOffset()</code>, the StbM shall increment the <code>timeBaseUpdateCounter</code> of the corresponding Time Base by 1 (one).

At 255 the timeBaseUpdateCounter shall wrap around to 0. | (SRS StbM 20064)

**Note:** For Offset Time Bases the term "corresponding Time Base" refers to the Offset Time Base only and not to the underlying Synchronized Time Base.

**Note:** StbM\_UpdateGlobalTime() can be used instead of StbM\_SetGlobalTime(), if the StbM shall not increment the timeBaseUpdateCounter of the corresponding Time Base.

#### 7.3.7 User Data

User Data is part of each Global Time Base. User Data is set by the Global Time Master of each Time Base and distributed as part of the Timesync messages.

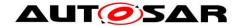

User Data can be used to characterize the Time Base, e.g., regarding the quality of the underlying clock source or regarding the progress of time.

User Data consists of up to three bytes. Due to the frame format of various Timesync messages it is not possible to transmit all three bytes on every bus system. It is the responsibility of the system designer to only use those User Data bytes that can be distributed inside the vehicle network.

## [SWS\_StbM\_00381][

All functions that are setting User Data shall only set as many User Data bytes as defined within the userDataLength element of the StbM\_UserDataType structure.

If userDataLength is equal to 0, no User Data bytes shall be set. User Data bytes that are not set shall remain at their previous value.

| (SRS\_StbM\_20030)

#### 7.3.8 Time Correction

The Synchronized Time-Base Manager provides the ability for Time Slaves to perform Rate and Offset Correction of a Synchronized Time Base and Rate Correction of an Offset Time Base.

For Global Time Masters the StbM provides the ability to perform Rate Correction of their Time Base(s).

Time correction can be configured individually for each Time Base.

## 7.3.8.1 Rate Correction (for Time Slaves)

Rate Correction detects- and eliminates rate deviations of local instances of Time Bases and of Offset Time Bases. Rate Correction determines the rate deviation in the scope of a measurement. This rate deviation is used as correction factor which the StbM uses to correct the Time Base's time whenever it is read (E.g. in the scope of StbM GetCurrentTime()).

## [SWS\_StbM\_00377][

The StbM shall not perform Rate Correction when the measurement duration StbMRateCorrectionMeasurementDuration (ECUC\_StbM\_00054:) is set to zero.

| (SRS StbM 20065)

#### [SWS\_StbM\_00376][

For Rate Correction measurements, the StbM shall evaluate the  ${\tt TIMELEAP\_FUTURE}$  and  ${\tt TIMELEAP\_PAST}$  flags during measurements. The StbM shall discard the measurement, if any of the flags equals "Set".

I (SRS StbM 20065)

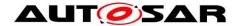

#### [SWS StbM 00375][

For Rate Correction measurements, the StbM shall evaluate state changes of the  ${\tt SYNC\_TO\_GATEWAY}$  flag during measurements. The StbM shall discard the measurement if the flag state changes.

J (SRS\_StbM\_20065)

## [SWS\_StbM\_00374][

For Rate Correction measurements, the StbM shall evaluate the TIMEOUT flag. The StbM shall discard the measurement, if the flag equals "Set".

] (SRS\_StbM\_20065)

## [SWS\_StbM\_00373][

For Rate Correction, the StbM shall evaluate the <code>TIMELEAP\_FUTURE/TIMELEAP\_PAST</code> flags during the start of a measurement. The StbM shall not start a Rate Correction measurement when the state of any of the flags equals "Set". | (SRS\_StbM\_20065)

## [SWS\_StbM\_00372][

The StbM shall perform Rate Correction measurements to determine the rate deviation of each configured Time Base.

| (SRS StbM 20065)

## [SWS\_StbM\_00371][

The StbM shall perform Rate Correction measurements continuously. The end of a measurement marks the start of the next measurement.

The start and end of measurements is always triggered by and aligned to the reception of time values for Synchronized or Offset Time Bases.

I (SRS StbM 20065)

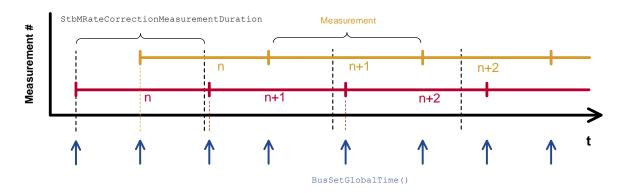

Figure 12: Visualization of two parallel measurements

#### [SWS StbM 003701]

During runtime, and for Synchronized Time Bases the StbM shall determine the timespan of a Rate Correction measurement on the basis of the Virtual Local Time. | (SRS\_StbM\_20065)

**Note:** Determination of the measurement duration by simply counting StbM BusSetGlobalTime() calls (caused by incoming Timesync messages) and

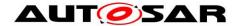

deriving the timespan which has passed from the cycle time may not lead to correct results since the Timesync cycle time is allowed to vary.

## [SWS\_StbM\_00369][

During runtime, and for Offset Time Bases the StbM shall determine the timespan of a Rate Correction measurement on basis of the Virtual Local Time.

[ (SRS\_StbM\_20065)]

## [SWS\_StbM\_00368][

The StbM shall perform as many simultaneous Rate Correction measurements as configured by parameter: StbMRateCorrectionsPerMeasurementDuration (ECUC\_StbM\_00055:).

| (SRS\_StbM\_20065)

## [SWS\_StbM\_00367][

Simultaneous Rate Correction measurements shall be started with a defined offset  $(to_n)$  to yield Rate Corrections evenly distributed over the measurement duration.  $to_n = n * (StbMRateCorrectionMeasurementDuration / StbMRateCorrectionsPerMeasurementDuration) (where 'n' is the zero-based index of the current measurement) | (SRS_StbM_20065)$ 

**Note:** If a Rate Correction measurement start is delayed e.g. due to a late reception of time values for Synchronized or Offset Time Bases (refer also to **[SWS\_StbM\_00371]**) such, that it would coincide with the start of a later simultaneous Rate Correction measurement, then the delayed measurement should be discarded and only the most recent one should be started. That is, only one of the simultaneous measurements is started at any reception of time values for Synchronized or Offset Time Bases."

**Note:** The implementation can e.g. be realized by storing the relevant time snapshots in chained lists. Alternatively, measurements can be seen as objects, which store their relevant data and can be used independently.

## [SWS\_StbM\_00366][

At the start of a Rate correction measurement of Synchronized Time Bases, the StbM shall take the following time-snapshots in the scope of the function StbM BusSetGlobalTime():

- TG<sub>Start</sub> Current time of the global Time Base Time Master
- $TV_{Start}$  Current time of the Virtual Local Time of the associated Time Base ] (SRS\_StbM\_20065)

## [SWS\_StbM\_00365][

At the start of a Rate correction measurement of Offset Time Bases, the StbM shall take the following time-snapshots in the scope of the function StbM BusSetGlobalTime():

- TV<sub>Start</sub> – Value of the Virtual Local Time Base of the related Synchronized Time Base at the start of the measurement

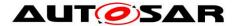

TO<sub>Start</sub> – Current Offset value of the Offset Time Base given as function parameter

(SRS\_StbM\_20065)

# **ISWS StbM 003641**

At the end of the Rate Correction measurement of Synchronized Time Bases, the StbM shall take the following time-snapshots in the scope of the function StbM BusSetGlobalTime():

- TG<sub>Stop</sub> Current time of the Global Time Base Time Master
- TV<sub>Stop</sub> Current time of the Virtual Local Time of the associated Time Base | (SRS\_StbM\_20065)

## [SWS StbM 00363][

At the end of the Rate Correction measurement of Offset Time Bases, the StbM shall take the following time-snapshots in the scope of the function

StbM BusSetGlobalTime():

- TV<sub>Stop</sub> Current time of the Virtual Local Time of the related Synchronized Time Base
- TO<sub>Stop</sub> Current Offset value of the Offset Time Base given as function parameter

(SRS\_StbM\_20065)

## [SWS StbM 00361][

At the end of a Rate Correction measurement, the StbM shall calculate the resulting correction rate (r<sub>rc</sub>) for Synchronized Time Bases as shown:

$$r_{rc} = (TG_{Stop} - TG_{Start}) / (TV_{Stop} - TV_{Start})$$

| (SRS\_StbM\_20065)

Note: To determine the resulting rate deviation the value 1 has to be subtracted from r<sub>rc</sub>.

#### [SWS StbM 00362][

The StbM shall use the same value for r<sub>rc</sub> until a new value has been calculated. | (SRS StbM 20065)

**Note:** A newly calculated Rate Correction  $r_{rc}$  is only applied to following time calculations.

#### [SWS StbM 00360][

At the end of a Rate Correction measurement, the StbM shall calculate the rate (rorc) for Offset Time Bases as shown:

$$r_{orc} = (TO_{Stop} - TO_{Start})) / (TV_{Stop} - TV_{Start})$$

#### With:

r<sub>orc</sub> = Rate correction value of the Offset Time Base

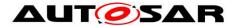

- TV<sub>Stop</sub> Current time of the Virtual Local Time of the related Synchronized Time Base
- TO<sub>Stop</sub> Current Offset value of the Offset Time Base
- TV<sub>Start</sub> Value of the Virtual Local Time Base of the related Synchronized Time Base at the start of the measurement
- TO<sub>Start</sub> Offset value of the Offset Time Base at the start of the measurement | (SRS StbM 20065)

**Note:** To determine the resulting rate deviation the value 1 has to be subtracted from r<sub>orc</sub>.

## [SWS StbM 00423][

For Offset Time Bases the StbM shall calculate the rate-corrected offset value of the local instance of the Time Base as:

$$TOL = TOG + (TV - TV_{Sync}) * r_{orc}$$

#### With:

- r<sub>orc</sub> = Rate correction value of the Offset Time Base
- TOL = Current rate corrected offset value of the local instance of the Offset Time Base.
- TOG = newly received Offset Time Base value
- TV = Current value of the Virtual Local Time
- TV<sub>Sync</sub> = Value of the Virtual Local Time when Offset Time Base value is newly received from master

This correction shall be done whenever the time is read in the scope of these functions:

- StbM GetCurrentTime()
- StbM GetCurrentTimeExtended()

This correction shall also be done when the StbM needs to determine the time of the local instance of the Time Base.

| (SRS StbM 20065)

### [SWS\_StbM\_00397][

For Time Bases with StbMSynchronizedTimeBaseIdentifier 0 to 31 (ECUC StbM 00021:) and StbMIsSystemWideGlobalTimeMaster = False (ECUC StbM 00036:), the StbM shall return on invocation of StbM GetRateDeviation() the rate deviation, which has been calculated for that Time Base (i.e., r<sub>rc</sub> -1 for Synchronized Time Bases or r<sub>orc</sub> - 1 for Offset Time Bases).

If no rate deviation has been calculated, StbM GetRateDeviation() shall return E NOT OK.

| (SRS StbM 20065)

#### [SWS StbM 00412][

For a Synchronized Time Base the StbM shall use  $r_{rc} = 1$ , if a valid correction rate (r<sub>rc</sub>) has not yet been calculated or is not being calculated (refer

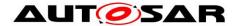

[SWS StbM 00377]) but shall be applied (refer [SWS StbM 00355] and [SWS StbM 00354]).

For an Offset Time Base the StbM shall use  $r_{orc} = 1$ , if a valid correction rate  $(r_{orc})$ has not yet been calculated or is not being calculated (refer [SWS\_StbM\_00377]) but shall be applied.

| (SRS StbM 20065)

## 7.3.8.2 Offset Correction (for Time Slaves)

Offset Correction eliminates time offsets of local instances of Synchronized Time Bases. This correction takes place whenever the current time is read (e.g. in the scope of StbM GetCurrentTime()). The offset is measured by the StbM when the local instance of the Time Base is synchronized in the scope of StbM BusSetGlobalTime().

### [SWS StbM 003591[

For Synchronized Time Bases, the StbM shall measure the offset between its local instance of the Time Base and the Global Time Base whenever the Time Base is synchronized in the scope of the function StbM BusSetGlobalTime() by taking a snapshot of the following values:

- TL<sub>Svnc</sub> = Value of the local instance of the Time Base before the new value of the Global Time is applied
- TV<sub>Sync</sub> = Value of the Virtual Local Time

] (SRS\_StbM\_20065)

### [SWS\_StbM\_00355][

If the absolute value of the time offset between Global Time Base and local instance of the Time Base (abs(TG - TL<sub>Svnc</sub>)) is equal or greater than StbMOffsetCorrectionJumpThreshold (ECUC StbM 00056:), the StbM shall calculate the corrected time (TL) of its local instance of the Time Base as shown:

$$TL = TG + (TV - TV_{Sync}) * r_{rc}$$

#### With:

- TV = Current value of the Virtual Local Time
- TV<sub>Sync</sub> = Value of the Virtual Local Time as defined in [SWS\_StbM\_00359]
- TG = Received value of the Global Time
- $r_{rc}$  = Most current rate for correcting the local instance of the Time Base

This correction shall be done whenever the time is read in the scope of these functions:

- StbM GetCurrentTime()
- StbM GetCurrentTimeExtended()

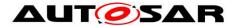

This correction shall also be done when the StbM needs to determine the time of the local instance of the Time Base.

(SRS\_StbM\_20065)

## [SWS\_StbM\_00356][

The StbM shall correct absolute time offsets between the Global Time Base and the local instance of the Time Base (abs(TG - TL<sub>Sync</sub>)), which are smaller than the value given by StbMOffsetCorrectionJumpThreshold (ECUC\_StbM\_00056:) by temporarily applying an additional rate (roc) to rrc. This rate shall be used for the duration defined by parameter StbMOffsetCorrectionAdaptionInterval (**ECUC\_StbM\_00057**:). roc is calculated as shown:

$$r_{oc} = (TG - TL_{Sync}) / (T_{CorrInt})$$

#### With:

- $T_{CorrInt}$  = StbMOffsetCorrectionAdaptionInterval
- TL<sub>Sync</sub> = Value of the local instance of the Time Base before the new value of the Global Time is applied
- TG = Received value of the Global Time

(SRS StbM 20065, SRS StbM 20067)

## [SWS\_StbM\_00354][

If the absolute time offset between Global Time Base and local instance of the Time Base (abs(TG - TL<sub>Sync</sub>)) is smaller than StbMOffsetCorrectionJumpThreshold (ECUC\_StbM\_00056:), the StbM shall calculate the corrected time (TL) of its local instance of the Time Base within the period of

StbMOffsetCorrectionAdaptionInterval (ECUC\_StbM\_00057:) as shown:

$$TL = TL_{Sync} + (TV - TV_{Sync}) * (r_{rc} + r_{oc})$$

## With:

- TL<sub>Svnc</sub> = Value of the local instance of the Time Base before the new value of the Global Time is applied
- TV = Current value of the Virtual Local Time of the Time Base
- TV<sub>Sync</sub> = Value of the Virtual Local Time as defined in [SWS StbM 00359]
- $r_{rc}$  = Actual rate for correcting the local instance of the Time Base
- r<sub>oc</sub> = Rate for time offset elimination via Rate Adaption

This correction shall be done whenever the time is read in the scope of these functions:

- StbM GetCurrentTime()
- StbM GetCurrentTimeExtended()

This correction shall also be done when the StbM needs to determine the time of the local instance of the Time Base.

(SRS\_StbM\_20065, SRS\_StbM\_20067)

### [SWS\_StbM\_00353][

If the absolute time offset between the Global Time Base and the local instance of the Time Base (abs(TG - TL<sub>Svnc</sub>)) is smaller than

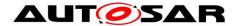

StbMOffsetCorrectionJumpThreshold (ECUC\_StbM\_00056:), the StbM shall calculate the corrected time (TL) of its local instance of the Time Base after the period of StbMOffsetCorrectionAdaptionInterval (ECUC StbM 00057:) as specified in [SWS\_StbM\_00355]. | (SRS StbM 20065)

## [SWS\_StbM\_00400][

If StbMOffsetCorrectionJumpThreshold (ECUC\_StbM\_00056:) is set to 0. Offset Correction shall be performed by Jump Correction only. | (SRS\_StbM\_20065)

#### 7.3.8.3 Rate Correction for Global Time Masters

Rate correction in Global Time Masters can be applied to Synchronized and Offset Time Bases (including Pure Local Time Bases).

Use cases are setting the rate of a Pure Local Time Base to the rate of a received Synchronized Time Base or adjusting the rate of Synchronized Time Bases to external time sources (e.g., GPS).

Rate correction is applied by setting a correction factor which the StbM uses to correct the Time Base's time whenever it is read (e.g. in the scope of StbM GetCurrentTime().)

## [SWS StbM 00395][

If StbMAllowMasterRateCorrection equals TRUE, an invocation of StbM SetRateCorrection() shall set the rate correction value. Otherwise StbM SetRateCorrection() shall do nothing and return E NOT OK. | (SRS StbM 20065)

### [SWS StbM 00411][

The StbM shall apply rate correction to a Time Base, if StbMAllowMasterRateCorrection (ECUC StbM 00043:) equals TRUE and a valid rate correction value has been set by StbM SetRateCorrection(). | (SRS StbM 20065)

#### [SWS StbM 00396][

If the absolute value of the rate correction parameter rateDeviation, which is passed to StbM SetRateCorrection(), is greater than StbMMasterRateDeviationMax, StbM SetRateCorrection shall set the actually applied rate correction value to either (StbMMasterRateDeviationMax) or (-StbMMasterRateDeviationMax) (depending on sign of rateDeviation). | (SRS StbM 20065)

**Note:** The actual applied resulting rate will be the passed deviation value + 1. If aligning the rate of one Time Base to the rate of another one, it is possible to use StbM GetRateDeviation() and pass the value as argument to StbM SetRateCorrection().

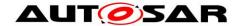

## [SWS\_StbM\_00424][

The StbM shall calculate the rate corrected time (TL) of its local instance of the Time Base as:

$$TL = TG_{Sync} + (TV - TV_{Sync}) * r_{rc}$$

#### With:

- TV = Current value of the Virtual Local Time
- TV<sub>Svnc</sub> = Value of the Virtual Local Time at the synchronization event
- TG<sub>Sync</sub> = Value of the Global Time at the synchronization event
- r<sub>rc</sub> = Rate for correcting the Time Base

| (SRS\_StbM\_20065)

Note: Synchronization events for determining  $TV_{Sync}$  and  $TG_{Sync}$  are invocations of  $StbM\_SetRateCorrection()$ ,  $StbM\_SetGlobalTime()$ ,  $StbM\_UpdateGlobalTime()$ , and the initialization of the StbM.  $StbM\_SetOffset()$  is an additional synchronization event for Offset Time Bases. In case of  $StbM\_SetRateCorrection()$   $TG_{Sync}$  is calculated as TL based on the previous  $TG_{Sync}$  value. Additional events might need to be considered for synchronization (e.g., overflow of underlying HW timers). Those should however occur not too often to avoid worsening the precision, e.g., by rounding effects.

## [SWS\_StbM\_00422][

- For Time Bases with StbMSynchronizedTimeBaseIdentifier 32 to 127 (ECUC StbM 00021:) and
- for Time Bases with StbMSynchronizedTimeBaseIdentifier 0 to 31 and StbMIsSystemWideGlobalTimeMaster equals True (ECUC\_StbM\_00036:),

the StbM shall return on invocation of StbM\_GetRateDeviation() the rate deviation that has been set by StbM SetRateCorrection() for that Time Base.

If no rate deviation has been set,  $StbM\_GetRateDeviation()$  shall return  $E\_NOT\_OK$ .

| (SRS\_StbM\_20065)

#### 7.3.9 Notification of Customers

The StbM allows Notification Customers (i.e., SW-Cs or other BSW modules) either to register to be notified of status change events for a Time Base or to be notified if an alarm expires.

#### 7.3.9.1 Time Notifications

The StbM allows Notification Customers to register to be notified if a Customer specific alarm expires.

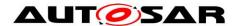

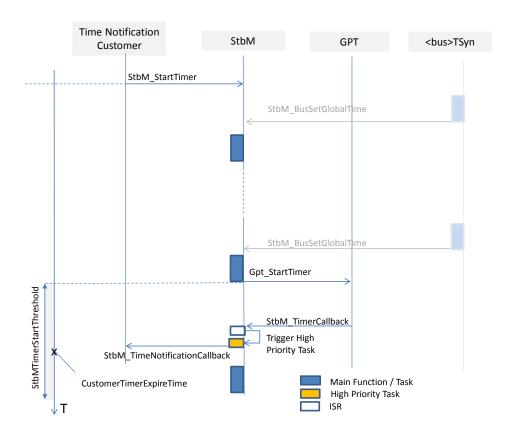

Figure 13: Basic mechanism of Time Notification

## [SWS\_StbM\_00421][

If any  $\texttt{StbM}\_\texttt{TimeNotificationCallback}$  is configured, the StbM shall use one additional GPT source (referenced by  $\texttt{ECUC}\_\texttt{StbM}\_\texttt{00039}$ : StbMGptTimerRef), which is not used for other purposes.

| (SRS\_StbM\_20056)

#### [SWS\_StbM\_00270][

On invocation of StbM\_StartTimer for a Time Notification Customer of a Time Base the StbM shall calculate the time CustomerTimerExpireTime when that Customer Timer will expire based on the corresponding Time Base. | (SRS\_StbM\_20056)

#### [SWS\_StbM\_00335][

The StbM shall cyclically monitor the Time Bases and, if needed, re-adjust in its StbM\_MainFunction the expiration time CustomerTimerExpireTime for the currently active Time Notification Customers.

[ (SRS\_StbM\_20056)]

**Note:** Re-adjustment is necessary, because the Time Base value could be updated asynchronously e.g. by StbM BusSetGlobalTime.

## [SWS\_StbM\_00336][

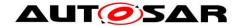

A time interval StbMTimerStartThreshold (ECUC\_StbM\_00063:) before a Customer Timer expires, the StbM shall calculate the time difference between CustomerTimerExpireTime and the current value of the corresponding Time Base.

The StbM shall then start a GPT timer (**ECUC\_StbM\_00039**:) to be notified, when the time difference has elapsed.

| (SRS\_StbM\_20056)

Note: StbMTimerStartThreshold should be set to a value greater than StbMMainFunctionPeriod to account for the jitter of the StbM MainFunction.

If the GPT timer expires for a Time Notification Customer, StbM\_TimerCallback is called by the GPT.

## [SWS\_StbM\_00271][

Upon invocation of StbM\_TimerCallback, the StbM shall calculate the time difference between CustomerTimerExpireTime and the current value of the corresponding Time Base.

The StbM shall then call <code>StbM\_TimeNotificationCallback()</code> to inform the corresponding Time Notification Customer and return the value of the calculated time difference by parameter <code>deviationTime</code>.

[ (SRS StbM 20056)

Note: StbM\_TimerCallback() is called in interrupt context.

StbM\_TimeNotificationCallback may however only be called from task context, if any of the Time Notification Customers is a SW Component. So, the StbM has to decouple the interrupt context from the task context (e.g. by triggering an ExternalTriggerOccurredEvent inside

StbM\_TimeNotificationCallback). The details are considered to be implementation specific.

## [SWS\_StbM\_00337][

To support N (N > 1) Customer Timers to run and expire within the same interval StbMTimerStartThreshold, the StbM shall calculate all expiry points within the StbMTimerStartThreshold interval and re-start the same GPT timer for next expiry point after the previous expiry point has been reached ] (SRS\_StbM\_20056)

**Caveat:** If a StbM\_BusSetGlobalTime function call occurs and updates the Time Base, for which a GPT timer is running, the newly received Global Time value could be in the future relative to the Local Time of the Time Base. Depending on how far, that value is in the future, it could mean, that the timer expires too late (based on the new Global Time)

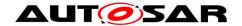

#### 7.3.9.2 Status Notifications

The StbM allows Notification Customers to register to be notified of status change events for a Time Base. The StbM tracks for each registered Notification Customer the occurence of various Time Base related events. Notification Customers can configure the StbM such, that they will be informed by a notification callback, if one or more events occur.

#### [SWS\_StbM\_00277][

For Synchronized, Offset and Pure Local Time Bases the StbM shall notify Status Notification Customers of a Time Base about status related events by the callback StbM\_StatusNotificationCallback, which shall to be set via configuration parameter StbMStatusNotificationCallback (ECUC\_StbM\_00046:).

[ (SRS\_StbM\_20001, SRS\_StbM\_20054)

## [SWS\_StbM\_00279][

For each Time Base the StbM has a configurable mask StbMStatusNotificationMask (ECUC\_StbM\_00045:), which allows to mask individually status event notifications.

| (SRS StbM 20001, SRS StbM 20054)

## [SWS\_StbM\_00284][

The StbM shall detect the following status events:

| Status Event Name          | Status Event Set Condition             |
|----------------------------|----------------------------------------|
| EV_GLOBAL_TIME_BASE        | 1: GLOBAL_TIME_BASE in timeBaseStatus  |
|                            | has changed from 0 to 1                |
|                            | 0: otherwise                           |
| EV_TIMEOUT_OCCURED         | 1: TIMEOUT bit in timeBaseStatus has   |
|                            | changed from 0 to 1                    |
|                            | 0: otherwise                           |
| EV_TIMEOUT_REMOVED         | 1: TIMEOUT bit in timeBaseStatus has   |
|                            | changed from 1 to 0                    |
|                            | 0: otherwise                           |
| EV_TIMELEAP_FUTURE         | 1: TIMELEAP_FUTURE bit in              |
|                            | timeBaseStatus has changed from 0 to 1 |
|                            | 0: otherwise                           |
| EV_TIMELEAP_FUTURE_REMOVED | 1: TIMELEAP_FUTURE bit in              |
|                            | timeBaseStatus has changed from 1 to 0 |
|                            | 0: otherwise                           |
| EV_TIMELEAP_PAST           | 1: TIMELEAP PAST bit in timeBaseStatus |
|                            | has changed from 0 to 1                |
|                            | 0: otherwise                           |
| EV_TIMELEAP_PAST_REMOVED   | 1: TIMELEAP_PAST bit in timeBaseStatus |
|                            | has changed from 1 to 0                |
|                            | 0: otherwise                           |
| EV_SYNC_TO_SUBDOMAIN       | 1: SYNC_TO_GATEWAY bit in              |
|                            | timeBaseStatus has changed from 0 to 1 |

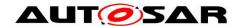

|                          | 0: otherwise                                   |
|--------------------------|------------------------------------------------|
| EV_SYNC_TO_GLOBAL_MASTER | 1: SYNC_TO_GATEWAY bit in                      |
|                          | timeBaseStatus has changed from 1 to 0         |
|                          | 0: otherwise                                   |
| EV_RESYNC                | 1: resynchronization has occurred and a new    |
|                          | time value has been applied                    |
|                          | 0: otherwise                                   |
| EV_RATECORRECTION        | 1: a valid rate correction has been calculated |
|                          | (not beyond limits)                            |
|                          | 0: otherwise                                   |

| (SRS\_StbM\_20054)

## [SWS\_StbM\_00278][

For Synchronized and Offset Time Bases the StbM shall use a variable NotificationEvents of type StbM\_TimeBaseNotificationType to keep track, if any status event (refer to [SWS\_StbM\_00284]) for the referenced Time Base occurs.

If any status event occurs and the corresponding bit in the <code>NotificationMask</code> mask is set, the corresponding bit in the <code>NotificationEvents</code> variable is set , i.e., <code>NotificationEvents</code> contains the bits for the events, which are enabled within the <code>NotificationMask</code> mask (refer to <code>[SWS\_StbM\_00284]</code>).

[ (SRS\_StbM\_20001)

## [SWS\_StbM\_00282][

If any status event (refer to [SWS\_StbM\_00284]) occurs and the corresponding bit in the NotificationMask mask is set, the StbM shall the callback function StbM StatusNotificationCallback.

If multiple status events occur simultaneously for the same Time Base, the StbM shall call the callback function StbM StatusNotificationCallback only once.

The StbM shall set the eventNotifications parameter of StbM\_StatusNotificationCallback to the value of the NotificationEvents variable.

| (SRS StbM 20001)

Note: If e.g. a (re)synchronization takes place several of the following events may occur simultaneously: EV\_RESYNC, EV\_TIMEOUT\_REMOVED, EV\_GLOBAL\_TIME\_BASE, EV\_TIMELEAP\_FUTURE, EV\_TIMELEAP\_PAST, EV\_TIMELEAP\_FUTURE\_REMOVED / EV\_TIMELEAP\_PAST\_REMOVED, EV\_RATECORRECTION, EV\_SYNC\_TO\_SUBDOMAIN and EV\_SYNC\_TO\_GLOBAL\_MASTER.

#### [SWS\_StbM\_00280][

After returning from the  $StbM_StatusNotificationCallback$  the StbM shall reset NotificationEvents to 0.

| (SRS\_StbM\_20054)

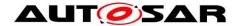

## 7.3.10 Triggering Customers

The OS provides the API SyncScheduleTable() to synchronize a schedule table to a counter value.

## [SWS\_StbM\_00020][

The Synchronized Time-Base Manager must be able to interact with the OS as Triggered Customer. The module calls the OS API for synchronizing OS ScheduleTables.

(SRS\_BSW\_00429, SRS\_StbM\_20001, SRS\_StbM\_20002)

#### [SWS StbM 00022][

The Synchronized Time-Base Manager shall provide means to configure the Time Base to which the OS ScheduleTable should be synchronized. (see container **ECUC\_StbM\_00004:** StbMTriggeredCustomer)

(SRS\_StbM\_20001, SRS\_StbM\_20002)

The schedule table to be synchronized is given by StbMOSScheduleTableRef (refer to ECUC\_StbM\_00007:) and the Time Base, which synchronizes the schedule table, is given by StbMSynchronizedTimeBaseRef.

It is configurable at pre-compile time if an OS ScheduleTable shall be synchronized with a Synchronized Time Base.

#### [SWS\_StbM\_00084][

Customers of type Triggered Customer shall be invoked periodically by the Synchronized Time-Base Manager.

J (SRS\_StbM\_20002)

#### [SWS StbM 00093][

The triggering period StbMTriggeredCustomerPeriod (refer to ECUC\_StbM\_00020:) shall be configurable for each Triggered Customer [ (SRS\_StbM\_20001, SRS\_StbM\_20002)

Based on the configuration, the Synchronized Time-Base Manager synchronizes the OS counter value of the associated OS ScheduleTable.

#### [SWS\_StbM\_00302][

The StbM shall set the synchronization count of the OS ScheduleTable via SyncScheduleTable().

| (SRS\_StbM\_20002)

The Synchronized Time-Base Manager is not responsible for starting and stopping the execution of OS ScheduleTables.

#### [SWS StbM 00303][

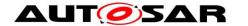

The StbM shall derive the synchronization count of the OS ScheduleTable in microseconds by calculating the modulus of the current Time Base value (converted to microseconds) and OsScheduleTableDuration (see OsScheduleTable container referenced by ECUC\_StbM\_00007:).

] (SRS\_StbM\_20001, SRS\_StbM\_20002)

**Note:** This requires, that the ticks of an OS counter, which drives a schedule table, have a duration of 1 us.

## [SWS\_StbM\_00077][

The Synchronized Time-Base Manager shall synchronize OS ScheduleTables only when the associated Synchronized Time Base is synchronized.

I (SRS StbM 20002)

## [SWS\_StbM\_00092][

The Synchronized Time-Base Manager shall synchronize only OS Schedule Tables that are in one of the states WAITING, RUNNING or RUNNING SYNCHRONOUS.

This implies that the Synchronized Time-Base Manager shall check the OS for the status of the OS ScheduleTable before performing the synchronization.

| (SRS BSW 00429, SRS StbM 20002)

**Note:** The Synchronized Time-Base Manager should ignore possible errors caused by the sequential execution of a) getting OS ScheduleTable status and b) performing the synchronization (e.g. someone else might have called a service to stop the OS ScheduleTable in the meantime).

#### 7.3.11 Global Time Precision Measurement Support

To verify the precision of each Local Time Base compared to the Global Time Base a recording mechanism shall be optionally supported for Time Slaves and Time Gateways.

In principle, the StbM takes a snapshot of all required data at the point in time, where a synchronization event takes place. The StbM provides access to those values by an actively pushed API function on each successful assembled data block. An Off-Board Tester collects each block and calculates the precision afterwards and maintains a history of recorded blocks and their elements accordingly. How and by which protocol the data will be transferred to the Off-Board Tester will be specified by the Application.

Deviation:

Abs(T2<sub>loc</sub> - T2<sub>alb</sub>)

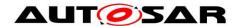

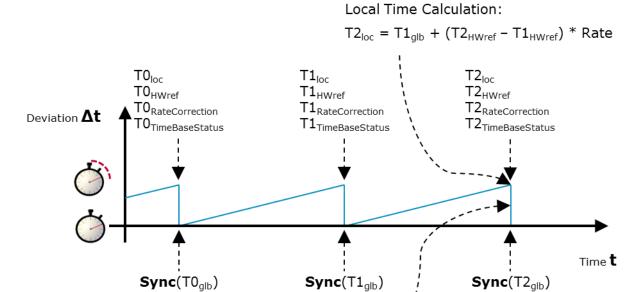

Figure 14: Simplified view how the recorded Time Base related snapshot data are taken

# [SWS\_StbM\_00307][

The StbM shall support the Global Time precision measurement, if StbMTimeRecordingSupport (ECUC\_StbM\_00038:) is set to TRUE. | (SRS\_StbM\_20057)

## 7.3.11.1 Synchronized Time Base Record Table

#### [SWS\_StbM\_00308][

If StbMTimeRecordingSupport (ECUC\_StbM\_00038:) is set to TRUE, the StbM establishes a table to record values depending on the Synchronized Time Base with the following structure:

|         | Record Table Element   | Multi-<br>plicity | Range       | Bytes | Type / Unit                                 |
|---------|------------------------|-------------------|-------------|-------|---------------------------------------------|
| Header  |                        | 1                 |             | 9     |                                             |
|         | SynchronizedTimeDomain | 1                 | 015         | 1     | uint8                                       |
|         | HWfrequency            | 1                 | 04294967295 | 4     | uint32 / Hz                                 |
|         | HWprescaler            | 1                 | 04294967295 | 4     | uint32                                      |
| Block 0 |                        | 1                 |             | 27    |                                             |
|         | GlbSeconds             | 1                 | 04294967295 | 4     | StbM_TimeStampType. seconds                 |
|         | GlbNanoSeconds         | 1                 | 0999999999  | 4     | StbM_TimeStampType. nanoseconds             |
|         | TimeBaseStatus         | 1                 | 0255        | 1     | StbM_TimeStampType. StbM_TimeBaseStatusType |

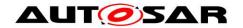

|                                  | HWcounter      | 1 | 04294967295 | 4 | uint32 / nanoseconds            |
|----------------------------------|----------------|---|-------------|---|---------------------------------|
|                                  | RateDeviation  | 1 | 0+-32000    | 2 | StbM_RateDeviationType / ppm    |
|                                  | LocSeconds     | 1 | 04294967295 | 4 | StbM_TimeStampType. seconds     |
|                                  | LocNanoSeconds | 1 | 0999999999  | 4 | StbM_TimeStampType. nanoseconds |
|                                  | PathDelay      | 1 | 04294967295 | 4 | uint32 / nanoseconds            |
| Block 1                          |                |   |             |   |                                 |
|                                  |                |   |             |   |                                 |
| Block<br>(Block-<br>Count-<br>1) |                |   |             |   |                                 |

J (SRS\_StbM\_20057)

## [SWS\_StbM\_00309][

If StbMTimeRecordingSupport (ECUC\_StbM\_00038 : ) is set to TRUE, StbMClockfrequency (ECUC\_StbM\_00051 : ) shall be mapped to the Header Element HWfrequency of the table belonging to the Synchronized Time Base. ] (SRS\_StbM\_20057)

# [SWS\_StbM\_00310][

If StbMTimeRecordingSupport (ECUC\_StbM\_00038 : ) is set to TRUE, StbMClockprescaler (ECUC\_StbM\_00052 : ) shall be mapped to the Header Element HWprescaler of the table belonging to the Synchronized Time Base. | (SRS\_StbM\_20057)

#### [SWS\_StbM\_00382][

If StbMTimeRecordingSupport (ECUC\_StbM\_00038 : ) is set to TRUE, StbMSyncTimeRecordTableBlockCount (ECUC\_StbM\_00058 : ) shall be used to increase the number of blocks of the Synchronized Time Base Record Table. ] (SRS\_StbM\_20057)

## 7.3.11.2 Offset Time Base Record Table

#### [SWS\_StbM\_00311][

If StbMTimeRecordingSupport (ECUC\_StbM\_00038:) is set to TRUE, the StbM establishes a table to record values depending on the Offset Time Base with the following structure:

|         | Record Table<br>Element | Multi-<br>plicity | Range | Bytes | Type / Unit |
|---------|-------------------------|-------------------|-------|-------|-------------|
| Header  |                         | 1                 |       | 1     |             |
|         | OffsetTimeDomain        | 1                 | 1631  | 1     | uint8       |
| Block 0 |                         | 1                 |       | 9     |             |

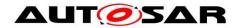

|                              | GlbSeconds     | 1 | 04294967295 | 4 | StbM_TimeStampType. seconds                 |
|------------------------------|----------------|---|-------------|---|---------------------------------------------|
|                              | GlbNanoSeconds | 1 | 099999999   | 4 | StbM_TimeStampType. nanoseconds             |
|                              | TimeBaseStatus | 1 | 0255        | 1 | StbM_TimeStampType. StbM_TimeBaseStatusType |
| Block 1                      |                |   |             |   |                                             |
|                              |                |   |             |   |                                             |
| Block<br>(Block-<br>Count-1) |                |   |             |   |                                             |

| (SRS\_StbM\_20057)

## [SWS\_StbM\_00383][

If StbMTimeRecordingSupport (ECUC\_StbM\_00038 : ) is set to TRUE, StbMOffsetTimeRecordTableBlockCount (ECUC\_StbM\_00059 : ) shall be used to increase the number of blocks of the Offset Time Base Record Table. ] (SRS\_StbM\_20057)

## 7.3.11.3 Record Table Snapshot Conditions

## [SWS\_StbM\_00312][

If StbMTimeRecordingSupport (ECUC\_StbM\_00038 : ) is set to TRUE, on an invocation of  $StbM_BusSetGlobalTime()$  the StbM shall update all elements of the block of the recording table.

If all blocks have been written and no notification via StbM\_SyncTimeRecordBlockCallback() or StbM\_OffsetTimeRecordBlockCallback() did release all blocks with their elements, the StbM shall again overwrite the Block index 0 (zero) with the incoming measurement data.

| (SRS StbM 20057)

**Note:** From the implementation point of view, this mechanism belongs to a ring buffer concept in case data cannot be forwarded to the application fast enough. Old data are kept to give the Tester a chance to recognize a jump in time backwards, which implies a potential misconfiguration of StbMSyncTimeRecordTableBlockCount (**ECUC\_StbM\_00058**: ) or StbMOffsetTimeRecordTableBlockCount (**ECUC\_StbM\_00059**:).

#### [SWS StbM 00313][

For Synchronized Time Bases. if StbMTimeRecordingSupport (ECUC StbM 00038 : ) is set to TRUE, an invocation shall write StbM BusSetGlobalTime() StbM block the the LocSeconds and LocNanoSeconds of the related measurement recording table before updating the Local Time Base by the Global Time Base.

| (SRS\_StbM\_20057)

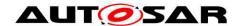

# [SWS\_StbM\_00314][

For Synchronized Time if Bases, StbMTimeRecordingSupport (ECUC StbM 00038 : ) invocation is set to TRUE, on an StbM BusSetGlobalTime() the StbM shall write the block elements GlbSeconds, GlbNanoSeconds, HWcounter, RateDeviation, TimeBaseStatus and PathDelay to the related measurement recording table after updating the Local Time Base by the Global Time Base. | (SRS StbM 20057)

**Note:** PathDelay will be retrieved from the <Bus>TSyn module via PathDelay member of parameter measureData of StbM BusSetGlobalTime().

## [SWS\_StbM\_00388][

For Offset Time Bases, if StbMTimeRecordingSupport (ECUC\_StbM\_00038:) is set to TRUE, on an invocation of StbM\_BusSetGlobalTime() the StbM shall write the block elements GlbSeconds, GlbNanoSeconds and TimeBaseStatus to the related measurement recording table.

J (SRS\_StbM\_20057)

## [SWS\_StbM\_00315][

If  ${\tt StbMTimeRecordingSupport}$  (ECUC\_StbM\_00038 : ) is set to <code>TRUE</code>, the application collects the contents of the header of the Synchronized Time Base Record Table by calling  ${\tt StbM\_GetSyncTimeRecordHead}$ ().

| (SRS StbM 20057)

## [SWS StbM 00316][

If StbMTimeRecordingSupport (ECUC\_StbM\_00038 : ) is set to TRUE, the application collects the contents of the header of the Offset Time Base Record Table by calling StbM GetOffsetTimeRecordHead().

| (SRS StbM 20057)

#### [SWS StbM 00317][

If StbMTimeRecordingSupport (ECUC\_StbM\_00038:) is set to TRUE, the StbM notifies the Application by calling  $\texttt{StbM\_SyncTimeRecordBlockCallback}$ () in the next  $\texttt{StbM\_MainFunction}$ () call cycle block by block for all available blocks, starting with block index 0 (zero), if all elements of each block belonging to the Synchronized Time Base Record Table have been updated.

| (SRS StbM 20057)

#### [SWS\_StbM\_00318][

If StbMTimeRecordingSupport (ECUC\_StbM\_00038:) is set to TRUE, the StbM notifies the Application by calling  $\texttt{StbM}\_\texttt{OffsetTimeRecordBlockCallback}$ () in the next  $\texttt{StbM}\_\texttt{MainFunction}$ () call cycle block by block for all available blocks, starting with block index 0 (zero), if all elements of the block belonging to the Offset Time Base Record Table have been updated.

| (SRS\_StbM\_20057)

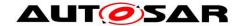

## 7.3.12 Interaction with User Defined Timesync Module (CDD)

User defined Time Base Providers are implemented by a CDD module. Details of the interaction between the StbM and such a CDD module are described in section "Interfacing with StbM module" of [16].

# 7.4 Error Handling

## [SWS\_StbM\_00031][

If a triggered customer is configured (refer to ECUC\_StbM\_00004:

StbMTriggeredCustomer), the Synchronized Time-Base Manager shall monitor the cyclic execution of the StbM\_MainFunction() (see section 8.1.3.22). This is to guarantee cyclic synchronization of OS schedule tables.

| (SRS StbM 20007)

## [SWS\_StbM\_00198][

If the switch StbMDevErrorDetect (ECUC\_StbM\_00012:) is set to TRUE, all StbM API services other then StbM\_Init() and StbM GetVersion() shall

- not execute their normal operation
- report to DET the development error STBM E NOT INITIALIZED and
- return E NOT OK

unless the StbM has been initialized with a preceding call of  $StbM_Init()$ . [ (SRS\_BSW\_00337, SRS\_BSW\_00386, SRS\_BSW\_00327)

#### [SWS StbM 00199][

For any StbM API service other then <code>StbM\_Init()</code> and <code>StbM\_GetVersion()</code> all out parameters shall remain untouched, if an error occurs during execution of that API service.

| (SRS\_StbM\_20007)

For further details refer to the chapter 7.2 "Error Handling" in SWS\_BSWGeneral and chapter 8 for API specific error handling.

## 7.5 Error Classification

## 7.5.1 Development Errors

### [SWS\_StbM\_00041][

The following errors and exceptions shall be detectable by the Synchronized Time-Base Manager depending on its build version (development/production mode).

| Type or error                    | Related error code | Value<br>[hex] |
|----------------------------------|--------------------|----------------|
| StbM_Init called with an invalid | STBM_E_INIT_FAILED | 0x11           |

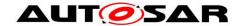

| configuration pointer                    |                         |      |
|------------------------------------------|-------------------------|------|
| API called while StbM is not initialized | STBM_E_NOT_INITIALIZED  | 0x0B |
| API called with wrong parameter          | STBM_E_PARAM            | 0x0A |
| API called with invalid pointer in       | STBM_E_PARAM_POINTER    | 0x10 |
| parameter list                           |                         |      |
| API disabled by configuration            | STBM_E_SERVICE_DISABLED | 0x12 |

(SRS BSW 00337, SRS BSW 00385, SRS BSW 00386, SRS BSW 00327, SRS\_BSW\_00323)

#### Note:

There exist errors, which are of interest for the user of the Synchronized Time-Base Manager, but the source of failure is somewhere else (e.g. the FlexRay Time Base is not synchronized). Thus, they do not appear in the above-mentioned error list and the Synchronized Time-Base Manager does not perform an error handling for those kinds of errors.

#### 7.5.2 **Runtime Errors**

No Runtime Errors defined.

#### 7.5.3 **Transient Faults**

No Transient Faults defined.

#### 7.5.4 **Production Errors**

No Production Errors defined.

#### 7.5.5 **Extended Production Errors**

No Extended Production Errors defined.

## 7.6 Version Check

For details refer to the chapter 5.1.8 "Version Check" in SWS\_BSWGeneral.

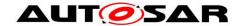

# 8 API specification

# 8.1 API

#### 8.1.1 Imported types

In this chapter, all types included from the following files are listed:

[SWS\_StbM\_00051] [

| Module           | Imported Type              |
|------------------|----------------------------|
| Eth_GeneralTypes | Eth_TimeStampQualType      |
|                  | Eth_TimeStampType          |
| Os               | CounterType                |
|                  | ScheduleTableStatusRefType |
|                  | ScheduleTableType          |
|                  | StatusType                 |
|                  | TickRefType                |
|                  | TickType                   |
| Std_Types        | Std_ReturnType             |
|                  | Std_VersionInfoType        |

J (SRS\_BSW\_00301)

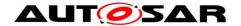

#### 8.1.2 Type definitions

# 8.1.2.1 StbM\_ConfigType

[SWS\_StbM\_00249] [

| Name:        | StbM_ConfigType                                  |
|--------------|--------------------------------------------------|
| Туре:        | Structure                                        |
| •            | <pre>implementation specific</pre>               |
| Description: | Configuration data structure of the StbM module. |

| (SRS\_BSW\_00414)

# 8.1.2.2 StbM\_TimeStampRawType

## [SWS\_StbM\_00194] [

| Name:        | StbM_TimeStampRawType                                                                         |  |  |
|--------------|-----------------------------------------------------------------------------------------------|--|--|
| Туре:        | uint32                                                                                        |  |  |
| Range:       | 04294967295 nanoseconds<br>(0x000 00000 0xFFFF FFFF)                                          |  |  |
| Description: | /ariables of this type are used for expressing time stamps in raw format in nanoseconds only. |  |  |

(SRS\_StbM\_20025)

## 8.1.2.3 StbM\_MeasurementType

## [SWS\_StbM\_00384] [

| Name:        | StbM_MeasurementType                                 |           |                                  |
|--------------|------------------------------------------------------|-----------|----------------------------------|
| Type:        | Structure                                            |           |                                  |
| Element:     | uint32                                               | pathDelay | Propagation delay in nanoseconds |
| Description: | Structure which contains additional measurement data |           |                                  |

J (SRS\_StbM\_20057)

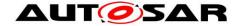

#### 8.1.3 **Function definitions**

This is a list of functions provided for upper layer modules.

## 8.1.3.1 StbM\_GetVersionInfo

## [SWS StbM 00066] [

| 0110_0tblii_00000] |                                                                                   |  |  |
|--------------------|-----------------------------------------------------------------------------------|--|--|
| Service name:      | StbM_GetVersionInfo                                                               |  |  |
| Syntax:            | void StbM_GetVersionInfo(                                                         |  |  |
|                    | Std_VersionInfoType* versioninfo )                                                |  |  |
| Service ID[hex]:   | 0x05                                                                              |  |  |
| Sync/Async:        | Synchronous                                                                       |  |  |
| Reentrancy:        | Reentrant                                                                         |  |  |
| Parameters (in):   | None                                                                              |  |  |
| Parameters         | None                                                                              |  |  |
| (inout):           |                                                                                   |  |  |
| Parameters (out):  | versioninfo Pointer to the memory location holding the version information of the |  |  |
|                    | module.                                                                           |  |  |
| Return value:      | None                                                                              |  |  |
| Description:       | Returns the version information of this module.                                   |  |  |

| (SRS\_BSW\_00407)

## [SWS\_StbM\_00094][

If development error detection for the StbM module is enabled the function StbM GetVersionInfo shall raise the development error STBM E PARAM POINTER and return if versioninfo is a NULL pointer (NULL PTR). J(SRS\_BSW\_00386, SRS\_BSW\_00337)

## 8.1.3.2 StbM\_Init

## [SWS\_StbM\_00052] [

| Service name:     | StbM_Init                                            |  |  |
|-------------------|------------------------------------------------------|--|--|
| Syntax:           | void StbM_Init(                                      |  |  |
|                   | <pre>const StbM_ConfigType* ConfigPtr</pre>          |  |  |
|                   |                                                      |  |  |
| Service ID[hex]:  | 0x00                                                 |  |  |
| Sync/Async:       | Synchronous                                          |  |  |
| Reentrancy:       | Non Reentrant                                        |  |  |
| Parameters (in):  | ConfigPtr Pointer to the selected configuration set. |  |  |
| Parameters        | None                                                 |  |  |
| (inout):          |                                                      |  |  |
| Parameters (out): | None                                                 |  |  |
| Return value:     | None                                                 |  |  |
| Description:      | Initializes the Synchronized Time-base Manager       |  |  |

| (SRS\_BSW\_00101, SRS\_BSW\_00358, SRS\_BSW\_00414)

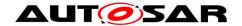

The ECU State Manager calls the function StbM Init() during the startup phase of the ECU in order to initialize the module. The StbM is not functional until this function has been called.

## [SWS StbM 00100][

A static status variable denoting if the StbM is initialized shall be initialized with value 0 before any APIs of the StbM are called.

| (SRS BSW 00406)

## [SWS\_StbM\_00121][

StbM Init shall set the static status variable to a value not equal to 0. | (SRS\_BSW\_00406)

## 8.1.3.3 StbM\_GetCurrentTime

#### **ISWS StbM 001951**

| 2W3_3tbin_00193]       |                                                                                                    |                     |  |
|------------------------|----------------------------------------------------------------------------------------------------|---------------------|--|
| Service name:          | StbM_GetCurrentTime                                                                                                    |                     |  |
| Syntax:                | Std_ReturnType StbM_GetCurrentTime(     StbM_SynchronizedTimeBaseType timeBaseId,     StbM_TimeStampType* timeStamp,     StbM_UserDataType* userData ) |                     |  |
| Service ID[hex]:       | 0x07                                                                                                    | 0x07                |  |
| Sync/Async:            | Synchronous                                                                                                    |                     |  |
| Reentrancy:            | Non Reentrant                                                                                                    |                     |  |
| Parameters (in):       | timeBaseId                                                                                                    | time base reference |  |
| Parameters<br>(inout): | None                                                                                                    |                     |  |
| Parameters (out):      | timeStamp Current time stamp that is valid at this time                                                                                                |                     |  |
| rarameters (out).      | userData User data of the Time Base                                                                                                    |                     |  |
| Return value:          | Std_ReturnType E_OK: successful E_NOT_OK: failed                                                                                                    |                     |  |
| Description:           | Returns a time value (Local Time Base derived from Global Time Base) in standard format.                                                               |                     |  |

| (SRS\_StbM\_20003, SRS\_StbM\_20013, SRS\_StbM\_20023, SRS\_StbM\_20029)

#### [SWS StbM 00196][

If the switch StbMDevErrorDetect (ECUC\_StbM\_00012:) is set to TRUE, StbM GetCurrentTime() shall report to DET the development error STBM E PARAM, if called with a parameter timeBaseId, which is

- not configured or
- within the reserved value range.

(SRS BSW 00386, SRS BSW 00323)

## [SWS\_StbM\_00197][

If the switch StbMDevErrorDetect (ECUC\_StbM\_00012:) is set to TRUE, StbM GetCurrentTime() shall report to DET the development error STBM E PARAM POINTER, if called with a NULL pointer for parameter timeStamp **or** userData.

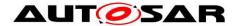

| (SRS\_BSW\_00386, SRS\_BSW\_00323)

## 8.1.3.4 StbM\_GetCurrentTimeExtended

## [SWS\_StbM\_00200] [

| <u></u>             | 2                                                                                                    |                     |  |
|---------------------|----------------------------------------------------------------------------------------------------|---------------------|--|
| Service name:       | StbM_GetCurrentTimeEx                                                                                                    | tended              |  |
| Syntax:             | <pre>Std_ReturnType StbM_GetCurrentTimeExtended(     StbM_SynchronizedTimeBaseType timeBaseId,     StbM_TimeStampExtendedType* timeStamp,     StbM_UserDataType* userData</pre> ) |                     |  |
| Service ID[hex]:    | 0x08                                                                                                    | 0x08                |  |
| Sync/Async:         | Synchronous                                                                                                    |                     |  |
| Reentrancy:         | Non Reentrant                                                                                                    | Non Reentrant       |  |
| Parameters (in):    | timeBaseId                                                                                                    | time base reference |  |
| Parameters (inout): | None                                                                                                    |                     |  |
| Parameters (out):   | timeStamp Current time stamp that is valid at this time                                                                                                    |                     |  |
| rarameters (out).   | userData User data of the Time Base                                                                                                    |                     |  |
| Return value:       | Std_ReturnType                                                                                                    |                     |  |
| Description:        | Returns a time value (Local Time Base derived from Global Time Base) in extended format.                                                                                          |                     |  |

(SRS\_StbM\_20003, SRS\_StbM\_20029)

## [SWS\_StbM\_00201][

If the switch StbMDevErrorDetect (ECUC\_StbM\_00012 : ) is set to TRUE, StbM\_GetCurrentTimeExtended() shall report to DET the development error STBM E PARAM, if called with a parameter timeBaseId, which is

- not configured or
- within the reserved value range.

| (SRS\_BSW\_00386, SRS\_BSW\_00323)

#### [SWS StbM 00202][

If the switch <code>StbMDevErrorDetect</code> (ECUC\_StbM\_00012 : ) is set to <code>TRUE</code>, <code>StbM\_GetCurrentTimeExtended()</code> shall report to DET the development error <code>STBM\_E\_PARAM\_POINTER</code>, if called with a <code>NULL</code> pointer for parameter <code>timeStamp</code> or <code>userData</code>.

I (SRS BSW 00386, SRS BSW 00323)

#### 8.1.3.5 StbM\_GetCurrentTimeRaw

### [SWS\_StbM\_00205] [

| Service name:    | StbM_GetCurrentTimeRaw                                                                                                    |  |
|------------------|----------------------------------------------------------------------------------------------------|--|
| Syntax:          | <pre>Std_ReturnType StbM_GetCurrentTimeRaw(          StbM_SynchronizedTimeBaseType timeBaseId,          StbM_TimeStampRawType* timeStampRawPtr )</pre> |  |
| Service ID[hex]: | 0x09                                                                                                    |  |
| Sync/Async:      | Synchronous                                                                                                    |  |

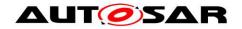

| Reentrancy:       | Non Reentrant                                                                  |  |
|-------------------|--------------------------------------------------------------------------------|--|
| Parameters (in):  | timeBaseId Time Base reference                                                 |  |
| Parameters        | None                                                                           |  |
| (inout):          |                                                                                |  |
| Parameters (out): | timeStampRawPtr Current time stamp that is valid at this time                  |  |
| Return value:     | Std_ReturnType E_OK: successful                                                |  |
| Return value.     | E_NOT_OK: failed                                                               |  |
| Description:      | Returns nanosecond part of the Virtual Local Time of the referenced Time Base. |  |

(SRS\_StbM\_20013, SRS\_StbM\_20016)

## [SWS\_StbM\_00206][

If the switch StbMDevErrorDetect (ECUC\_StbM\_00012:) is set to TRUE, StbM GetCurrentTimeRaw() shall report to DET the development error STBM E PARAM POINTER, if called with a NULL pointer for parameter timeStampRawPtr.

| (SRS\_BSW\_00386, SRS\_BSW\_00323)

## [SWS\_StbM\_00417][

If the switch StbMDevErrorDetect (ECUC\_StbM\_00012:) is set to TRUE, StbM GetCurrentTimeRaw() shall report to DET the development error STBM E PARAM, if called with a parameter timeBaseId, which

- is referring to Offset time base
- is not configured or
- is within the reserved value range.

( SRS\_BSW\_00386, SRS\_BSW\_00323)

## 8.1.3.6 StbM GetCurrentTimeDiff

## [SWS StbM 00209] [

| <u>[0440_0tbl41_002</u> | -00]                                                                                                    |                                                  |  |  |
|-------------------------|----------------------------------------------------------------------------------------------------|--------------------------------------------------|--|--|
| Service name:           | StbM_GetCurrentTi                                                                                                    | StbM_GetCurrentTimeDiff                          |  |  |
| Syntax:                 | Std_ReturnType StbM_GetCurrentTimeDiff(     StbM_SynchronizedTimeBaseType timeBaseId,     StbM_TimeStampRawType givenTimeStamp,     StbM_TimeStampRawType* timeStampDiffPtr ) |                                                  |  |  |
| Service ID[hex]:        | 0x0a                                                                                                    |                                                  |  |  |
| Sync/Async:             | Synchronous                                                                                                    |                                                  |  |  |
| Reentrancy:             | Non Reentrant                                                                                                    |                                                  |  |  |
| Parameters (in):        | timeBaseId                                                                                                    | Time Base reference                              |  |  |
| r arameters (m).        | givenTimeStamp                                                                                                    | Given time stamp as difference calculation basis |  |  |
| Parameters (inout):     | None                                                                                                    |                                                  |  |  |
| Parameters (out):       | timeStampDiffPtr Time difference of current time stamp that is valid at this time minus given time stamp                                                                      |                                                  |  |  |
| Return value:           | Std_ReturnType                                                                                                    |                                                  |  |  |
| Description:            | Returns time difference of the nanoseconds part of the Virtual Local Time of the referenced Time Base minus the time given by the parameter givenTimeStamp.                   |                                                  |  |  |

(SRS\_StbM\_20013, SRS\_StbM\_20016)

## [SWS\_StbM\_00210][

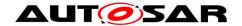

If the switch StbMDevErrorDetect (ECUC\_StbM\_00012:) is set to TRUE, StbM GetCurrentTimeDiff() shall report to DET the development error STBM E PARAM POINTER, if called with a NULL pointer for parameter timeStampDiffPtr.

(SRS\_BSW\_00386, SRS\_BSW\_00323)

## [SWS StbM 00418][

If the switch StbMDevErrorDetect (ECUC\_StbM\_00012:) is set to TRUE, StbM GetCurrentTimeDiff() shall report to DET the development error STBM E PARAM, if called with a parameter timeBaseId, which

- is referring to Offset time base
- is not configured or
- is within the reserved value range.

(SRS\_BSW\_00386, SRS\_BSW\_00323)

#### 8.1.3.7 StbM SetGlobalTime

## **ISWS StbM 002131**

| 5VV5_5tbM_00215]    |                                                                                                    |                                            |
|---------------------|----------------------------------------------------------------------------------------------------|--------------------------------------------|
| Service name:       | StbM_SetGlobalTime                                                                                                    |                                            |
| Syntax:             | Std_ReturnType StbM_SetGlobalTime(     StbM_SynchronizedTimeBaseType timeBaseId,     const StbM_TimeStampType* timeStamp,     const StbM_UserDataType* userData )                          |                                            |
| Service ID[hex]:    | 0x0b                                                                                                    |                                            |
| Sync/Async:         | Synchronous                                                                                                    |                                            |
| Reentrancy:         | Non Reentrant                                                                                                    |                                            |
| Donomotoro (in)     | timeBaseId                                                                                                    | time base reference                        |
| Parameters (in):    | timeStamp<br>userData                                                                                                    | New time stamp New user data (if not NULL) |
| Parameters (inout): | None                                                                                                    |                                            |
| Parameters (out):   | None                                                                                                    |                                            |
| Return value:       | Std_ReturnType E_OK: successful E_NOT_OK: failed                                                                                                    |                                            |
| Description:        | Allows the Customers to set the new global time that has to be valid for the system, which will be sent to the busses. This function will be used if a Time Master is present in this ECU. |                                            |

(SRS\_StbM\_20023, SRS\_StbM\_20026)

## [SWS\_StbM\_00214][

If the switch StbMDevErrorDetect (ECUC\_StbM\_00012:) is set to TRUE, StbM SetGlobalTime() shall report to DET the development STBM E PARAM, if called with a parameter timeBaseId, which is

- not configured or
- within the reserved value range.

| (SRS\_BSW\_00386, SRS\_BSW\_00323)

## [SWS\_StbM\_00215][

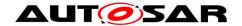

If the switch StbMDevErrorDetect (ECUC\_StbM\_00012:) is set to TRUE, StbM SetGlobalTime() shall report to DET the development error STBM E PARAM POINTER, if called with a NULL pointer for parameter timeStamp. I (SRS BSW 00386, SRS BSW 00323)

## 8.1.3.8 StbM\_UpdateGlobalTime

## [SWS StbM 00385] [

| C-m-i                  |                                                                                                    |                                      |
|------------------------|----------------------------------------------------------------------------------------------------|--------------------------------------|
| Service name:          | StbM_UpdateGlobalTime                                                                                                    |                                      |
| Syntax:                | <pre>Std_ReturnType StbM_UpdateGlobalTime(     StbM_SynchronizedTimeBaseType timeBaseId,     const StbM_TimeStampType* timeStamp,     const StbM_UserDataType* userData )</pre>                                                       |                                      |
| Service ID[hex]:       | 0x10                                                                                                    |                                      |
| Sync/Async:            | Synchronous                                                                                                    |                                      |
| Reentrancy:            | Non Reentrant                                                                                                    |                                      |
|                        | timeBaseId                                                                                                    | time base reference                  |
| Parameters (in):       | timeStamp                                                                                                    | New time stamp                       |
|                        | userData                                                                                                    | New user data (if not NULL)          |
| Parameters<br>(inout): | None                                                                                                    |                                      |
| Parameters (out):      | None                                                                                                    |                                      |
| Return value:          | Std_ReturnType                                                                                                    | E_OK: successful<br>E_NOT_OK: failed |
| Description:           | Allows the Customers to set the Global Time that will be sent to the buses. This function will be used if a Time Master is present in this ECU. Using UpdateGlobalTime will not lead to an immediate transmission of the Global Time. |                                      |

I (SRS StbM 20026)

## [SWS StbM 00340][

If the switch StbMDevErrorDetect (ECUC StbM 00012:) is set to TRUE, StbM UpdateGlobalTime() shall report to DET the development error STBM E PARAM, if called with a parameter timeBaseId, which is

- · not configured or
- within the reserved value range.

(SRS\_BSW\_00386, SRS\_BSW\_00323)

## [SWS\_StbM\_00341][

If the switch StbMDevErrorDetect (ECUC\_StbM\_00012:) is set to TRUE, StbM UpdateGlobalTime() shall report to DET the development error STBM E PARAM POINTER, if called with a NULL pointer for parameter timeStamp. (SRS BSW 00386, SRS BSW 00323)

#### 8.1.3.9 StbM\_SetUserData

#### [SWS StbM 00218] [

| 7             |                  |
|---------------|------------------|
| Service name: | StbM_SetUserData |

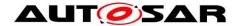

| Syntax:           | <pre>Std_ReturnType StbM_SetUserData(     StbM_SynchronizedTimeBaseType timeBaseId,     const StbM_UserDataType* userData )</pre> |                                      |  |
|-------------------|----------------------------------------------------------------------------------------------------|--------------------------------------|--|
| Service ID[hex]:  | 0x0c                                                                                                    |                                      |  |
| Sync/Async:       | Synchronous                                                                                                    |                                      |  |
| Reentrancy:       | Non Reentrant                                                                                                    |                                      |  |
| Paramatara (in)   | timeBaseId                                                                                                    | Time Base reference                  |  |
| Parameters (in):  | userData                                                                                                    | New User Data                        |  |
| Parameters        | None                                                                                                    |                                      |  |
| (inout):          |                                                                                                    |                                      |  |
| Parameters (out): | None                                                                                                    |                                      |  |
| Return value:     | Std_ReturnType                                                                                                    | E_OK: successful<br>E_NOT_OK: failed |  |
| Description:      | Allows the Customers to set the new User Data that has to be valid for the system, which will be sent to the busses.              |                                      |  |

| (SRS\_StbM\_20030)

## [SWS\_StbM\_00219][

If the switch <code>StbMDevErrorDetect</code> (ECUC\_StbM\_00012 : ) is set to <code>TRUE</code>, <code>StbM\_SetUserData()</code> shall report to DET the development error <code>STBM\_E\_PARAM</code>, if called with a parameter <code>timeBaseId</code>, which

- is not configured or
- is within the reserved value range.

| (SRS\_BSW\_00386, SRS\_BSW\_00323)

## [SWS\_StbM\_00220][

If the switch <code>StbMDevErrorDetect</code> (ECUC\_StbM\_00012 : ) is set to <code>TRUE</code>, <code>StbM\_SetUserData()</code> shall report to DET the development error <code>STBM\_E\_PARAM\_POINTER</code>, if called with a <code>NULL</code> pointer for parameter <code>userData</code>. <code>| (SRS\_BSW\_00386, SRS\_BSW\_00323)</code>

#### 8.1.3.10 StbM\_SetOffset

## [SWS\_StbM\_00223] [

| Service name:       | StbM_SetOffset                                                                                                    |                                      |
|---------------------|----------------------------------------------------------------------------------------------------|--------------------------------------|
| Syntax:             | <pre>Std_ReturnType StbM_SetOffset(     StbM_SynchronizedTimeBaseType timeBaseId,     const StbM_TimeStampType* timeStamp,     const StbM_UserDataType* userData</pre> ) |                                      |
| Service ID[hex]:    | 0x0d                                                                                                    |                                      |
| Sync/Async:         | Synchronous                                                                                                    |                                      |
| Reentrancy:         | Non Reentrant                                                                                                    |                                      |
|                     | timeBaseld                                                                                                    | time base reference                  |
| Parameters (in):    | timeStamp                                                                                                    | New offset time stamp                |
|                     | userData                                                                                                    | New User Data                        |
| Parameters (inout): | None                                                                                                    |                                      |
| Parameters (out):   | None                                                                                                    |                                      |
| Return value:       | Std_ReturnType                                                                                                    | E_OK: successful<br>E_NOT_OK: failed |

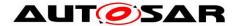

| Description: | Allows the Customers and the Timesync Modules to set the Offset Time and the |
|--------------|------------------------------------------------------------------------------|
|              | User Data.                                                                   |

J (SRS\_StbM\_20023, SRS\_StbM\_20028)

## [SWS\_StbM\_00224][

If the switch <code>StbMDevErrorDetect</code> (ECUC\_StbM\_00012 : ) is set to <code>TRUE</code>, <code>StbM\_SetOffset()</code> shall report to DET the development error <code>STBM\_E\_PARAM</code>, if called with a parameter <code>timeBaseId</code>, which

- is not configured or
- refers to a Synchronized or Pure Local Time Base or
- is within the reserved value range.

| (SRS\_BSW\_00386, SRS\_BSW\_00323)

## [SWS\_StbM\_00225][

If the switch <code>StbMDevErrorDetect</code> (ECUC\_StbM\_00012 : ) is set to <code>TRUE</code>, <code>StbM\_SetOffset()</code> shall report to DET the development error <code>STBM\_E\_PARAM\_POINTER</code>, if called with a <code>NULL</code> pointer for parameter <code>timeStamp</code> or <code>userData</code>.

(SRS\_BSW\_00386, SRS\_BSW\_00323)

#### 8.1.3.11 StbM\_GetOffset

## [SWS\_StbM\_00228] [

| <u>[0110_0tbin_002</u> |                                                                                                    |                                        |  |
|------------------------|----------------------------------------------------------------------------------------------------|----------------------------------------|--|
| Service name:          | StbM_GetOffset                                                                                                    |                                        |  |
| Syntax:                | <pre>Std_ReturnType StbM_GetOffset(     StbM_SynchronizedTimeBaseType timeBaseId,     StbM_TimeStampType* timeStamp,     StbM_UserDataType* userData</pre> |                                        |  |
| Service ID[hex]:       | 0x0e                                                                                                    |                                        |  |
| Sync/Async:            | Synchronous                                                                                                    |                                        |  |
| Reentrancy:            | Non Reentrant                                                                                                    | Non Reentrant                          |  |
| Parameters (in):       | timeBaseld                                                                                                    | Time Base reference                    |  |
| Parameters (inout):    | None                                                                                                    |                                        |  |
| Parameters (out):      | timeStamp                                                                                                    | Current Offset Time value              |  |
| Parameters (out).      | userData                                                                                                    | Current User Data                      |  |
| Return value:          | , <u> </u>                                                                                                    | E_OK: successful<br>E_NOT_OK: failed   |  |
| Description:           | Allows the Timesync Modules to get                                                                                                    | the current Offset Time and User Data. |  |

| (SRS\_StbM\_20027)

## [SWS\_StbM\_00229][

If the switch StbMDevErrorDetect (ECUC\_StbM\_00012 : ) is set to TRUE,  $\texttt{StbM\_GetOffset}$ () shall report to DET the development error  $\texttt{STBM\_E\_PARAM}$ , if called with a parameter timeBaseId, which

- is not configured or
- refers to a Synchronized or Pure Local Time Base or
- is within the reserved value range.

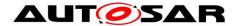

(SRS\_BSW\_00386, SRS\_BSW\_00323)

## [SWS\_StbM\_00230][

If the switch StbMDevErrorDetect (ECUC\_StbM\_00012:) is set to TRUE, report to DET development StbM GetOffset() shall the STBM E PARAM POINTER, if called with a NULL pointer for parameter timeStamp **or** userData.

(SRS\_BSW\_00386, SRS\_BSW\_00323)

#### 8.1.3.12 StbM BusSetGlobalTime

## [SWS\_StbM\_00233] [

| <u></u>             |                                                                                                    |                                                                                     |
|---------------------|----------------------------------------------------------------------------------------------------|-------------------------------------------------------------------------------------|
| Service name:       | StbM_BusSetGlobalTime                                                                                                    |                                                                                     |
| Syntax:             | <pre>Std_ReturnType StbM_BusSetGlobalTime(     StbM_SynchronizedTimeBaseType timeBaseId,     const StbM_TimeStampType* timeStampPtr,     const StbM_UserDataType* userDataPtr,     const StbM_MeasurementType* measureDataPtr )</pre> |                                                                                     |
| Service ID[hex]:    | 0x0f                                                                                                    |                                                                                     |
| Sync/Async:         | Synchronous                                                                                                    |                                                                                     |
| Reentrancy:         | Non Reentrant                                                                                                    |                                                                                     |
| Parameters (in):    | timeBaseId<br>timeStampPtr<br>userDataPtr<br>measureDataPtr                                                                                                    | Time Base reference New time stamp New User Data (if not NULL) New measurement data |
| Parameters (inout): | None                                                                                                    |                                                                                     |
| Parameters (out):   | None                                                                                                    |                                                                                     |
| Return value:       | Std_ReturnType                                                                                                    | E_OK: successful<br>E_NOT_OK: failed                                                |
| Description:        | Allows the Time Base Provider Modules to forward a new Global Time value to the StbM, which has been received from a bus.                                                                                                    |                                                                                     |

| (SRS\_StbM\_20014, SRS\_StbM\_20023, SRS\_StbM\_20057)

#### [SWS StbM 00234][

If the switch StbMDevErrorDetect (ECUC\_StbM\_00012:) is set to TRUE, StbM BusSetGlobalTime() shall report to DET the development error STBM E PARAM, if called with a parameter timeBaseId, which

- is not configured or
- refers to a Pure Local Time Base

| (SRS\_BSW\_00386, SRS\_BSW\_00323)

#### Note:

A parameter timeBaseId within the reserved value range indicates legacy use.

## [SWS\_StbM\_00235][

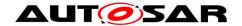

If the switch StbMDevErrorDetect (ECUC\_StbM\_00012:) is set to TRUE, StbM BusSetGlobalTime() shall report to DET the development error STBM E PARAM POINTER, if called with a NULL pointer for parameter

- timeStampPtr.
- measureDataPtr

| (SRS\_BSW\_00386, SRS\_BSW\_00323)

#### 8.1.3.13 StbM\_GetRateDeviation

#### [SWS\_StbM\_00378] [

| Comitos nome:     | Oth M. Cat Data Davistics                                  |                                                    |  |
|-------------------|------------------------------------------------------------|----------------------------------------------------|--|
| Service name:     | StbM_GetRateDeviation                                      |                                                    |  |
| Syntax:           | Std ReturnType                                             | StbM GetRateDeviation(                             |  |
|                   | StbM Synchr                                                | onizedTimeBaseType timeBaseId,                     |  |
|                   | StbM RateDe                                                | viationType* rateDeviation                         |  |
|                   | ) –                                                        | 41                                                 |  |
| Service ID[hex]:  | 0x11                                                       |                                                    |  |
| Sync/Async:       | Synchronous                                                | Synchronous                                        |  |
| Reentrancy:       | Reentrant                                                  |                                                    |  |
| Parameters (in):  | timeBaseId Time Base reference                             |                                                    |  |
| Parameters        | None                                                       |                                                    |  |
| (inout):          |                                                            |                                                    |  |
| Parameters (out): | rateDeviation                                              | Value of the current rate deviation of a Time Base |  |
| Determent         | Std_ReturnType E_OK: successful                            |                                                    |  |
| Return value:     | E_NOT_OK: failed                                           |                                                    |  |
| Description:      | Returns value of the current rate deviation of a Time Base |                                                    |  |

| (SRS\_StbM\_20065)

## [SWS StbM 003791[

If the switch StbMDevErrorDetect (ECUC\_StbM\_00012:) is set to TRUE, StbM GetRateDeviation() shall report to DET the development error STBM E PARAM, if called with a parameter timeBaseId, which

- is not configured or
- is within the reserved value range.

| (SRS\_BSW\_00386, SRS\_BSW\_00323)

#### [SWS\_StbM\_00380][

If the switch StbMDevErrorDetect (ECUC StbM 00012:) is set to TRUE, StbM GetRateDeviation() shall report to DET the development error STBM E PARAM POINTER, if called with a NULL pointer for parameter rateDeviation.

I (SRS BSW 00386, SRS BSW 00323)

#### 8.1.3.14 StbM\_SetRateCorrection

#### [SWS\_StbM\_00390] [

| Service name: | StbM_SetRateCorrection                 |
|---------------|----------------------------------------|
| Syntax:       | Std_ReturnType StbM_SetRateCorrection( |

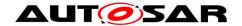

|                     | StbM_SynchronizedTimeBaseType timeBaseId, StbM_RateDeviationType rateDeviation )                 |                                     |
|---------------------|--------------------------------------------------------------------------------------------------|-------------------------------------|
| Service ID[hex]:    | 0x12                                                                                             |                                     |
| Sync/Async:         | Synchronous                                                                                      |                                     |
| Reentrancy:         | Reentrant                                                                                        |                                     |
| Doromotoro (in)     | timeBaseId                                                                                       | Time Base reference                 |
| Parameters (in):    | rateDeviation                                                                                    | Value of the applied rate deviation |
| Parameters (inout): | None                                                                                             |                                     |
| Parameters (out):   | None                                                                                             |                                     |
| Return value:       | Std_ReturnType E_OK: successful E_NOT_OK: failed                                                 |                                     |
| Description:        | Allows to set the rate of a Synchronized Time Base (being either a Pure Local Time Base or not). |                                     |

| (SRS\_StbM\_20065)

## [SWS\_StbM\_00391][

If the switch StbMDevErrorDetect (ECUC\_StbM\_00012:) is set to TRUE, StbM SetRateCorrection() shall report to DET the development error STBM E PARAM, if called with a parameter timeBaseId, which

- is not configured or
- is within the reserved value range.

(SRS\_BSW\_00386, SRS\_BSW\_00323)

## [SWS\_StbM\_00392][

If the switch StbMDevErrorDetect (ECUC\_StbM\_00012:) is set to TRUE, StbM SetRateCorrection() shall report to DET the development error STBM E SERVICE DISABLED, if StbMAllowMasterRateCorrection is set to FALSE for the corresponding Time Base, i.e., it is not allowed to call StbM SetRateCorrection().

(SRS\_BSW\_00386, SRS\_BSW\_00323)

## 8.1.3.15 StbM\_GetTimeLeap

#### [SWS StbM 00267] [

| Service name:       | StbM_GetTimeLeap                                                                                                    |                                      |  |
|---------------------|----------------------------------------------------------------------------------------------------|--------------------------------------|--|
| Syntax:             | <pre>Std_ReturnType StbM_GetTimeLeap(         StbM_SynchronizedTimeBaseType timeBaseId,         StbM_TimeDiffType* timeJump )</pre> |                                      |  |
| Service ID[hex]:    | 0x13                                                                                                    |                                      |  |
| Sync/Async:         | Synchronous                                                                                                    |                                      |  |
| Reentrancy:         | Reentrant                                                                                                    |                                      |  |
| Parameters (in):    | timeBaseId Time Base reference                                                                                                    |                                      |  |
| Parameters (inout): | None                                                                                                    |                                      |  |
| Parameters (out):   | timeJump Time leap value                                                                                                    |                                      |  |
| Return value:       | Std_ReturnType                                                                                                    | E_OK: successful<br>E_NOT_OK: failed |  |

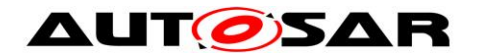

| Description: | Returns value of Time Leap. |
|--------------|-----------------------------|

] (SRS\_StbM\_20003)

## [SWS\_StbM\_00268][

If the switch <code>StbMDevErrorDetect</code> (ECUC\_StbM\_00012 : ) is set to <code>TRUE</code>, <code>StbM\_GetTimeLeap()</code> shall report to DET the development error <code>STBM\_E\_PARAM</code>, if called with a parameter <code>timeBaseId</code>, which

- is not configured or
- · refers to a Pure Local Time Base or
- is within the reserved value range.

| (SRS\_BSW\_00386, SRS\_BSW\_00323)

## [SWS\_StbM\_00269][

If the switch StbMDevErrorDetect (ECUC\_StbM\_00012 : ) is set to TRUE, StbM\_GetTimeLeap() shall report to DET the development error STBM\_E\_PARAM\_POINTER, if called with a NULL pointer for parameter timeJump. J (SRS\_BSW\_00386, SRS\_BSW\_00323)

#### 8.1.3.16 StbM GetTimeBaseStatus

## [SWS\_StbM\_00263] [

| <u>  0110_0tbiti_002</u> | **1                                                                                                    |                                      |  |
|--------------------------|----------------------------------------------------------------------------------------------------|--------------------------------------|--|
| Service name:            | StbM_GetTimeBaseStatus                                                                                                    |                                      |  |
| Syntax:                  | Std_ReturnType StbM_GetTimeBaseStatus(     StbM_SynchronizedTimeBaseType timeBaseId,     StbM_TimeBaseStatusType* syncTimeBaseStatus,     StbM_TimeBaseStatusType* offsetTimeBaseStatus ) |                                      |  |
| Service ID[hex]:         | 0x14                                                                                                    |                                      |  |
| Sync/Async:              | Synchronous                                                                                                    |                                      |  |
| Reentrancy:              | Reentrant                                                                                                    |                                      |  |
| Parameters (in):         | timeBaseId Time Base reference                                                                                                    |                                      |  |
| Parameters<br>(inout):   | None                                                                                                    |                                      |  |
| Doromotoro (out)         | syncTimeBaseStatus                                                                                                    | Status of the Synchronized Time Base |  |
| Parameters (out):        | offsetTimeBaseStatus Status of the Offset Time Base                                                                                                    |                                      |  |
| Return value:            | Std_ReturnType E_OK: successful E_NOT_OK: failed                                                                                                    |                                      |  |
| Description:             | Returns the detailed status of the Time Base. For Offset Time Bases the status of the Offset Time Base itself and the status of the underlying Synchronized Time Base is returned.        |                                      |  |

| (SRS\_StbM\_20003)

## [SWS\_StbM\_00264][

If the switch StbMDevErrorDetect (ECUC\_StbM\_00012:) is set to TRUE, StbM\_GetTimeBaseStatus() shall report to DET the development error STBM E PARAM, if called with a parameter timeBaseId, which

- · is not configured or
- is within the reserved value range.

(SRS BSW 00386, SRS BSW 00323)

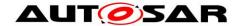

## [SWS\_StbM\_00386][

If the switch <code>StbMDevErrorDetect</code> (ECUC\_StbM\_00012 : ) is set to <code>TRUE</code>, <code>StbM\_GetTimeBaseStatus()</code> shall report to DET the development error <code>STBM\_E\_PARAM\_POINTER</code>, if called with a <code>NULL</code> pointer for parameter <code>syncTimeBaseStatus()</code> or <code>offsetTimeBaseStatus()</code>.

| (SRS\_BSW\_00386, SRS\_BSW\_00323)

#### 8.1.3.17 StbM\_StartTimer

## [SWS\_StbM\_00272] [

| <u> 0440_0tblvi_002</u> | · · · <del>-</del> ]                                                                                                    |                                                                                                    |  |
|-------------------------|----------------------------------------------------------------------------------------------------|----------------------------------------------------------------------------------------------------|--|
| Service name:           | StbM_StartTime                                                                                                    | er                                                                                                    |  |
| Syntax:                 | <pre>Std_ReturnType StbM_StartTimer(     StbM_SynchronizedTimeBaseType timeBaseId,     StbM_CustomerIdType customerId,     const StbM_TimeStampType* expireTime )</pre> |                                                                                                    |  |
| Service ID[hex]:        | 0x15                                                                                                    |                                                                                                    |  |
| Sync/Async:             | Synchronous                                                                                                    | Synchronous                                                                                              |  |
| Reentrancy:             | Non Reentrant                                                                                                    |                                                                                                    |  |
|                         | timeBaseId                                                                                                    | Time Base reference                                                                                      |  |
| Parameters (in):        | customerId                                                                                                    | Status of the Synchronized Time Base                                                                     |  |
| r arameters (m).        | expireTime                                                                                                    | Time value relative to current Time Base value of the Notification Customer, when the Timer shall expire |  |
| Parameters<br>(inout):  | None                                                                                                    |                                                                                                    |  |
| Parameters (out):       | None                                                                                                    |                                                                                                    |  |
| Return value:           | Std_ReturnType E_OK: successful E_NOT_OK: failed                                                                                                    |                                                                                                    |  |
| Description:            | Sets a time value, which the Time Base value is compared against                                                                                                    |                                                                                                    |  |
| (ODO OILM 00)           | ·                                                                                                    |                                                                                                    |  |

| (SRS\_StbM\_20056)

#### [SWS\_StbM\_00296][

If the switch <code>StbMDevErrorDetect</code> (ECUC\_StbM\_00012 : ) is set to <code>TRUE</code>, <code>StbM\_StartTimer()</code> shall report to DET the development error <code>STBM\_E\_PARAM</code>, if called with a parameter <code>timeBaseId</code>, which

- is not configured or
- is within the reserved value range.

| (SRS\_BSW\_00386, SRS\_BSW\_00323)

#### [SWS StbM 00406][

If the switch <code>StbMDevErrorDetect</code> (ECUC\_StbM\_00012 : ) is set to <code>TRUE</code>, <code>StbM\_StartTimer()</code> shall report to DET the development error <code>STBM\_E\_PARAM</code>, if called with a parameter <code>customerId</code>, which is not configured.

(SRS BSW 00386, SRS BSW 00323)

#### [SWS\_StbM\_00298][

If the switch StbMDevErrorDetect (ECUC\_StbM\_00012 : ) is set to TRUE, StbM StartTimer() shall report to DET the development error

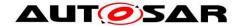

STBM\_E\_PARAM\_POINTER, if called with an invalid pointer of parameter expireTime.

J (SRS\_BSW\_00386, SRS\_BSW\_00323)

## 8.1.3.18 StbM\_GetSyncTimeRecordHead

## [SWS\_StbM\_00319] [

| [ <u>3442_3tblvi_</u> 003 | 713]                                                                                                    |                     |
|---------------------------|----------------------------------------------------------------------------------------------------|---------------------|
| Service name:             | StbM_GetSyncTimeRecordHead                                                                                                    |                     |
| Syntax:                   | Std_ReturnType StbM_GetSyncTimeRecordHead(     StbM_SynchronizedTimeBaseType timeBaseId,     StbM_SyncRecordTableHeadType* syncRecordTableHead ) |                     |
| Service ID[hex]:          | 0x16                                                                                                    |                     |
| Sync/Async:               | Synchronous                                                                                                    |                     |
| Reentrancy:               | Non Reentrant                                                                                                    |                     |
| Parameters (in):          | timeBaseId                                                                                                    | Time Base reference |
| Parameters (inout):       | None                                                                                                    |                     |
| Parameters (out):         | syncRecordTableHead                                                                                                    | Header of the table |
| Return value:             | Std_ReturnType                                                                                                    |                     |
| Description:              | Accesses to the recorded snapshot data Header of the table belonging to the Synchronized Time Base.                                              |                     |

| (SRS\_StbM\_20057)

#### [SWS\_StbM\_00320][

The function StbM\_GetSyncTimeRecordHead() shall be pre compile time configurable ON/OFF by the configuration parameter: StbMTimeRecordingSupport (ECUC\_StbM\_00038:).

| (SRS\_StbM\_20057)

#### [SWS StbM 00394][

If the switch StbMDevErrorDetect (ECUC\_StbM\_00012:) is set to TRUE, StbM\_GetSyncTimeRecordHead() shall report to DET the development error STBM E PARAM, if called with a parameter timeBaseId, which

- is not configured or
- refers to a Pure Local or a Offset Time Base or
- is within the reserved value range.

(SRS\_BSW\_00386, SRS\_BSW\_00323)

## [SWS\_StbM\_00405][

If the switch <code>StbMDevErrorDetect</code> (ECUC\_StbM\_00012 : ) is set to <code>TRUE</code>, <code>GetSyncTimeRecordHead</code> shall report to DET the development error <code>STBM\_E\_PARAM\_POINTER</code>, if called with an invalid pointer of parameter <code>syncRecordTableHead</code>.

(SRS\_BSW\_00386, SRS\_BSW\_00323)

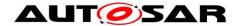

#### 8.1.3.19 StbM GetOffsetTimeRecordHead

## [SWS\_StbM\_00325] [

| [ <u>3442_3tpi4i_003</u> | ) <u>2</u> 3]                                                                                                    |                                                                            |
|--------------------------|----------------------------------------------------------------------------------------------------|----------------------------------------------------------------------------|
| Service name:            | StbM_GetOffsetTimeRecordHead                                                                                                    |                                                                            |
| Syntax:                  | Std_ReturnType StbM_GetOffsetTimeRecordHead(     StbM_SynchronizedTimeBaseType timeBaseId,     StbM_OffsetRecordTableHeadType* offsetRecordTableHead ) |                                                                            |
| Service ID[hex]:         | 0x17                                                                                                    |                                                                            |
| Sync/Async:              | Synchronous                                                                                                    |                                                                            |
| Reentrancy:              | Non Reentrant                                                                                                    |                                                                            |
| Parameters (in):         | timeBaseId                                                                                                    | Time Base reference                                                        |
| Parameters (inout):      | None                                                                                                    |                                                                            |
| Parameters (out):        | offsetRecordTableHead                                                                                                    | Header of the table                                                        |
| Return value:            | Std_ReturnType                                                                                                    | E_OK: Table access done E_NOT_OK: Table contains no data or access invalid |
| Description:             | Accesses to the recorded snapshot data Header of the table belonging to the Offset Time Base.                                                          |                                                                            |

| (SRS\_StbM\_20057)

## [SWS\_StbM\_00326][

The function  $\texttt{StbM\_GetOffsetTimeRecordHead}()$  shall be pre compile time configurable ON/OFF by the configuration parameter:

StbMTimeRecordingSupport (ECUC\_StbM\_00038:).

| (SRS\_StbM\_20057)

## [SWS\_StbM\_00327][

If the switch StbMDevErrorDetect (ECUC\_StbM\_00012 : ) is set to TRUE, StbM\_GetOffsetTimeRecordHead() shall report to DET the development error STBM E PARAM, if called with a parameter timeBaseId, which

- is not configured or
- refers to a Pure Local or a Synchronized Time Base or
- is within the reserved value range.

| (SRS\_BSW\_00386, SRS\_BSW\_00323)

#### [SWS\_StbM\_00404][

If the switch <code>StbMDevErrorDetect</code> (ECUC\_StbM\_00012 : ) is set to <code>TRUE</code>, <code>GetOffsetTimeRecordHead</code> shall report to <code>DET</code> the development error <code>STBM\_E\_PARAM\_POINTER</code>, if called with an invalid pointer of parameter <code>offsetRecordTableHead</code>.

J (SRS\_BSW\_00386, SRS\_BSW\_00323)

#### 8.1.3.20 StbM TriggerTimeTransmission

## [SWS\_StbM\_00346] [

| Service name: | StbM_TriggerTimeTransmission                 |  |
|---------------|----------------------------------------------|--|
| Syntax:       | Std_ReturnType StbM_TriggerTimeTransmission( |  |
|               |                                              |  |

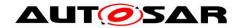

| Service ID[hex]:  | 0x1c                                                                                                    |                                                               |
|-------------------|----------------------------------------------------------------------------------------------------|---------------------------------------------------------------|
| Sync/Async:       | Synchronous                                                                                                    |                                                               |
| Reentrancy:       | Non Reentrant                                                                                                    |                                                               |
| Parameters (in):  | timeBaseId                                                                                                    | Time Base reference                                           |
| Parameters        | None                                                                                                    |                                                               |
| (inout):          |                                                                                                    |                                                               |
| Parameters (out): | None                                                                                                    |                                                               |
| Return value:     | Std_ReturnType                                                                                                    | E_OK: Operation successful E_NOT_OK: Operation not successful |
|                   | Called by the <upper layer=""> to force the Timesync Modules to transmit the current Time Base again due to an incremented timeBaseUpdateCounter[timeBaseId]</upper> |                                                               |

] (SRS\_StbM\_20064)

## [SWS\_StbM\_00349][

If the switch StbMDevErrorDetect (ECUC\_StbM\_00012:) is set to TRUE, StbM\_TriggerTimeTransmission() shall report to DET the development error STBM E PARAM, if called with a parameter timeBaseId, which

- is not configured or
- refers to a Pure Local Time Base or
- is within the reserved value range.

| (SRS\_BSW\_00386, SRS\_BSW\_00323)

## 8.1.3.21 StbM\_GetTimeBaseUpdateCounter

## [SWS\_StbM\_00347] [

| Service name:       | StbM_GetTimeBaseUpdateCounter                                                                                                    |  |  |
|---------------------|----------------------------------------------------------------------------------------------------|--|--|
| Syntax:             | <pre>uint8 StbM_GetTimeBaseUpdateCounter(     StbM_SynchronizedTimeBaseType timeBaseId )</pre>                                                       |  |  |
| Service ID[hex]:    | 0x1b                                                                                                    |  |  |
| Sync/Async:         | Synchronous                                                                                                    |  |  |
| Reentrancy:         | Non Reentrant                                                                                                    |  |  |
| Parameters (in):    | imeBaseId Time Base reference                                                                                                    |  |  |
| Parameters (inout): | None                                                                                                    |  |  |
| Parameters (out):   | None                                                                                                    |  |  |
| Return value:       | Lint8 Counter value belonging to the Time Base, that indicates a Time Base update to the Timesync Modules                                            |  |  |
| Description:        | Allows the Timesync Modules to detect, whether a Time Base should be transmitted immediately in the subsequent <bus>TSyn_MainFunction() cycle.</bus> |  |  |

| (SRS\_StbM\_20064)

## [SWS\_StbM\_00348][

If the switch StbMDevErrorDetect (ECUC\_StbM\_00012:) is set to TRUE, StbM\_GetTimeBaseUpdateCounter() shall report to DET the development error STBM E PARAM, if called with a parameter timeBaseId, which

- · is not configured or
- refers to a Pure Local Time Base or
- is within the reserved value range.

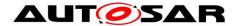

(SRS\_BSW\_00386, SRS\_BSW\_00323)

## 8.1.3.22 StbM\_GetMasterConfig

## **ISWS StbM 910021**

| [0110_018.11_010       |                                                                                                    | •.                                                          |
|------------------------|----------------------------------------------------------------------------------------------------|-------------------------------------------------------------|
| Service name:          | StbM_GetMasterConfig                                                                                                    |                                                             |
| Syntax:                | <pre>Std_ReturnType StbM_GetMasterConfig(     StbM_SynchronizedTimeBaseType timeBaseId,     StbM_MasterConfigType* masterConfig )</pre> |                                                             |
| Service ID[hex]:       | 0x1d                                                                                                    |                                                             |
| Sync/Async:            | Synchronous                                                                                                    |                                                             |
| Reentrancy:            | Non Reentrant                                                                                                    |                                                             |
| Parameters (in):       | timeBaseId                                                                                                    | Time Base reference                                         |
| Parameters<br>(inout): | None                                                                                                    |                                                             |
| Parameters (out):      | masterConfig                                                                                                    | Indicates, if system wide master functionality is supported |
| Return value:          | Std_ReturnType                                                                                                    | E_OK: successful<br>E_NOT_OK: failed                        |
|                        | Indicates if the functionality for a system wide master (e.g. StbM_SetGlobalTime) for a given Time Base is available or not.            |                                                             |

| (SRS\_StbM\_20023)

## [SWS StbM 00415][

If the switch StbMDevErrorDetect (ECUC\_StbM\_00012:) is set to TRUE, StbM GetMasterConfig() shall report to DET the development error STBM E PARAM, if called with a parameter timeBaseId, which

- is not configured or
- is within the reserved value range.

I(SRS\_BSW\_00386, SRS\_BSW\_00323)

## [SWS StbM 00416][

If the switch StbMDevErrorDetect (ECUC StbM 00012:) is set to TRUE, StbM GetMasterConfig() shall report to DET the development error STBM E PARAM POINTER, if called with a NULL pointer for masterConfig.

I(SRS\_BSW\_00386, SRS\_BSW\_00323)

#### 8.1.4 Scheduled functions

#### 8.1.4.1 StbM MainFunction

## [SWS StbM 00057] [

| Service name: | StbM_MainFunction                             |
|---------------|-----------------------------------------------|
| Syntax:       | <pre>void StbM_MainFunction(     void )</pre> |

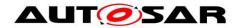

| Service ID[hex]: | 0x04                                                                                                    |
|------------------|----------------------------------------------------------------------------------------------------|
|                  | This function will be called cyclically by a task body provided by the BSW Schedule. It will invoke the triggered customers and synchronize the referenced OS ScheduleTables. |

(SRS\_BSW\_00172, SRS\_BSW\_00373)

## [SWS\_StbM\_00407][

The frequency of invocations of StbM\_MainFunction is determined by the configuration parameter StbMMainFunctionPeriod.

] (SRS\_BSW\_00172)

## [SWS\_StbM\_00107][

If OS is configured as triggered customer, the function <code>StbM\_MainFunction</code> shall synchronize the referenced OS ScheduleTable.

| (SRS\_StbM\_20002, SRS\_BSW\_00333)

#### 8.1.5 Callback Functions

This is a list of functions provided for other modules. The function prototypes of the callback functions shall be provided in the file StbM Cbk.h

## 8.1.5.1 StbM\_TimerCallback

#### [SWS\_StbM\_00257] [

| Service name:     | StbM_TimerCallback                                                  |  |
|-------------------|---------------------------------------------------------------------|--|
| Syntax:           | void StbM_TimerCallback(                                            |  |
|                   | void                                                                |  |
|                   |                                                                     |  |
| Sync/Async:       | Synchronous                                                         |  |
| Reentrancy:       | Non Reentrant                                                       |  |
| Parameters (in):  | None                                                                |  |
| Parameters        | None                                                                |  |
| (inout):          |                                                                     |  |
| Parameters (out): | None                                                                |  |
| Return value:     | None                                                                |  |
| Description:      | Notifies the StbM, that the GPT timer, which is used to trigger the |  |
|                   | StbM_TimeNotificationCallback has expired.                          |  |

| (SRS\_StbM\_20056)

#### 8.1.6 Expected Interfaces

In this chapter all interfaces required from other modules are listed.

## 8.1.6.1 Mandatory Interfaces

This chapter defines all interfaces which are required to fulfill the core functionality of the Synchronized Time-Base Manager.

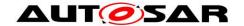

[SWS\_StbM\_00058] [

| API function    | Description                           |
|-----------------|---------------------------------------|
| Det_ReportError | Service to report development errors. |

(SRS\_BSW\_00301, SRS\_BSW\_00339)

## 8.1.6.2 Optional Interfaces

This chapter defines all interfaces which are required to fulfill an optional functionality of the Synchronized Time-Base Manager.

[SWS\_StbM\_00059] [

| API function               | Description                                                                                                    |
|----------------------------|----------------------------------------------------------------------------------------------------|
|                            | ·                                                                                                    |
| EthIf_GetCurrentTime       | Returns a time value out of the HW registers according to the capability of the HW. Is the HW resolution is lower than the Eth_TimeStampType resolution resp. range, the remaining bits will be filled with 0. |
| GetCounterValue            | This service reads the current count value of a counter (returning either the hardware timer ticks if counter is driven by hardware or the software ticks when user drives counter).                           |
| GetElapsedValue            | This service gets the number of ticks between the current tick value and a previously read tick value.                                                                                                    |
| GetScheduleTableStatus     | This service queries the state of a schedule table (also with respect to synchronization).                                                                                                    |
| NextScheduleTable          | This service switches the processing from one schedule table to another schedule table.                                                                                                    |
| SetScheduletableAsync      | This service stops synchronization of a schedule table.                                                                                                    |
| StartScheduleTableAbs      | This service starts the processing of a schedule table at an absolute value "Start" on the underlying counter.                                                                                                 |
| StartScheduleTableRel      | This service starts the processing of a schedule table at "Offset" relative to the "Now" value on the underlying counter.                                                                                      |
| StartScheduleTableSynchron | This service starts an explicitly synchronized schedule table synchronously.                                                                                                    |
| StopScheduleTable          | This service cancels the processing of a schedule table immediately at any point while the schedule table is running.                                                                                          |
| SyncScheduleTable          | This service provides the schedule table with a synchronization count and start synchronization.                                                                                                    |

(SRS\_BSW\_00301, SRS\_BSW\_00339)

## 8.1.6.3 Configurable Interfaces

#### 8.1.6.3.1 SyncTimeRecordBlockCallback

## [SWS\_StbM\_00322] [

| Service name:    | SyncTimeRecordBlockCallback <timebase></timebase>                           |  |
|------------------|-----------------------------------------------------------------------------|--|
|                  | <pre>Std_ReturnType SyncTimeRecordBlockCallback<timebase>(</timebase></pre> |  |
| Sync/Async:      | Synchronous                                                                 |  |
| Reentrancy:      | Non Reentrant                                                               |  |
| Parameters (in): | syncRecordTableBlock Block of the table                                     |  |

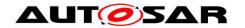

| Parameters (inout): | None                                                                                                    |                                                                            |
|---------------------|----------------------------------------------------------------------------------------------------|----------------------------------------------------------------------------|
| Parameters (out):   | None                                                                                                    |                                                                            |
| Return value:       | Std_ReturnType                                                                                                 | E_OK: Table access done E_NOT_OK: Table contains no data or access invalid |
|                     | Provides a recorded snapshot data block of the measurement data table belonging to the Synchronized Time Base. |                                                                            |

| (SRS\_StbM\_20057)

## [SWS\_StbM\_00323][

The function SyncTimeRecordBlockCallback<timeBaseId>() shall be set by the parameter <math>StbMSyncTimeRecordBlockCallback (ECUC\_StbM\_00060:). [ (SRS\_StbM\_20057)

## [SWS\_StbM\_00403]{OBSOLETE}[

If the switch <code>StbMDevErrorDetect</code> (ECUC\_StbM\_00012:) is set to <code>TRUE</code>, <code>SyncTimeRecordBlockCallback</code> shall report to DET the development error <code>STBM\_E\_PARAM\_POINTER</code>, if called with an invalid pointer of parameter <code>syncRecordTableBlock</code>.

| (SRS\_BSW\_00386, SRS\_BSW\_00323)

#### 8.1.6.3.2 OffsetTimeRecordBlockCallback

#### [SWS\_StbM\_00328] [

| Service name:          | OffsetTimeRecordBlockCallba                                                                                                    | ck <timebase></timebase>                                                   |
|------------------------|----------------------------------------------------------------------------------------------------|----------------------------------------------------------------------------|
| Syntax:                | <pre>Std_ReturnType OffsetTimeRecordBlockCallback<timebase>(             const StbM_OffsetRecordTableBlockType* offsetRecordTableBlock )</timebase></pre> |                                                                            |
| Sync/Async:            | Synchronous                                                                                                    |                                                                            |
| Reentrancy:            | Non Reentrant                                                                                                    |                                                                            |
| Parameters (in):       | offsetRecordTableBlock                                                                                                    | Block of the table                                                         |
| Parameters<br>(inout): | None                                                                                                    |                                                                            |
| Parameters (out):      | None                                                                                                    |                                                                            |
| Return value:          | Std_ReturnType                                                                                                    | E_OK: Table access done E_NOT_OK: Table contains no data or access invalid |
| Description:           | Provides a recorded snapshot data block of the measurement data table belonging to the Offset Time Base.                                                  |                                                                            |

| (SRS\_StbM\_20057)

#### [SWS\_StbM\_00329][

The function OffsetTimeRecordBlockCallback<timeBaseId> shall set by the parameter StbMOffsetTimeRecordBlockCallback (ECUC\_StbM\_00061:). (SRS\_StbM\_20057)

## [SWS\_StbM\_00402]{OBSOLETE}[

If the switch StbMDevErrorDetect (ECUC\_StbM\_00012:) is set to TRUE, OffsetTimeRecordBlockCallback shall report to DET the development error

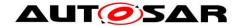

STBM\_E\_PARAM\_POINTER, if called with an invalid pointer of parameter offsetRecordTableBlock.

] (SRS\_BSW\_00386, SRS\_BSW\_00323)

#### 8.1.6.3.3 StatusNotificationCallback

## [SWS\_StbM\_00285] [

| Service name:     | StatusNotificationCallback <timebase></timebase>                                        |                                                     |
|-------------------|-----------------------------------------------------------------------------------------|-----------------------------------------------------|
|                   |                                                                                         |                                                     |
| Syntax:           | <pre>Std ReturnType StatusNotificationCallback<timebase>(</timebase></pre>              |                                                     |
|                   | StbM TimeBaseNotificationType eventNotification                                         |                                                     |
|                   | )                                                                                       |                                                     |
| Service ID[hex]:  | 0x19                                                                                    |                                                     |
| Sync/Async:       | Synchronous                                                                             |                                                     |
| Reentrancy:       | Non Reentrant                                                                           |                                                     |
| Parameters (in):  | eventNotification Holds the no events                                                   | tification bits for the different Time Base related |
| Parameters        | None                                                                                    |                                                     |
| (inout):          |                                                                                         |                                                     |
| Parameters (out): | None                                                                                    |                                                     |
| Determent         | Std ReturnType E OK: succe                                                              | essful                                              |
| Return value:     | E_NOT_OK:                                                                               | failed                                              |
| Description:      | The callback notifies the customers, when a <timebase> related event occurs,</timebase> |                                                     |
|                   | which is enabled by the notification mask                                               |                                                     |

J (SRS\_StbM\_20001, SRS\_StbM\_20054, SRS\_BSW\_00457, SRS\_BSW\_00360, SRS\_BSW\_00333)

## [SWS\_StbM\_00299][

The status notification callback function shall be set by the parameter  $\tt StbMStatusNotificationCallback$  (ECUC\_StbM\_00046:). ] (SRS\_StbM\_20054)

**Note:** The event notification callback might be called in interrupt context only, if there is no callback configured in StbM which belongs to a SW-C.

#### 8.1.6.3.4 <Customer>\_TimeNotificationCallback

#### [SWS\_StbM\_00273] [

| Service name:       | <customer>_TimeNotificationCallback<timebase></timebase></customer>                                                                            |                                                        |
|---------------------|----------------------------------------------------------------------------------------------------|--------------------------------------------------------|
| Syntax:             | <pre>Std_ReturnType <customer>_TimeNotificationCallback<timebase>(         StbM_TimeDiffType deviationTime )</timebase></customer></pre>       |                                                        |
| Service ID[hex]:    | 0x18                                                                                                    |                                                        |
| Sync/Async:         | Synchronous                                                                                                    |                                                        |
| Reentrancy:         | Non Reentrant                                                                                                    |                                                        |
| Parameters (in):    | deviationTime                                                                                                    | Difference time value when callback is called by StbM. |
| Parameters (inout): | None                                                                                                    |                                                        |
| Parameters (out):   | None                                                                                                    |                                                        |
| Return value:       |                                                                                                    | E_OK: successful<br>E_NOT_OK: failed                   |
| Description:        | This callback notifies the <customer>, when a Time Base reaches the time value set by StbM_StartTimer for the <timebase></timebase></customer> |                                                        |

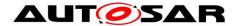

[(SRS\_StbM\_20056, SRS\_BSW\_00457, SRS\_BSW\_00360, SRS\_BSW\_00333)]

## [SWS\_StbM\_00274][

The event notification callback function shall be set by the parameter StbMTimeNotificationCallback (ECUC StbM 00064:.) | (SRS\_StbM\_20056)

## 8.2 Service Interfaces

This chapter defines the AUTOSAR Interfaces and Ports of the AUTOSAR Service "Synchronized Time-base Manager" (StbM).

The interfaces and ports described here will be visible on the VFB and are used to generate the RTE between application software components and the Synchronized Time-Base Manager.

#### 8.2.1 **Provided Ports**

#### 8.2.1.1 GlobalTime\_Master

ISWS StbM 002441 [

| LOTTO_OTHIN          | [ONO_OLDINI_U0244]                                                                                                    |                                                                                    |                          |  |
|----------------------|----------------------------------------------------------------------------------------------------|------------------------------------------------------------------------------------|--------------------------|--|
| Name                 | GlobalTime_Master_{Name}                                                                                                    |                                                                                    |                          |  |
| Kind                 | ProvidedPort                                                                                                    | Interface                                                                          | GlobalTime_Master_{Name} |  |
| Description          |                                                                                                    |                                                                                    |                          |  |
| Port Defined         | Туре                                                                                                    | StbM_SynchronizedTimeBaseType                                                      |                          |  |
| Argument<br>Value(s) | Value                                                                                                    | {ecuc(StbM/StbMSynchronizedTimeBase/<br>StbMSynchronizedTimeBaseIdentifier.value)} |                          |  |
| Variation            | (({ecuc(StbM/StbMSynchronizedTimeBase/StbMIsSystemWideGlobalTimeMaster)} == TRUE )   ({ecuc(StbM/StbMSynchronizedTimeBase/ StbMAllowSystemWideGlobalTimeMaster)} == TRUE ))&&({ecuc(StbM/ StbMSynchronizedTimeBase/StbMSynchronizedTimeBaseIdentifier)} < 128) Name = {ecuc(StbM/StbMSynchronizedTimeBase.SHORT-NAME)} |                                                                                    |                          |  |

| (SRS\_StbM\_20003, SRS\_StbM\_20010, SRS\_StbM\_20023, SRS\_StbM\_20026, SRS\_StbM\_20028, SRS\_StbM\_20030)

#### 8.2.1.2 GlobalTime Slave

[SWS StbM 00248] [

| Name        | GlobalTime_Slave_{Name}                        |  |  |
|-------------|------------------------------------------------|--|--|
| Kind        | ProvidedPort Interface GlobalTime_Slave_{Name} |  |  |
| Description |                                                |  |  |

## Specification of Synchronized Time-Base Manager **AUTOSAR CP Release 4.3.1**

| Port Dofinad                   | Туре                                                    | StbM_SynchronizedTimeBaseType                                                      |
|--------------------------------|---------------------------------------------------------|------------------------------------------------------------------------------------|
| Port Defined Argument Value(s) | Value                                                   | {ecuc(StbM/StbMSynchronizedTimeBase/<br>StbMSynchronizedTimeBaseIdentifier.value)} |
| Variation                      | Name = {ecuc(StbM/StbMSynchronizedTimeBase.SHORT-NAME)} |                                                                                    |

| (SRS\_StbM\_20003, SRS\_StbM\_20010, SRS\_StbM\_20029)

## 8.2.1.3 GlobalTime\_StatusEvent

## **ISWS StbM 002901**

| [0110_015111_00250] |                                                                                                    |  |  |  |
|---------------------|----------------------------------------------------------------------------------------------------|--|--|--|
| Name                | GlobalTime_StatusEvent_{TBName}                                                                                                    |  |  |  |
| Kind                | ProvidedPort Interface StatusNotification                                                                                                |  |  |  |
| Description         |                                                                                                    |  |  |  |
| Variation           | ({ecuc(StbM/StbMSynchronizedTimeBase/StbMStatusNotificationCallback)} != NULL) TBName = {ecuc(StbM/StbMSynchronizedTimeBase.SHORT-NAME)} |  |  |  |

(SRS\_StbM\_20010, SRS\_StbM\_20054)

## 8.2.1.4 StartTimer

## [SWS\_StbM\_91004] [

| Name              | StartTimer_{TimeBase}_{Customer}                                                                                                    |                                                                                                    |       |  |
|-------------------|----------------------------------------------------------------------------------------------------|----------------------------------------------------------------------------------------------------|-------|--|
| Kind              | ProvidedPort                                                                                                    | Interface StartTimer                                                                                |       |  |
| Description       |                                                                                                    |                                                                                                    |       |  |
|                   | Туре                                                                                                    | StbM_SynchronizedTimeBase                                                                           | еТуре |  |
| Port Defined      | Value                                                                                                    | {ecuc(StbM/StbMSynchronizedTimeBase/<br>StbMSynchronizedTimeBaseIdentifier.value)}                  |       |  |
| Argument Value(s) |                                                                                                    |                                                                                                    |       |  |
| Argument value(3) | Туре                                                                                                    | StbM_CustomerIdType                                                                                 |       |  |
|                   | Value                                                                                                    | {ecuc(StbM/StbMSynchronizedTimeBase/<br>StbMNotificationCustomer/StbMNotificationCustomerId.value)} |       |  |
| Variation         | {ecuc(StbM/StbMSynchronizedTimeBase/<br>StbMSynchronizedTimeBaseIdentifier)} < 128<br>TimeBase = {ecuc(StbM/StbMSynchronizedTimeBase.SHORT-NAME)}<br>Customer = {ecuc(StbM/StbMSynchronizedTimeBase/<br>StbMNotificationCustomer.SHORT-NAME)} |                                                                                                    |       |  |

| (SRS\_StbM\_20056)

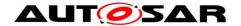

#### 8.2.2 **Required Ports**

## 8.2.2.1 GlobalTime\_TimeEvent

[SWS\_StbM\_00276] [

|             | o : · o _ o : · · _ i                                                                                                    |  |  |  |
|-------------|----------------------------------------------------------------------------------------------------|--|--|--|
| Name        | GlobalTime_TimeEvent_{TBName}_{CName}                                                                                                    |  |  |  |
| Kind        | RequiredPort Interface TimeNotification                                                                                                    |  |  |  |
| Description |                                                                                                    |  |  |  |
| Variation   | ({ecuc(StbM/StbMSynchronizedTimeBase/StbMNotificationCustomer/<br>StbMTimeNotificationCallback)}!=NULL)<br>TBName={ecuc(StbM/StbMSynchronizedTimeBase.SHORT-NAME)}<br>CName={ecuc(StbM/StbMSynchronizedTimeBase/StbMNotificationCustomer.SHORT-NAME)} |  |  |  |

] (SRS\_StbM\_20010, SRS\_StbM\_20056)

## 8.2.2.2 GlobalTime\_Measurement

[SWS StbM 00387] [

| Name        | MeasurementNotification_{TBName}                                                                                                    |  |  |  |
|-------------|----------------------------------------------------------------------------------------------------|--|--|--|
| Kind        | RequiredPort Interface MeasurementNotification_{TB_Name}                                                                                                    |  |  |  |
| Description |                                                                                                    |  |  |  |
| Variation   | ({ecuc(StbM/StbMGeneral/StbMTimeRecordingSupport)} == True) &&({ecuc(StbM/StbMSynchronizedTimeBase/StbMSynchronizedTimeBaseIdentifier)} < 32) TBName={ecuc(StbM/StbMSynchronizedTimeBase.SHORT-NAME)} |  |  |  |

J (SRS\_StbM\_20057)

#### 8.2.3 **Sender-Receiver Interfaces**

## 8.2.3.1 StatusNotification

[SWS\_StbM\_00286] [

| Name                   | StatusNotification                                                             |                               |  |
|------------------------|--------------------------------------------------------------------------------|-------------------------------|--|
| Comment                | Notification about a Time Base related status change                           |                               |  |
| IsService              | false                                                                          |                               |  |
| Variation              | {ecuc(StbM/StbMSynchronizedTimeBase/StbMSynchronizedTimeBaseIdentifier)} < 128 |                               |  |
| Data eventNotification |                                                                                |                               |  |
| Elements               | Туре                                                                           | StbM_TimeBaseNotificationType |  |

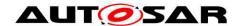

| Variation |  |
|-----------|--|
|-----------|--|

| (SRS\_StbM\_20010, SRS\_StbM\_20054)

## 8.2.4 Client-Server-Interfaces

## 8.2.4.1 GlobalTime\_Master

[SWS\_StbM\_00240] [

| LOTTO_OTA | 7770_0tbiii_00240]                                                                                                    |          |  |  |
|-----------|----------------------------------------------------------------------------------------------------|----------|--|--|
| Name      | GlobalTime_Master_{Name}                                                                                                    |          |  |  |
| Comment   |                                                                                                    |          |  |  |
| IsService | true                                                                                                    | true     |  |  |
| Variation | (({ecuc(StbM/StbMSynchronizedTimeBase/StbMIsSystemWideGlobalTimeMaster)} == TRUE )    ({ecuc(StbM/StbMSynchronizedTimeBase/StbMAllowSystemWideGlobalTimeMaster)} == TRUE ))&& ({ecuc(StbM/StbMSynchronizedTimeBaseIdentifier)} < 128) Name = {ecuc(StbM/StbMSynchronizedTimeBase.SHORT-NAME)} |          |  |  |
| Possible  | 0                                                                                                    | E_OK     |  |  |
| Errors    | 1                                                                                                    | E_NOT_OK |  |  |

| GetMasterConfig |                                                                                                    |                  |                                         |
|-----------------|----------------------------------------------------------------------------------------------------|------------------|-----------------------------------------|
| Comments        | Indicates in postbuild use case, if the StbM is actually configured as system wide master                                                                                                    |                  |                                         |
| Variation       | {ecuc(StbM/StbMSyno                                                                                                    | chronizedTimeBas | e/StbMAllowSystemWideGlobalTimeMaster)} |
|                 |                                                                                                    | Comment          |                                         |
| Parameters      | masterConfig                                                                                                    | Туре             | StbM_MasterConfigType                   |
| Parameters      |                                                                                                    | Variation        |                                         |
|                 |                                                                                                    | Direction        | OUT                                     |
| Possible        | E_OK Operation successful                                                                                                    |                  | ssful                                   |
| Errors          | E_NOT_OK                                                                                                    | Operation failed |                                         |
|                 |                                                                                                    |                  |                                         |
| SetGlobalTime   |                                                                                                    |                  |                                         |
| Comments        | Allows the Customers to set the Global Time that will be sent to the buses and modify HW registers behind the providers, if supported. This function will be used if a Time Master is present in this ECU. Using SetGlobalTimecan lead to an immediate |                  |                                         |

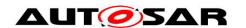

# Specification of Synchronized Time-Base Manager AUTOSAR CP Release 4.3.1

|              | transmission of the Global Time.                                                                                                    |                        |                    |  |
|--------------|----------------------------------------------------------------------------------------------------|------------------------|--------------------|--|
| Variation    |                                                                                                    |                        |                    |  |
|              |                                                                                                    | Comment                |                    |  |
|              |                                                                                                    | Туре                   | StbM_TimeStampType |  |
|              | timeStamp                                                                                                    | Variation              |                    |  |
| Parameters   |                                                                                                    | Direction              | IN                 |  |
| Parameters   |                                                                                                    | Comment                |                    |  |
|              | userData                                                                                                    | Туре                   | StbM_UserDataType  |  |
|              | userData                                                                                                    | Variation              |                    |  |
|              |                                                                                                    | Direction              | IN                 |  |
| Possible     | E_OK                                                                                                    | Operation succe        | ssful              |  |
| Errors       | E_NOT_OK                                                                                                    | Operation failed       |                    |  |
|              |                                                                                                    |                        |                    |  |
| SetOffset    |                                                                                                    |                        |                    |  |
| Comments     | Allows the Customers and the Timesync Modules to set the Offset Time.                                                                                         |                        |                    |  |
| Variation    | {ecuc(StbM/StbMSynchronizedTimeBase/StbMSynchronizedTimeBaseIdentifier)} > 15 &&{ecuc(StbM/StbMSynchronizedTimeBase/StbMSynchronizedTimeBaseIdentifier)} < 32 |                        |                    |  |
|              |                                                                                                    | Comment                |                    |  |
|              | time a Otal man                                                                                                    | Туре                   | StbM_TimeStampType |  |
|              | timeStamp                                                                                                    | Variation              |                    |  |
| Parameters   |                                                                                                    | Direction              | IN                 |  |
| raiameters   |                                                                                                    | Comment                |                    |  |
|              | userData                                                                                                    | Туре                   | StbM_UserDataType  |  |
|              | userData                                                                                                    | Variation              |                    |  |
|              |                                                                                                    | Direction              | IN                 |  |
| Possible     | E_OK                                                                                                    | K Operation successful |                    |  |
| Errors       | S E_NOT_OK Operation failed                                                                                                    |                        |                    |  |
|              |                                                                                                    |                        |                    |  |
| SetRateCorre | ection                                                                                                    |                        |                    |  |
| Comments     | Allows to set the rate of a Synchronized Time Base (being either a Pure Local Time Base or not).                                                              |                        |                    |  |

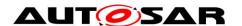

# Specification of Synchronized Time-Base Manager AUTOSAR CP Release 4.3.1

| Variation        |                                                                                                    |                      |                                                       |  |
|------------------|----------------------------------------------------------------------------------------------------|----------------------|-------------------------------------------------------|--|
|                  |                                                                                                    | Comment              | Value of the applied rate deviation                   |  |
| D                | rateDeviation                                                                                                    | Туре                 | StbM_RateDeviationType                                |  |
| Parameters       |                                                                                                    | Variation            |                                                       |  |
|                  |                                                                                                    | Direction            | IN                                                    |  |
| Possible         | E_OK                                                                                                    | Operation successful |                                                       |  |
| Errors           | E_NOT_OK                                                                                                    | Operation failed     |                                                       |  |
|                  |                                                                                                    |                      |                                                       |  |
| SetUserData      |                                                                                                    |                      |                                                       |  |
| Comments         | Allows the Customers                                                                                                    | to set the User Da   | ta that will be sent to the buses.                    |  |
| Variation        |                                                                                                    |                      |                                                       |  |
|                  |                                                                                                    | Comment              | New user data                                         |  |
| Parameters       | ucarData                                                                                                    | Туре                 | StbM_UserDataType                                     |  |
| raiameters       | userData                                                                                                    | Variation            |                                                       |  |
|                  |                                                                                                    | Direction            | IN                                                    |  |
| Possible         | E_OK                                                                                                    | Operation successful |                                                       |  |
| Errors           | E_NOT_OK                                                                                                    | Operation failed     |                                                       |  |
|                  |                                                                                                    |                      |                                                       |  |
| TriggerTimeT     | ransmission                                                                                                    |                      |                                                       |  |
| Comments         | Allows the Customers<br>Base due to an increm                                                                                                    |                      | ync Modules to transmit the current Time odateCounter |  |
| Variation        | {ecuc(StbM/StbMSync                                                                                                    | hronizedTimeBase     | e/StbMSynchronizedTimeBaseIdentifier)} < 32           |  |
| Possible         | E_OK                                                                                                    | Operation succes     | ssful                                                 |  |
| Errors           | E_NOT_OK                                                                                                    | Operation failed     |                                                       |  |
|                  |                                                                                                    |                      |                                                       |  |
| UpdateGlobalTime |                                                                                                    |                      |                                                       |  |
| Comments         | Allows the Customers to set the Global Time that will be sent to the buses and modify HW registers behind the providers, if supported. This function will be used if a Time Master is present in this ECU.  Using UpdateGlobalTime will not lead to an immediate transmission of the Global Time. |                      |                                                       |  |
| Variation        |                                                                                                    |                      |                                                       |  |
| Parameters       | timeStamp                                                                                                    | Comment              |                                                       |  |

|          |          | Туре                 | StbM_TimeStampType |
|----------|----------|----------------------|--------------------|
|          |          |                      |                    |
|          |          | Direction            | IN                 |
|          |          |                      |                    |
|          | userData | Туре                 | StbM_UserDataType  |
|          |          | Variation            |                    |
|          |          | Direction            | IN                 |
| Possible | E_OK     | Operation successful |                    |
| Errors   | E_NOT_OK | Operation failed     |                    |

] (SRS\_StbM\_20003, SRS\_StbM\_20010, SRS\_StbM\_20026, SRS\_StbM\_20028, SRS\_StbM\_20030, SRS\_StbM\_20064)

## 8.2.4.2 GlobalTime\_Slave

**ISWS StbM 002471** 

| [OVVO_Stbivi_ | 00277]                                                                                                    |          |
|---------------|----------------------------------------------------------------------------------------------------|----------|
| Name          | GlobalTime_Slave_{Name}                                                                                                    |          |
| Comment       |                                                                                                    |          |
| IsService     | true                                                                                                    |          |
| Variation     | {ecuc(StbM/StbMSynchronizedTimeBase/StbMSynchronizedTimeBaseIdentifier)} < 128 Name = {ecuc(StbM/StbMSynchronizedTimeBase.SHORT-NAME)} |          |
| Possible      | 0                                                                                                    | E_OK     |
| Errors        | 1                                                                                                    | E_NOT_OK |

| GetCurrentTime |                                                                                          |           |                    |
|----------------|------------------------------------------------------------------------------------------|-----------|--------------------|
| Comments       | Returns a time value (Local Time Base derived from Global Time Base) in standard format. |           |                    |
| Variation      |                                                                                          |           |                    |
|                | timeStamp                                                                                | Comment   |                    |
|                |                                                                                          | Туре      | StbM_TimeStampType |
| Parameters     |                                                                                          | Variation |                    |
|                |                                                                                          | Direction | OUT                |
|                | userData                                                                                 | Comment   |                    |

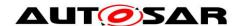

# Specification of Synchronized Time-Base Manager AUTOSAR CP Release 4.3.1

|              |                                                                                                    | Туре                 | StbM_UserDataType                           |  |
|--------------|----------------------------------------------------------------------------------------------------|----------------------|---------------------------------------------|--|
|              |                                                                                                    | Variation            |                                             |  |
|              |                                                                                                    | Direction            | OUT                                         |  |
| Possible     | E_OK                                                                                                    | Operation successful |                                             |  |
| Errors       | E_NOT_OK                                                                                                    | Operation fa         | iled                                        |  |
|              |                                                                                                    |                      |                                             |  |
| GetCurrentTi | meExtended                                                                                                    |                      |                                             |  |
| Comments     | Returns a time value (Local format.                                                                                                    | Time Base de         | rived from Global Time Base) in extended    |  |
| Variation    | {ecuc(StbM/StbMGeneral/St                                                                                                    | bMGetCurren          | tTimeExtendedAvailable)}                    |  |
|              |                                                                                                    | Comment              |                                             |  |
|              | tion of Otto many                                                                                                    | Туре                 | StbM_TimeStampExtendedType                  |  |
|              | timeStamp                                                                                                    | Variation            |                                             |  |
| Doromotoro   |                                                                                                    | Direction            | OUT                                         |  |
| Parameters   | userData                                                                                                    | Comment              |                                             |  |
|              |                                                                                                    | Туре                 | StbM_UserDataType                           |  |
|              |                                                                                                    | Variation            |                                             |  |
|              |                                                                                                    | Direction            | OUT                                         |  |
| Possible     | E_OK                                                                                                    | Operation successful |                                             |  |
| Errors       | E_NOT_OK                                                                                                    | Operation fa         | iled                                        |  |
|              |                                                                                                    |                      |                                             |  |
| GetOffsetTim | eRecordHead                                                                                                    |                      |                                             |  |
| Comments     | Reads the header of the tab<br>Time Base                                                                                                  | le with recorde      | ed measurement data belonging to the Offset |  |
| Variation    | {ecuc(StbM/StbMGeneral/StbMTimeRecordingSupport)} == True &&{ecuc(StbM/StbMSynchronizedTimeBase/StbMSynchronizedTimeBaseIdentifier)} > 15 |                      |                                             |  |
|              |                                                                                                    | Comment              | Header of the table                         |  |
| Darametera   | offootDooordTobloHood                                                                                                    | Туре                 | StbM_OffsetRecordTableHeadType              |  |
| Parameters   | offsetRecordTableHead                                                                                                    | Variation            |                                             |  |
|              |                                                                                                    | Direction            | OUT                                         |  |
| Possible     | E_OK                                                                                                    | Operation successful |                                             |  |

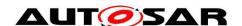

## Specification of Synchronized Time-Base Manager AUTOSAR CP Release 4.3.1

| Errors      | E_NOT_OK                                                                                                    | Operation fa   | iled                                                                     |  |  |
|-------------|----------------------------------------------------------------------------------------------------|----------------|--------------------------------------------------------------------------|--|--|
|             |                                                                                                    |                |                                                                          |  |  |
| GetRateDevi | GetRateDeviation                                                                                                    |                |                                                                          |  |  |
| Comments    | Returns value of the current                                                                                                    | rate deviation | of a Time Base                                                           |  |  |
| Variation   |                                                                                                    |                |                                                                          |  |  |
|             |                                                                                                    | Comment        | Value of the current rate deviation of a Time Base                       |  |  |
| Parameters  | rateDeviation                                                                                                    | Туре           | StbM_RateDeviationType                                                   |  |  |
|             |                                                                                                    | Variation      |                                                                          |  |  |
|             |                                                                                                    | Direction      | OUT                                                                      |  |  |
| Possible    | E_OK                                                                                                    | Operation su   | uccessful                                                                |  |  |
| Errors      | E_NOT_OK                                                                                                    | Operation fa   | iled                                                                     |  |  |
|             |                                                                                                    |                |                                                                          |  |  |
| GetSyncTime | eRecordHead                                                                                                    |                |                                                                          |  |  |
| Comments    | Reads the header of the table with recorded measurement data belonging to the Synchronized Time Base                                                                        |                |                                                                          |  |  |
| Variation   |                                                                                                    |                | ordingSupport)} == True) &&({ecuc(StbM/ronizedTimeBaseIdentifier)} < 16) |  |  |
|             | syncRecordTableHead                                                                                                    | Comment        | Header of the table                                                      |  |  |
| Parameters  |                                                                                                    | Туре           | StbM_SyncRecordTableHeadType                                             |  |  |
| raiameters  |                                                                                                    | Variation      |                                                                          |  |  |
|             |                                                                                                    | Direction      | OUT                                                                      |  |  |
| Possible    | E_OK                                                                                                    | Record head    | d read successfully.                                                     |  |  |
| Errors      | E_NOT_OK                                                                                                    | Read access    | s to record head failed.                                                 |  |  |
|             |                                                                                                    |                |                                                                          |  |  |
| GetTimeBase | eStatus                                                                                                    |                |                                                                          |  |  |
| Comments    | Returns detailed status information for a Synchronized Time Base and, if called for an Offset Time Base, for the Offset Time Base and the underlying Synchronized Time Base |                |                                                                          |  |  |
| Variation   |                                                                                                    |                |                                                                          |  |  |
|             |                                                                                                    | Comment        | Status of the Synchronized Time Base                                     |  |  |
| Parameters  | syncTimeBaseStatus                                                                                                    | Туре           | StbM_TimeBaseStatusType                                                  |  |  |
|             |                                                                                                    | Variation      |                                                                          |  |  |

|             |                             | Direction        | OUT                                        |  |
|-------------|-----------------------------|------------------|--------------------------------------------|--|
|             |                             | Comment          | Status of the Offset Time Base.            |  |
|             | offsetTimeBaseStatus        | Туре             | StbM_TimeBaseStatusType                    |  |
|             | onserrimebasestatus         | Variation        |                                            |  |
|             |                             | Direction        | OUT                                        |  |
| Possible    | E_OK                        | Operation s      | uccessful                                  |  |
| Errors      | E_NOT_OK                    | Operation failed |                                            |  |
|             |                             |                  |                                            |  |
| GetTimeLeap | )                           |                  |                                            |  |
| Comments    | Returns value of time leap. |                  |                                            |  |
| Variation   | {ecuc(StbM/StbMSynchroniz   | zedTimeBase      | /StbMSynchronizedTimeBaseIdentifier)} < 32 |  |
|             |                             | Comment          | Time leap value                            |  |
| Daramatara  | timeJump                    | Туре             | StbM_TimeDiffType                          |  |
| Parameters  |                             | Variation        |                                            |  |
|             |                             | Direction        | OUT                                        |  |
| Possible    | E_OK                        | Operation su     | uccessful                                  |  |

| (SRS\_StbM\_20003, SRS\_StbM\_20010, SRS\_StbM\_20029, SRS\_StbM\_20056, SRS\_StbM\_20057)

Operation failed

## 8.2.4.3 StartTimer

Possible Errors

ISWS StbM 004091

E\_NOT\_OK

| [3442_Stbivi_ | 00403]                                                                         |                                                 |  |  |
|---------------|--------------------------------------------------------------------------------|-------------------------------------------------|--|--|
| Name          | StartTimer                                                                     |                                                 |  |  |
| Comment       | Interface, which                                                               | Interface, which starts a timer for a Time Base |  |  |
| IsService     | true                                                                           |                                                 |  |  |
| Variation     | {ecuc(StbM/StbMSynchronizedTimeBase/StbMSynchronizedTimeBaseIdentifier)} < 128 |                                                 |  |  |
| Possible      | 0                                                                              | E_OK                                            |  |  |
| Errors        | 1                                                                              | E_NOT_OK                                        |  |  |

| StartTimer |  |
|------------|--|
| - 14       |  |

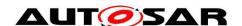

## Specification of Synchronized Time-Base Manager AUTOSAR CP Release 4.3.1

| Comments   | Starts a StbM internal timer, which expires at the given expireTime and which triggers a time notification callback. |                      |                    |
|------------|----------------------------------------------------------------------------------------------------|----------------------|--------------------|
| Variation  |                                                                                                    |                      |                    |
|            | expireTime                                                                                                    | Comment              |                    |
| Parameters |                                                                                                    | Туре                 | StbM_TimeStampType |
| Parameters |                                                                                                    | Variation            |                    |
|            |                                                                                                    | Direction            | IN                 |
| Possible   | E_OK                                                                                                    | Operation successful |                    |
| Errors     | E_NOT_OK                                                                                                    | Operation failed     |                    |

J (SRS\_StbM\_20056)

## 8.2.4.4 TimeNotification

[SWS StbM 00275] [

| [               |                                                                                             |          |  |
|-----------------|---------------------------------------------------------------------------------------------|----------|--|
| Name            | TimeNotification                                                                            |          |  |
| Comment         | Notification, which indicates, that the timer has expired, which has been set by StartTimer |          |  |
| IsService       | true                                                                                        |          |  |
| Variation       | {ecuc(StbM/StbMSynchronizedTimeBase/StbMSynchronizedTimeBaseIdentifier)} < 128              |          |  |
| Possible 0 E_OK |                                                                                             | E_OK     |  |
| Errors          | 1                                                                                           | E_NOT_OK |  |

| NotifyTime |                                                                                                  |                      |                   |
|------------|--------------------------------------------------------------------------------------------------|----------------------|-------------------|
| Comments   | Notification, which indicates, that the timer has expired, which has been set by StbM_StartTimer |                      |                   |
| Variation  |                                                                                                  |                      |                   |
|            | deviationTime                                                                                    | Comment              |                   |
| Parameters |                                                                                                  | Туре                 | StbM_TimeDiffType |
| Parameters |                                                                                                  | Variation            |                   |
|            |                                                                                                  | Direction            | IN                |
| Possible   | E_OK                                                                                             | Operation successful |                   |
| Errors     | E_NOT_OK                                                                                         | Operation failed     |                   |

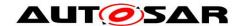

] (SRS\_StbM\_20010, SRS\_StbM\_20056)

## 8.2.4.5 MeasurementNotification

[SWS StbM 00339] [

| [-1       |                                                                                                    |          |  |
|-----------|----------------------------------------------------------------------------------------------------|----------|--|
| Name      | MeasurementNotification_{TB_Name}                                                                                                    |          |  |
| Comment   | Notifies about the availability of a new recorded measurement data block belonging to the Time Base.                                                                                                 |          |  |
| IsService | true                                                                                                    |          |  |
| Variation | (ecuc(StbM/StbMGeneral/StbMTimeRecordingSupport)) == True) &&({ecuc(StbM/StbMSynchronizedTimeBase/StbMSynchronizedTimeBaseIdentifier)} < 32) TBName={ecuc(StbM/StbMSynchronizedTimeBase.SHORT-NAME)} |          |  |
| Possible  | 0 E_OK                                                                                                    |          |  |
| Errors    | 1                                                                                                    | E_NOT_OK |  |

| SetOffsetTimeRecordTable |                                                                                                 |                                                                               |                                       |  |
|--------------------------|-------------------------------------------------------------------------------------------------|-------------------------------------------------------------------------------|---------------------------------------|--|
| Comments                 | Provides to the recorded snapshot data Block of the table belonging to the Offset Time Base.    |                                                                               |                                       |  |
| Variation                |                                                                                                 | {ecuc(StbM/StbMSynchronizedTimeBase/StbMSynchronizedTimeBaseIdentifier)} > 15 |                                       |  |
|                          |                                                                                                 | Comment                                                                       | Header of the table                   |  |
| Parameters               | offsetRecordTableBlock                                                                          | Туре                                                                          | StbM_OffsetRecordTableBlockType       |  |
| Parameters               | Olisetkecola i ableblock                                                                        | Variation                                                                     |                                       |  |
|                          |                                                                                                 | Direction                                                                     | IN                                    |  |
| Possible                 | E_OK                                                                                            | Measuremer                                                                    | nt data access completed successfully |  |
| Errors                   | E_NOT_OK                                                                                        | Measurement data access failed                                                |                                       |  |
|                          |                                                                                                 |                                                                               |                                       |  |
| SetSyncTime              | RecordTable                                                                                     |                                                                               |                                       |  |
| Comments                 | Provides the recorded snapshot data Block of the table belonging to the Synchronized Time Base. |                                                                               |                                       |  |
| Variation                | {ecuc(StbM/StbMSynchronizedTimeBase/StbMSynchronizedTimeBaseIdentifier)} < 16                   |                                                                               |                                       |  |
| Doromotoro               | D IT II DI :                                                                                    | Comment                                                                       | Block of the table                    |  |
| Parameters               | Parameters syncRecordTableBlock                                                                 |                                                                               | StbM_SyncRecordTableBlockType         |  |

## Specification of Synchronized Time-Base Manager AUTOSAR CP Release 4.3.1

|          |          | Variation                                      |    |
|----------|----------|------------------------------------------------|----|
|          |          | Direction                                      | IN |
| Possible | E_OK     | Measurement data access completed successfully |    |
| Errors   | E_NOT_OK | Measurement data access failed                 |    |

| (SRS\_StbM\_20057)

## 8.2.5 Implementation Data Types

This chapter specifies the data types which will be used for the service port interfaces for accessing the Synchronized Time-Base Manager service.

These data types are included via the application types header <code>Rte\_StbM\_Type.h</code> into the implementation header <code>StbM.h.</code> The implementation header defines additionally those data types, which are listed in chapter 8.1.2, if not included by the application types header.

## 8.2.5.1 StbM\_SynchronizedTimeBaseType

[SWS\_StbM\_00142] [

| [0110_01311_00112] |                                                                                  |  |  |
|--------------------|----------------------------------------------------------------------------------|--|--|
| Name               | StbM_SynchronizedTimeBaseType                                                    |  |  |
| Kind               | Туре                                                                             |  |  |
| Derived from       | uint16                                                                           |  |  |
| Description        | Variables of this type are used to represent the kind of synchronized time-base. |  |  |
| Range              | 02^16-1                                                                          |  |  |
| Variation          |                                                                                  |  |  |

| (SRS\_BSW\_00305, SRS\_StbM\_20003, SRS\_StbM\_20002, SRS\_StbM\_20010)

## 8.2.5.2 StbM\_TimeBaseStatusType

**ISWS StbM 002391** 

| TO O TO      |          |                         |      |                                               |
|--------------|----------|-------------------------|------|-----------------------------------------------|
| Name         | StbM_    | StbM_TimeBaseStatusType |      |                                               |
| Kind         | Bitfield | Bitfield                |      |                                               |
| Derived from | uint8    | uint8                   |      |                                               |
|              | Kind     | Name                    | Mask | Description                                   |
| Elements     | bit      | TIMEOUT                 | 0x01 | Bit 0 (LSB):<br>0x00: No Timeout on receiving |

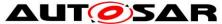

|             |                                                                                                    |                                                      |      | Synchronisation Messages<br>0x01: Timeout on receiving<br>Synchronisation Messages                                                                                                    |
|-------------|----------------------------------------------------------------------------------------------------|------------------------------------------------------|------|----------------------------------------------------------------------------------------------------|
|             | bit                                                                                                    | Reserved                                             | 0x02 | Bit 1: Always 0 (reserved for future usage)                                                                                                    |
|             | bit                                                                                                    | SYNC_TO_GATEWAY                                      | 0x04 | Bit 2 0x00: Local Time Base is synchronous to Global Time Master 0x04: Local Time Base updates are based on a Time Gateway below the Global Time Master                                                |
|             | bit                                                                                                    | GLOBAL_TIME_BASE                                     | 0x08 | Bit 3 0x00: Local Time Base is based on Local Time Base reference clock only (never synchronized with Global Time Base) 0x08: Local Time Base was at least synchronized with Global Time Base one time |
|             | bit                                                                                                    | TIMELEAP_FUTURE                                      | 0x10 | Bit 4 0x00: No leap into the future within the received time for Time Base 0x10: Leap into the future within the received time for Time Base exceeds a configured threshold                            |
|             | bit                                                                                                    | TIMELEAP_PAST                                        | 0x20 | Bit 5 0x00: No leap into the past within the received time for Time Base 0x20: Leap into the past within the received time for Time Base exceeds a configured threshold                                |
|             | Bit 6 a                                                                                                    | Bit 6 and 7 are always 0 (reserved for future usage) |      |                                                                                                    |
| Description | Variables of this type are used to express if and how a Local Time Base is synchronized to the Global Time Master. The type is a bitfield of individual status bits, although not every combination is possible, i.e. any of the bits TIMEOUT, TIMELEAP_FUTURE, TIMELEAP_PAST and SYNC_TO_GATEWAY can only be set if the GLOBAL_TIME_BASE bit is set. |                                                      |      |                                                                                                    |

J (SRS\_StbM\_20025)

## 8.2.5.3 StbM\_TimeStampType

ISWS StbM 002411 [

| [3443_3tbl41_00241] |                    |                         |                              |
|---------------------|--------------------|-------------------------|------------------------------|
| Name                | StbM_TimeStampType |                         |                              |
| Kind                | Structure          |                         |                              |
|                     | timeBaseStatus     | StbM_TimeBaseStatusType | Status of the Time Base      |
| Elements            | nanoseconds        | uint32                  | Nanoseconds part of the time |
|                     | seconds            | uint32                  | 32 bit LSB of the 48 bits    |

## **AUTOSAR CP Release 4.3.1**

|             |                                                                                                    |        | Seconds part of the time                              |
|-------------|----------------------------------------------------------------------------------------------------|--------|-------------------------------------------------------|
|             | secondsHi                                                                                                    | uint16 | 16 bit MSB of the 48 bits<br>Seconds part of the time |
| Description | Variables of this type are used for expressing time stamps including relative time and absolute calendar time. The absolute time starts from 1970-01-01.  0 to 281474976710655s == 3257812230d [0xFFFF FFFF]  0 to 999999999ns  [0x3B9A C9FF]  invalid value in nanoseconds: [0x3B9A CA00] to [0x3FFF FFFF]  Bit 30 and 31 reserved, default: 0 |        |                                                       |
| Variation   |                                                                                                    |        |                                                       |

| (SRS\_StbM\_20012)

Note: Start of absolute time (1970-01-01) is according to [17], Annex C/C1 (refer to parameter "approximate epoch" for PTP)

## 8.2.5.4 StbM\_TimeStampExtendedType

[SWS StbM 00242] [

| Name        | StbM_TimeStampExtendedType                                                                                                    |                         |                                 |
|-------------|----------------------------------------------------------------------------------------------------|-------------------------|---------------------------------|
| Kind        | Structure                                                                                                    |                         |                                 |
|             | timeBaseStatus                                                                                                    | StbM_TimeBaseStatusType | Status of the Time Base         |
| Elements    | nanoseconds                                                                                                    | uint32                  | Nanoseconds part of the time    |
|             | seconds                                                                                                    | uint64                  | 48 bit Seconds part of the time |
| Description | Variables of this type are used for expressing time stamps including relative time and absolute calendar time. The absolute time starts from 1970-01-01. |                         |                                 |
| Variation   |                                                                                                    |                         |                                 |

| (SRS\_StbM\_20012)

Note: Start of absolute time (1970-01-01) is according to [17], Annex C/C1 (refer to parameter "approximate epoch" for PTP)

## 8.2.5.5 StbM\_TimeDiffType

**ISWS StbM 003001** 

| [CITO_CIDII | [0110_0(8)  _00000] |  |  |
|-------------|---------------------|--|--|
| Name        | StbM_TimeDiffType   |  |  |
| Kind        | Туре                |  |  |
| Derived     | sint32              |  |  |

## Specification of Synchronized Time-Base Manager **AUTOSAR CP Release 4.3.1**

| from        |                                                                                                    |                                         |
|-------------|----------------------------------------------------------------------------------------------------|-----------------------------------------|
| Description | Variables of this type are used to express time differences / offsets as signed values in in nanoseconds |                                         |
| Range       | -21474836472147483647                                                                                    | nanoseconds<br>(-2147483647 2147483647) |
| Variation   |                                                                                                    |                                         |

J (SRS\_StbM\_20056)

## 8.2.5.6 StbM\_RateDeviationType

**ISWS StbM 003011** 

| [0110_0(8)11_00001] |                                                                     |  |  |
|---------------------|---------------------------------------------------------------------|--|--|
| Name                | StbM_RateDeviationType                                              |  |  |
| Kind                | Туре                                                                |  |  |
| Derived from        | sint16                                                              |  |  |
| Description         | Variables of this type are used to express a rate deviation in ppm. |  |  |
| Range               | -3200032000 parts per million (-3200032000)                         |  |  |
| Variation           |                                                                     |  |  |

] (SRS\_StbM\_20056)

## 8.2.5.7 StbM\_UserDataType

[SWS StbM 00243] [

| [0110_015Mi_002+0] |                                    |       |                           |
|--------------------|------------------------------------|-------|---------------------------|
| Name               | StbM_UserDataType                  |       |                           |
| Kind               | Structure                          |       |                           |
| Elements           | userDataLength                     | uint8 | User Data Length in bytes |
|                    | userByte0                          | uint8 | User Byte 0               |
|                    | userByte1                          | uint8 | User Byte 1               |
|                    | userByte2                          | uint8 | User Byte 2               |
| Description        | Current user data of the Time Base |       |                           |
| Variation          |                                    |       |                           |

J (SRS\_StbM\_20029, SRS\_StbM\_20030)

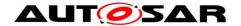

### 8.2.5.8 StbM\_CustomerIdType

**ISWS StbM 002881** 

| [0110_010III_00200] |                                              |  |  |
|---------------------|----------------------------------------------|--|--|
| Name                | StbM_CustomerIdType                          |  |  |
| Kind                | Туре                                         |  |  |
| Derived from        | uint16                                       |  |  |
| Description         | unique identifier of a notification customer |  |  |
| Range               | 0255 (0x000xFF)                              |  |  |
| Variation           |                                              |  |  |

] (SRS\_StbM\_20010, SRS\_StbM\_20054, SRS\_StbM\_20056)

### 8.2.5.9 StbM\_TimeBaseNotificationType

[SWS\_StbM\_00287] [

| Name         | StbM    | StbM_TimeBaseNotificationType |      |                                                                                                    |  |
|--------------|---------|-------------------------------|------|----------------------------------------------------------------------------------------------------|--|
| Kind         | Bitfiel | Bitfield                      |      |                                                                                                    |  |
| Derived from | uint32  | 2                             |      |                                                                                                    |  |
|              | Kind    | Name                          | Mask | Description                                                                                                    |  |
| Elements     | bit     | EV_GLOBAL_TIME (              |      | Bit 0 (LSB): 0: synchronization to global time master not changed 1: GLOBAL_TIME_BASE in StbM_TimeBaseStatusType has changed from 0 to 1 |  |
|              | bit     | bit EV_TIMEOUT_OCCURRED       |      | Bit 1: 1: TIMEOUT bit in timeBaseStatus has changed from 0 to 1 0: otherwise                                                             |  |
|              | bit     | EV_TIMEOUT_REMOVED            | 0x04 | Bit 2 1: TIMEOUT bit in timeBaseStatus has changed from 1 to 0 0: otherwise                                                              |  |
|              | bit     | EV_TIMELEAP_FUTURE            | 0x08 | Bit 3 1: TIMELEAP_FUTURE bit in timeBaseStatus has changed from 0 to 1 0: otherwise                                                      |  |
|              | bit     | EV_TIMELEAP_FUTURE_REMOVED    | 0x10 | Bit 4 1: TIMELEAP_FUTURE bit in timeBaseStatus has changed                                                                               |  |

|             |                                                                                                    |                          |        | from 1 to 0<br>0: otherwise                                                                                                    |
|-------------|----------------------------------------------------------------------------------------------------|--------------------------|--------|----------------------------------------------------------------------------------------------------|
|             | bit                                                                                                    | EV_TIMELEAP_PAST         | 0x20   | Bit 5 1: TIMELEAP_PAST bit in timeBaseStatus has changed from 0 to 1 0: otherwise                                              |
|             | bit                                                                                                    | EV_TIMELEAP_PAST_REMOVED | 0x40   | Bit 6 1: TIMELEAP_PAST bit in timeBaseStatus has changed from 1 to 0 0: otherwise                                              |
|             | bit                                                                                                    | EV_SYNC_TO_SUBDOMAIN     | 0x80   | Bit 7 1: SYNC_TO_GATEWAY bit in timeBaseStatus has changed from 0 to 1 0: otherwise                                            |
|             | bit                                                                                                    | EV_SYNC_TO_GLOBAL_MASTER | 0x100  | Bit 8 1: SYNC_TO_GATEWAY bit of Time Domain changes from 1 to 0 0: otherwise                                                   |
|             | bit                                                                                                    | EV_RESYNC                | 0x0200 | Bit 9: 1: A synchronization of the local time to the valid Global Time value has occured 0: No resynchronization event occured |
|             | bit                                                                                                    | EV_RATECORRECTION        | 0x0400 | Bit 10 1: a valid rate correction has been calculated (not beyond limits) 0: No rate correction calculated                     |
| Description | The StbM_TimeBaseNotificationType type defines a number of global time related events. The type definition is used for storing the events in the status variable NotificationEvents and for setting the mask variable NotificationMask which defines a subset of events for which an interrupt request shall be raised. |                          |        |                                                                                                    |

J (SRS\_StbM\_20010, SRS\_StbM\_20054)

#### StbM\_SyncRecordTableHeadType 8.2.5.10

ISWS StbM 003311 [

| [OIIO_OIBIN_O |                              |       |                 |
|---------------|------------------------------|-------|-----------------|
| Name          | StbM_SyncRecordTableHeadType |       |                 |
| Kind          | Structure                    |       |                 |
| Elements      | SynchronizedTimeDomain       | uint8 | Time Domain 015 |

|             | HWfrequency                                | uint32 | HW Frequency in Hz |
|-------------|--------------------------------------------|--------|--------------------|
|             | HWprescaler                                | uint32 | Prescaler value    |
| Description | Synchronized Time Base Record Table Header |        |                    |
| Variation   |                                            |        |                    |

J (SRS\_StbM\_20057)

#### StbM\_SyncRecordTableBlockType 8.2.5.11

[SWS StbM 00332] [

| Name        | StbM_SyncRecordTableBlockType             |                         |                                                                                                    |
|-------------|-------------------------------------------|-------------------------|----------------------------------------------------------------------------------------------------|
| Kind        | Structure                                 |                         |                                                                                                    |
|             | GlbSeconds                                | uint32                  | Seconds of the Local Time Base directly after synchronization with the Global Time Base                |
|             | GlbNanoSeconds                            | uint32                  | Nanoseconds of the Local Time<br>Base directly after synchronization<br>with the Global Time Base      |
|             | TimeBaseStatus                            | StbM_TimeBaseStatusType | Time Base Status of the Local Time<br>Base directly after synchronization<br>with the Global Time Base |
| Elements    | HWcounter                                 | uint32                  | HW counter reference value directly after synchronization with the Global Time Base                    |
|             | RateDeviation                             | StbM_RateDeviationType  | Calculated Rate Deviation directly after rate deviation measurement                                    |
|             | LocSeconds                                | uint32                  | Seconds of the Local Time Base directly before synchronization with the Global Time Base               |
|             | LocNanoSeconds                            | uint32                  | Nanoseconds of the Local Time<br>Base directly before synchronization<br>with the Global Time Base     |
|             | PathDelay                                 | uint32                  | Current propagation delay in nanoseconds                                                               |
| Description | Synchronized Time Base Record Table Block |                         |                                                                                                    |
| Variation   |                                           |                         |                                                                                                    |

J (SRS\_StbM\_20057)

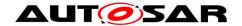

#### StbM\_OffsetRecordTableHeadType 8.2.5.12

[SWS\_StbM\_00333] [

| Name        | StbM_OffsetRecordTableHeadType          |  |  |
|-------------|-----------------------------------------|--|--|
| Kind        | Structure                               |  |  |
| Elements    | OffsetTimeDomain uint8 Time Domain 1631 |  |  |
| Description | Offset Time Base Record Table Header    |  |  |
| Variation   |                                         |  |  |

| (SRS\_StbM\_20057)

#### StbM\_OffsetRecordTableBlockType 8.2.5.13

[SWS StbM 00334] [

| Name        | StbM_OffsetRecordTableBlockType     |                         |                                                                                                    |  |
|-------------|-------------------------------------|-------------------------|----------------------------------------------------------------------------------------------------|--|
| Kind        | Structure                           |                         |                                                                                                    |  |
|             | GlbSeconds                          | uint32                  | Seconds of the Offset Time Base                                                                        |  |
| Elements    | GlbNanoSeconds                      | uint32                  | Nanoseconds of the Offset Time<br>Base                                                                 |  |
|             | TimeBaseStatus                      | StbM_TimeBaseStatusType | Time Base Status of the Local Time<br>Base directly after synchronization<br>with the Global Time Base |  |
| Description | Offset Time Base Record Table Block |                         |                                                                                                    |  |
| Variation   |                                     |                         |                                                                                                    |  |

| (SRS\_StbM\_20057)

#### StbM\_MasterConfigType 8.2.5.14

[SWS\_StbM\_91001] [

| Name         | StbM_MasterConfigType                                                                                           |      |                                         |
|--------------|----------------------------------------------------------------------------------------------------|------|-----------------------------------------|
| Kind         | Туре                                                                                                    | Туре |                                         |
| Derived from | uint8                                                                                                    |      |                                         |
| Description  | This type indicates if an ECU is configured for a system wide master for a given Time Base is available or not. |      |                                         |
| Range        | STBM_ SYSTEM_WIDE_MASTER_DISABLED                                                                               | 0x00 | not configured as System<br>Wide Master |

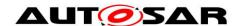

|           | STBM_SYSTEM_WIDE_MASTER_ENABLED | 0x01 | configured as System<br>Wide Master |
|-----------|---------------------------------|------|-------------------------------------|
| Variation |                                 |      |                                     |

J (SRS\_StbM\_20023)

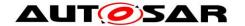

## 9 Sequence diagrams

The sequence diagrams in this chapter show the basic operations of the Synchronized Time-Base Manager.

Please note that the sequence diagrams are an extension for illustrational purposes to ease understanding of the specification.

### 9.1 StbM\_Init

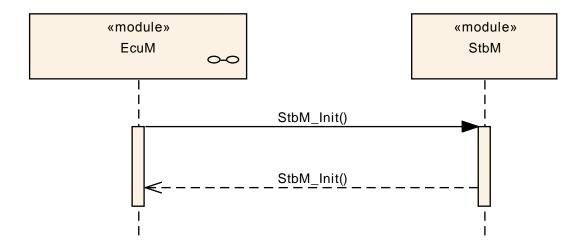

Figure 15: StbM schedule table synchronization sequence

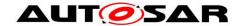

## 9.2 Immediate Time Synchronisation

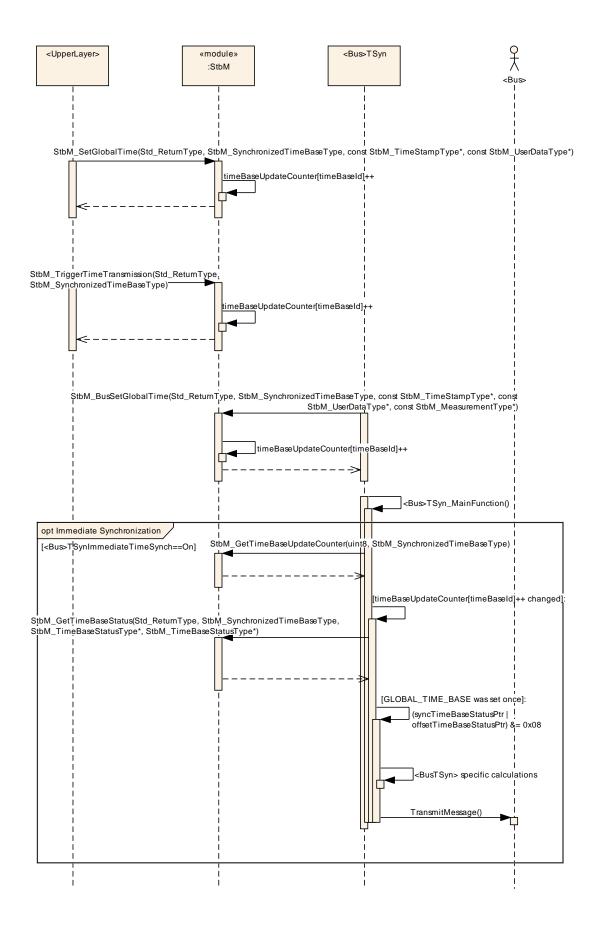

Figure 16: Immediate time synchronization sequence (StbM API)

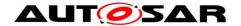

## 9.3 Explicit synchronization of OS ScheduleTable

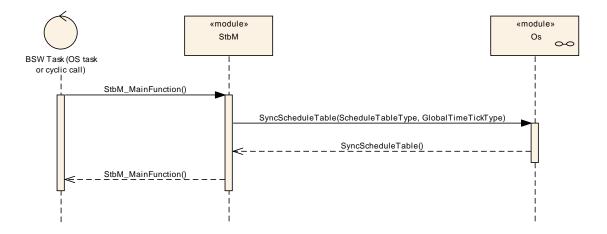

Figure 17: Explicit synchronization of OS Schedule Table

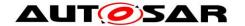

## 10 Configuration specification

In general, this chapter defines configuration parameters and their clustering into containers. In order to support the specification chapter 10.1 describes fundamentals. It also specifies a template (table) you shall use for the parameter specification. We intend to leave chapter 10.1 in the specification to guarantee comprehension.

Chapter 10.2 specifies the structure (containers) and the parameters of the Synchronized Time-Base Manager. Chapter 10.3 specifies published information of the module Synchronized Time-Base Manager.

### 10.1 How to read this chapter

For details refer to the chapter 10.1 "Introduction to configuration specification" in SWS BSWGeneral.

### 10.2 Containers and configuration parameters

The following chapters summarize all configuration parameters. The detailed meanings of the parameters describe Chapters 7 and Chapter 8.

The module supports different post-build variants (previously known as post-build selectable configuration sets), but not post-build loadable configuration.

The configuration tool must check the consistency of the configuration at configuration time.

### 10.2.1 StbM

| SWS Item                   | ECUC_StbM_00065:                                                   |
|----------------------------|--------------------------------------------------------------------|
| Module Name                | StbM                                                               |
| Module Description         | Configuration of the Synchronized Time-base Manager (StbM) module. |
| Post-Build Variant Support | false                                                              |
| Supported Config Variants  | VARIANT-POST-BUILD, VARIANT-PRE-COMPILE                            |

| Included Containers      |              |                                                                   |  |
|--------------------------|--------------|-------------------------------------------------------------------|--|
| Container Name           | Multiplicity | Scope / Dependency                                                |  |
| StbMGeneral              |              | This container holds the general parameters of the                |  |
| SibiviGeneral            | 1            | Synchronized Time-base Manager                                    |  |
| StbMSynchronizedTimeBase | 1*           | Synchronized time.base collects the information about a           |  |
|                          | 1            | specific time-base provider within the system.                    |  |
|                          |              | The triggered customer is directly triggered by the               |  |
| StbMTriggeredCustomer    | 0*           | Synchronized Time-base Manager by getting synchronized            |  |
|                          |              | with the current (global) definition of time and passage of time. |  |

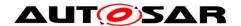

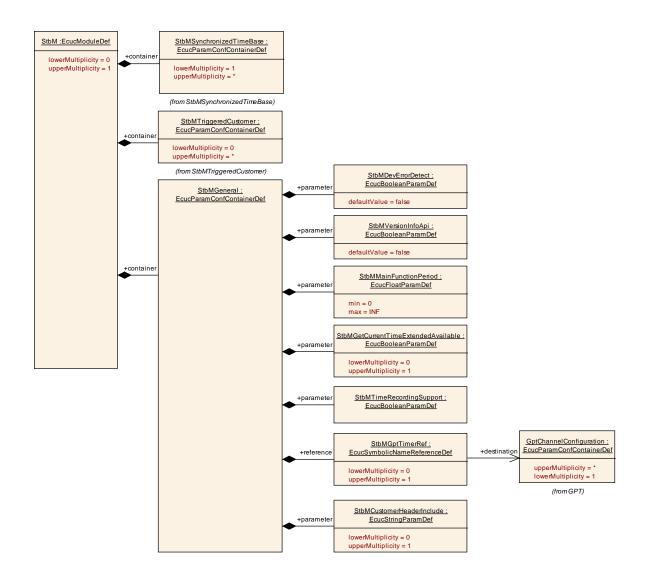

#### 10.2.2 StbMGeneral

| SWS Item                 | ECUC_StbM_00002:                                                                      |
|--------------------------|---------------------------------------------------------------------------------------|
| Container Name           | StbMGeneral                                                                           |
| Description              | This container holds the general parameters of the Synchronized Time-<br>base Manager |
| Configuration Parameters |                                                                                       |

| SWS Item           | ECUC_StbM_00040:                                                                                                    |
|--------------------|----------------------------------------------------------------------------------------------------|
| Name               | StbMCustomerHeaderInclude                                                                                                    |
| Parent Container   | StbMGeneral                                                                                                    |
| Description        | Defines the header file, which has the declaration of the the callback function prototype for the notification customer of the reference Time Base. |
| Multiplicity       | 01                                                                                                    |
| Туре               | EcucStringParamDef                                                                                                    |
| Default value      |                                                                                                    |
| maxLength          |                                                                                                    |
| minLength          |                                                                                                    |
| regularExpression  |                                                                                                    |
| Post-Build Variant | false                                                                                                    |

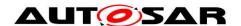

| Multiplicity               |                  |   |              |
|----------------------------|------------------|---|--------------|
| Post-Build Variant Value   | false            |   |              |
| Multiplicity Configuration | Pre-compile time | Х | All Variants |
| Class                      | Link time        |   |              |
|                            | Post-build time  |   |              |
| Value Configuration Class  | Pre-compile time | Х | All Variants |
|                            | Link time        |   |              |
|                            | Post-build time  |   |              |
| Scope / Dependency         | scope: local     |   |              |

| SWS Item                  | ECUC_StbM_00012 :                                                                                                    |                    |              |  |  |
|---------------------------|----------------------------------------------------------------------------------------------------|--------------------|--------------|--|--|
| Name                      | StbMDevErrorDetect                                                                                                    | StbMDevErrorDetect |              |  |  |
| Parent Container          | StbMGeneral                                                                                                    |                    |              |  |  |
| Description               | Switches the development error detection and notification on or off.   true: detection and notification is enabled.  false: detection and notification is disabled. |                    |              |  |  |
| Multiplicity              | 1                                                                                                    |                    |              |  |  |
| Туре                      | EcucBooleanParamDef                                                                                                    |                    |              |  |  |
| Default value             | false                                                                                                    |                    |              |  |  |
| Post-Build Variant Value  | false                                                                                                    | false              |              |  |  |
| Value Configuration Class | Pre-compile time                                                                                                    | Χ                  | All Variants |  |  |
|                           | Link time                                                                                                    |                    |              |  |  |
|                           | Post-build time                                                                                                    |                    |              |  |  |
| Scope / Dependency        | scope: local                                                                                                    |                    |              |  |  |

| SWS Item                   | ECUC_StbM_00032:                    |        |                   |  |
|----------------------------|-------------------------------------|--------|-------------------|--|
| Name                       | StbMGetCurrentTimeExtendedAvailable |        |                   |  |
| Parent Container           | StbMGeneral                         |        |                   |  |
| Description                | This allows to define whether       |        |                   |  |
|                            | GetCurrentTime with a 64 bi         | t argu | ment is provided. |  |
| Multiplicity               | 01                                  |        |                   |  |
| Туре                       | EcucBooleanParamDef                 |        |                   |  |
| Default value              |                                     |        |                   |  |
| Post-Build Variant         | false                               |        |                   |  |
| Multiplicity               | disc                                |        |                   |  |
| Post-Build Variant Value   | false                               |        |                   |  |
| Multiplicity Configuration | Pre-compile time                    | Χ      | All Variants      |  |
| Class                      | Link time                           |        |                   |  |
|                            | Post-build time                     |        |                   |  |
| Value Configuration Class  | Pre-compile time X All Variants     |        |                   |  |
|                            | Link time                           |        |                   |  |
|                            | Post-build time                     |        |                   |  |
| Scope / Dependency         | scope: local                        |        |                   |  |

| SWS Item                 | ECUC_StbM_00027:                                                   |  |  |  |
|--------------------------|--------------------------------------------------------------------|--|--|--|
| Name                     | StbMMainFunctionPeriod                                             |  |  |  |
| Parent Container         | StbMGeneral                                                        |  |  |  |
| Description              | Schedule period of the main function StbM_MainFunction. Unit: [s]. |  |  |  |
| Multiplicity             | 1                                                                  |  |  |  |
| Туре                     | EcucFloatParamDef                                                  |  |  |  |
| Range                    | ]0 INF[                                                            |  |  |  |
| Default value            |                                                                    |  |  |  |
| Post-Build Variant Value | false                                                              |  |  |  |

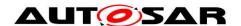

| Value Configuration Class | Pre-compile time | Χ | All Variants |
|---------------------------|------------------|---|--------------|
|                           | Link time        |   |              |
|                           | Post-build time  |   |              |
| Scope / Dependency        | scope: local     |   |              |

| SWS Item                  | ECUC_StbM_00038:                                                                                                    |   |              |  |
|---------------------------|----------------------------------------------------------------------------------------------------|---|--------------|--|
| Name                      | StbMTimeRecordingSupport                                                                                                    |   |              |  |
| Parent Container          | StbMGeneral                                                                                                    |   |              |  |
| Description               | Enables/Disables the usage of the recording functionality for Synchronized and Offset timebases for Global Time precision measurement purpose. |   |              |  |
| Multiplicity              | 1                                                                                                    | 1 |              |  |
| Туре                      | EcucBooleanParamDef                                                                                                    |   |              |  |
| Default value             |                                                                                                    |   |              |  |
| Post-Build Variant Value  | false                                                                                                    |   |              |  |
| Value Configuration Class | Pre-compile time                                                                                                    | Χ | All Variants |  |
|                           | Link time                                                                                                    | ŀ |              |  |
|                           | Post-build time                                                                                                    |   |              |  |
| Scope / Dependency        | scope: local                                                                                                    |   |              |  |

| SWS Item                  | ECUC_StbM_00013:                                                                                                    |                     |              |  |
|---------------------------|----------------------------------------------------------------------------------------------------|---------------------|--------------|--|
| Name                      | StbMVersionInfoApi                                                                                                    |                     |              |  |
| Parent Container          | StbMGeneral                                                                                                    |                     |              |  |
| Description               | Activate/Deactivate the version information API (StbM_GetVersionInfo).  True: version information API activated False: version information API deactivated. |                     |              |  |
| Multiplicity              | 1                                                                                                    |                     |              |  |
| Туре                      | EcucBooleanParamDef                                                                                                    | EcucBooleanParamDef |              |  |
| Default value             | false                                                                                                    |                     |              |  |
| Post-Build Variant Value  | false                                                                                                    |                     |              |  |
| Value Configuration Class | Pre-compile time                                                                                                    | Χ                   | All Variants |  |
|                           | Link time                                                                                                    |                     |              |  |
|                           | Post-build time                                                                                                    |                     |              |  |
| Scope / Dependency        | scope: local                                                                                                    |                     |              |  |

| SWS Item                           | ECUC_StbM_00039:                                                                                                    |       |                        |
|------------------------------------|----------------------------------------------------------------------------------------------------|-------|------------------------|
| Name                               | StbMGptTimerRef                                                                                                    |       |                        |
| Parent Container                   | StbMGeneral                                                                                                    |       |                        |
| Description                        | This represents an optional sub-container in case any Time Notification Customer is configured.  The designated GPT timer has to be configured to have a tick duration of one micro second. |       |                        |
| Multiplicity                       | 01                                                                                                    |       |                        |
| Туре                               | Symbolic name reference to                                                                                                    | [ Gpt | ChannelConfiguration ] |
| Post-Build Variant<br>Multiplicity | false                                                                                                    |       |                        |
| Post-Build Variant Value           | false                                                                                                    |       |                        |
| Multiplicity Configuration         | Pre-compile time                                                                                                    | Х     | All Variants           |
| Class                              | Link time                                                                                                    |       |                        |
|                                    | Post-build time                                                                                                    |       |                        |
| Value Configuration Class          | Pre-compile time X All Variants                                                                                                    |       |                        |
|                                    | Link time                                                                                                    |       |                        |
|                                    | Post-build time                                                                                                    |       |                        |
| Scope / Dependency                 | scope: local                                                                                                    |       |                        |

#### No Included Containers

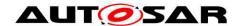

## 10.2.3 StbMSynchronizedTimeBase

| SWS Item                           | ECUC_StbM_00003:                                                                                       |                          |  |  |
|------------------------------------|----------------------------------------------------------------------------------------------------|--------------------------|--|--|
| Container Name                     | StbMSynchronizedTimeBase                                                                               | StbMSynchronizedTimeBase |  |  |
| Description                        | Synchronized time.base collects the information about a specific time-base provider within the system. |                          |  |  |
| Post-Build Variant<br>Multiplicity | false                                                                                                  |                          |  |  |
| Multiplicity Configuration         | Pre-compile time X All Variants                                                                        |                          |  |  |
| Class                              | Link time                                                                                              |                          |  |  |
|                                    | Post-build time                                                                                        |                          |  |  |
| Configuration Parameters           |                                                                                                    |                          |  |  |

| SWS Item                           | ECUC_StbM_00043:                                                                                                    |   |              |  |
|------------------------------------|----------------------------------------------------------------------------------------------------|---|--------------|--|
| Name                               | StbMAllowMasterRateCorrection                                                                                                    |   |              |  |
| Parent Container                   | StbMSynchronizedTimeBase                                                                                                    | 9 |              |  |
| Description                        | This attribute describes whether the rate correction value of a Time Base can be set by StbM_SetRateCorrection():  • false: the rate correction value can not be set by StbM_SetRateCorrection()  • true: the rate correction value can be set by StbM_SetRateCorrection() |   |              |  |
| Multiplicity                       | 01                                                                                                    |   |              |  |
| Туре                               | EcucBooleanParamDef                                                                                                    |   |              |  |
| Default value                      | false                                                                                                    |   |              |  |
| Post-Build Variant<br>Multiplicity | false                                                                                                    |   |              |  |
| Post-Build Variant Value           | false                                                                                                    |   |              |  |
| Multiplicity Configuration         | Pre-compile time                                                                                                    | Χ | All Variants |  |
| Class                              | Link time                                                                                                    | 1 |              |  |
|                                    | Post-build time                                                                                                    | 1 |              |  |
| Value Configuration Class          | Pre-compile time X All Variants                                                                                                    |   |              |  |
|                                    | Link time Post-build time                                                                                                    |   |              |  |
|                                    |                                                                                                    |   |              |  |
| Scope / Dependency                 | scope: local                                                                                                    |   |              |  |

| SWS Item                           | ECUC_StbM_00066:                                                                                                    |  |  |  |
|------------------------------------|----------------------------------------------------------------------------------------------------|--|--|--|
| Name                               | StbMAllowSystemWideGlobalTimeMaster                                                                                                    |  |  |  |
| Parent Container                   | StbMSynchronizedTimeBase                                                                                                    |  |  |  |
| Description                        | For postbuild variant of the StbM this parameter has to be set to true for a Global Time Master that may act as a system-wide source of time. Otherwise no corresponding service ports/interfaces is provided. The Global Time Master functionality behind the service ports/interfaces has to be enabled/disabled separately via parameter StbMIsSystemWideGlobalTimeMaster. |  |  |  |
| Multiplicity                       | 01                                                                                                    |  |  |  |
| Туре                               | EcucBooleanParamDef                                                                                                    |  |  |  |
| Default value                      |                                                                                                    |  |  |  |
| Post-Build Variant<br>Multiplicity | false                                                                                                    |  |  |  |
| Post-Build Variant Value           | false                                                                                                    |  |  |  |

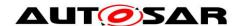

| Multiplicity Configuration | Pre-compile time | Χ | All Variants |
|----------------------------|------------------|---|--------------|
| Class                      | Link time        | I |              |
|                            | Post-build time  |   |              |
| Value Configuration Class  | Pre-compile time | Χ | All Variants |
|                            | Link time        |   |              |
|                            | Post-build time  |   |              |
| Scope / Dependency         | scope: local     |   |              |

| SWS Item                           | ECUC_StbM_00037:                                                                                                    |         |              |  |  |
|------------------------------------|----------------------------------------------------------------------------------------------------|---------|--------------|--|--|
| Name                               | StbMClearTimeleapCount StbMClearTimeleapCount                                                                                                    |         |              |  |  |
| Parent Container                   | StbMSynchronizedTimeBase                                                                                                    | Э       |              |  |  |
| Description                        | This attribute describes the required number of updates to the Time Base where the time difference to the previous value has to remain below StbMTimeLeapPastThreshold/StbMTimeLeapFutureThreshold until the TIMELEAP_PAST/TIMELEAP_FUTURE bit within timeBaseStatus of the Time Base is cleared. |         |              |  |  |
| Multiplicity                       | 01                                                                                                    | 01      |              |  |  |
| Туре                               | EcucIntegerParamDef                                                                                                    |         |              |  |  |
| Range                              | 1 65535                                                                                                    | 1 65535 |              |  |  |
| Default value                      | 1                                                                                                    |         |              |  |  |
| Post-Build Variant<br>Multiplicity | false                                                                                                    |         |              |  |  |
| Post-Build Variant Value           | false                                                                                                    |         |              |  |  |
| Multiplicity Configuration         | Pre-compile time                                                                                                    | Χ       | All Variants |  |  |
| Class                              | Link time                                                                                                    |         |              |  |  |
|                                    | Post-build time                                                                                                    |         |              |  |  |
| Value Configuration Class          | Pre-compile time                                                                                                    | Χ       | All Variants |  |  |
|                                    | Link time                                                                                                    |         |              |  |  |
|                                    | Post-build time                                                                                                    |         |              |  |  |
| Scope / Dependency                 | scope: local                                                                                                    |         |              |  |  |

| SWS Item                  | ECUC_StbM_00036:                                                                                                    |                                  |  |  |  |
|---------------------------|----------------------------------------------------------------------------------------------------|----------------------------------|--|--|--|
| Name                      | StbMIsSystemWideGlobalTi                                                                                                    | StbMIsSystemWideGlobalTimeMaster |  |  |  |
| Parent Container          | StbMSynchronizedTimeBase                                                                                                    | 9                                |  |  |  |
| Description               | This parameter shall be set to true for a Global Time Master that acts as a system-wide source of time information with respect to Global Time. It is possible that several Global Time Masters exist that have set this parameter set to true because the Global Time Masters exist once per Global Time Domain and one ECU may own several Global Time Domains on different buses it is connected to. |                                  |  |  |  |
| Multiplicity              | 1                                                                                                    |                                  |  |  |  |
| Туре                      | EcucBooleanParamDef                                                                                                    |                                  |  |  |  |
| Default value             |                                                                                                    |                                  |  |  |  |
| Post-Build Variant Value  | true                                                                                                    |                                  |  |  |  |
| Value Configuration Class | Pre-compile time X All Variants                                                                                                    |                                  |  |  |  |
|                           | Link time                                                                                                    |                                  |  |  |  |
|                           | Post-build time                                                                                                    |                                  |  |  |  |
| Scope / Dependency        | scope: local                                                                                                    |                                  |  |  |  |

| SWS Item         | ECUC_StbM_00044:                                                                                                    |
|------------------|----------------------------------------------------------------------------------------------------|
| Name             | StbMMasterRateDeviationMax                                                                                                    |
| Parent Container | StbMSynchronizedTimeBase                                                                                                    |
| Description      | This attribute describes the maximum allowed absolute value of the rate deviation value to be set by StbM_SetRateCorrection() [unit: ppm]. |
| Multiplicity     | 01                                                                                                    |
| Туре             | EcucIntegerParamDef                                                                                                    |

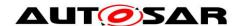

| Range                      | 0 32000          |                                 |              |  |  |
|----------------------------|------------------|---------------------------------|--------------|--|--|
| Default value              | 0                |                                 |              |  |  |
| Post-Build Variant         | false            |                                 |              |  |  |
| Multiplicity               | laise            |                                 |              |  |  |
| Post-Build Variant Value   | false            |                                 |              |  |  |
| Multiplicity Configuration | Pre-compile time | Pre-compile time X All Variants |              |  |  |
| Class                      | Link time        |                                 |              |  |  |
|                            | Post-build time  |                                 |              |  |  |
| Value Configuration Class  | Pre-compile time | Χ                               | All Variants |  |  |
|                            | Link time        |                                 |              |  |  |
|                            | Post-build time  |                                 |              |  |  |
| Scope / Dependency         | scope: local     |                                 |              |  |  |

| SWS Item                           | ECUC_StbM_00046:               |                                                                                                    |              |  |  |
|------------------------------------|--------------------------------|----------------------------------------------------------------------------------------------------|--------------|--|--|
| Name                               | StbMStatusNotificationCallback |                                                                                                    |              |  |  |
| Parent Container                   | StbMSynchronizedTimeBas        | е                                                                                                    |              |  |  |
| Description                        |                                | Name of the customer specific status notification callback function, which shall be called, if a non-masked status event occurs. |              |  |  |
| Multiplicity                       | 01                             |                                                                                                    |              |  |  |
| Туре                               | EcucFunctionNameDef            |                                                                                                    |              |  |  |
| Default value                      |                                |                                                                                                    |              |  |  |
| maxLength                          |                                |                                                                                                    |              |  |  |
| minLength                          |                                |                                                                                                    |              |  |  |
| regularExpression                  |                                |                                                                                                    |              |  |  |
| Post-Build Variant<br>Multiplicity | false                          |                                                                                                    |              |  |  |
| Post-Build Variant Value           | false                          |                                                                                                    |              |  |  |
| Multiplicity Configuration         | Pre-compile time               | Х                                                                                                    | All Variants |  |  |
| Class                              | Link time                      |                                                                                                    |              |  |  |
|                                    | Post-build time                |                                                                                                    |              |  |  |
| Value Configuration Class          | Pre-compile time               | Χ                                                                                                    | All Variants |  |  |
|                                    | Link time                      |                                                                                                    |              |  |  |
|                                    | Post-build time                |                                                                                                    |              |  |  |
| Scope / Dependency                 | scope: local                   |                                                                                                    |              |  |  |

| SWS Item                           | ECUC_StbM_00045:                                                                                                    |              |              |  |  |
|------------------------------------|----------------------------------------------------------------------------------------------------|--------------|--------------|--|--|
| Name                               | StbMStatusNotificationMask                                                                                                    |              |              |  |  |
| Parent Container                   | StbMSynchronizedTimeBas                                                                                                    | е            |              |  |  |
| Description                        | The parameter defines the initial value for NotificationMask mask, which defines the events for which the event notification callback function shall be called. |              |              |  |  |
| Multiplicity                       | 01                                                                                                    |              |              |  |  |
| Туре                               | EcucIntegerParamDef                                                                                                    |              |              |  |  |
| Range                              | 0 4294967295                                                                                                    | 0 4294967295 |              |  |  |
| Default value                      | 0                                                                                                    |              |              |  |  |
| Post-Build Variant<br>Multiplicity | false                                                                                                    | false        |              |  |  |
| Post-Build Variant Value           | false                                                                                                    |              |              |  |  |
| Multiplicity Configuration         | Pre-compile time                                                                                                    | Χ            | All Variants |  |  |
| Class                              | Link time                                                                                                    |              |              |  |  |
|                                    | Post-build time                                                                                                    |              |              |  |  |
| Value Configuration Class          | Pre-compile time                                                                                                    | Χ            | All Variants |  |  |
|                                    | Link time                                                                                                    |              |              |  |  |
|                                    | Post-build time                                                                                                    |              |              |  |  |
| Scope / Dependency                 | scope: local                                                                                                    |              |              |  |  |

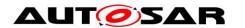

| SWS Item                           | ECUC_StbM_00031:                                 |       |                         |  |
|------------------------------------|--------------------------------------------------|-------|-------------------------|--|
| Name                               | StbMStoreTimebaseNonVolatile                     |       |                         |  |
| Parent Container                   | StbMSynchronizedTimeBase                         |       |                         |  |
| Description                        | This allows for specifying that the Time Base sh | all k | be stored in the NvRam. |  |
| Multiplicity                       | 01                                               |       |                         |  |
| Туре                               | EcucEnumerationParamDef                          |       |                         |  |
| Range                              | NO_STORAGE                                       | -     |                         |  |
|                                    | STORAGE_AT_SHUTDOWN                              | -     |                         |  |
| Post-Build Variant<br>Multiplicity | false                                            |       |                         |  |
| Post-Build Variant<br>Value        | false                                            |       |                         |  |
|                                    | Pre-compile time X All Variants                  |       |                         |  |
| Configuration                      | Link time                                        | -     |                         |  |
| Class                              | Post-build time                                  |       |                         |  |
| Value                              | Pre-compile time X All Variants                  |       |                         |  |
| Configuration                      | Link time                                        |       |                         |  |
| Class                              | Post-build time                                  |       |                         |  |
|                                    | scope: local                                     |       |                         |  |
| Dependency                         |                                                  |       |                         |  |

| SWS Item                  | ECUC_StbM_00021:                                                                                                    |   |   |  |
|---------------------------|----------------------------------------------------------------------------------------------------|---|---|--|
| Name                      | StbMSynchronizedTimeBaseIdentifier                                                                                                    |   |   |  |
| Parent Container          | StbMSynchronizedTimeBase                                                                                                    | ) |   |  |
| Description               | Identification of a Synchronized TimeBase via a unique identifier. Range:  • 0 15: Synchronized Time Bases • 16 31: Offset Time Bases • 32 127: Pure Local Time Bases • 128 65535: Reserved |   |   |  |
| Multiplicity              | 1                                                                                                    |   |   |  |
| Туре                      | EcucIntegerParamDef (Symbolic Name generated for this parameter)                                                                                                    |   |   |  |
| Range                     | 0 65535                                                                                                    |   |   |  |
| Default value             |                                                                                                    |   |   |  |
| Post-Build Variant Value  | false                                                                                                    |   |   |  |
| Value Configuration Class | Pre-compile time X All Variants                                                                                                    |   |   |  |
|                           | Link time                                                                                                    |   |   |  |
|                           | Post-build time                                                                                                    |   |   |  |
| Scope / Dependency        | scope: local                                                                                                    |   | · |  |

| SWS Item                           | ECUC_StbM_00028 :                                                                                                    |                     |  |  |
|------------------------------------|----------------------------------------------------------------------------------------------------|---------------------|--|--|
| Name                               | StbMSyncLossTimeout                                                                                                    | StbMSyncLossTimeout |  |  |
| Parent Container                   | StbMSynchronizedTimeBase                                                                                                    | )                   |  |  |
| Description                        | This attribute describes the timeout for the situation that the time synchronization gets lost in the scope of the time domain. Unit: seconds |                     |  |  |
| Multiplicity                       | 01                                                                                                    |                     |  |  |
| Туре                               | EcucFloatParamDef                                                                                                    |                     |  |  |
| Range                              | ]0 INF[                                                                                                    |                     |  |  |
| Default value                      |                                                                                                    |                     |  |  |
| Post-Build Variant<br>Multiplicity | false                                                                                                    |                     |  |  |
| Post-Build Variant Value           | false                                                                                                    |                     |  |  |
| Multiplicity Configuration         | Pre-compile time X All Variants                                                                                                    |                     |  |  |
| Class                              | Link time                                                                                                    |                     |  |  |

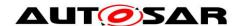

|                           | Post-build time  |   |              |
|---------------------------|------------------|---|--------------|
| Value Configuration Class | Pre-compile time | Χ | All Variants |
|                           | Link time        |   |              |
|                           | Post-build time  |   |              |
| Scope / Dependency        | scope: local     |   |              |

| SWS Item                           | ECUC_StbM_00041:                                                                                                    |   |              |
|------------------------------------|----------------------------------------------------------------------------------------------------|---|--------------|
| Name                               | StbMTimeLeapFutureThreshold                                                                                                    |   |              |
| Parent Container                   | StbMSynchronizedTimeBase                                                                                                    | Э |              |
| Description                        | This represents the maximum allowed positive difference between a newly received Global Time Base value and the current Local Time Base value [unit: seconds]. |   |              |
| Multiplicity                       | 01                                                                                                    |   |              |
| Туре                               | EcucFloatParamDef                                                                                                    |   |              |
| Range                              | [0 INF[                                                                                                    |   |              |
| Default value                      |                                                                                                    |   |              |
| Post-Build Variant<br>Multiplicity | false                                                                                                    |   |              |
| Post-Build Variant Value           | false                                                                                                    |   |              |
| Multiplicity Configuration         | Pre-compile time                                                                                                    | Χ | All Variants |
| Class                              | Link time                                                                                                    |   |              |
|                                    | Post-build time                                                                                                    |   |              |
| Value Configuration Class          | Pre-compile time X All Variants                                                                                                    |   |              |
|                                    | Link time                                                                                                    |   |              |
|                                    | Post-build time                                                                                                    |   |              |
| Scope / Dependency                 | scope: local                                                                                                    |   |              |

| SWS Item                           | ECUC_StbM_00042 :                                                                                                    |                 |              |  |  |
|------------------------------------|----------------------------------------------------------------------------------------------------|-----------------|--------------|--|--|
| Name                               | StbMTimeLeapPastThreshold                                                                                                    |                 |              |  |  |
| Parent Container                   | StbMSynchronizedTimeBase                                                                                                    | Э               |              |  |  |
| Description                        | This represents the maximum allowed negative difference between the current Local Time Base value and a newly received Global Time Base value [unit: seconds]. |                 |              |  |  |
| Multiplicity                       | 01                                                                                                    |                 |              |  |  |
| Туре                               | EcucFloatParamDef                                                                                                    |                 |              |  |  |
| Range                              | [0 INF[                                                                                                    |                 |              |  |  |
| Default value                      |                                                                                                    |                 |              |  |  |
| Post-Build Variant<br>Multiplicity | false                                                                                                    |                 |              |  |  |
| Post-Build Variant Value           | false                                                                                                    |                 |              |  |  |
| Multiplicity Configuration         | Pre-compile time                                                                                                    | Χ               | All Variants |  |  |
| Class                              | Link time                                                                                                    |                 |              |  |  |
|                                    | Post-build time                                                                                                    | -               |              |  |  |
| Value Configuration Class          | Pre-compile time                                                                                                    | Χ               | All Variants |  |  |
|                                    | Link time                                                                                                    |                 |              |  |  |
|                                    | Post-build time                                                                                                    | Post-build time |              |  |  |
| Scope / Dependency                 | scope: local                                                                                                    |                 |              |  |  |

| SWS Item         | ECUC_StbM_00030:                                                                                                    |
|------------------|----------------------------------------------------------------------------------------------------|
| Name             | StbMOffsetTimeBase                                                                                                    |
| Parent Container | StbMSynchronizedTimeBase                                                                                                    |
| Description      | This is the reference to the Synchronized Time-Base this Offset Time-Base is based on. This reference makes the containing StbMSynchronizedTimeBase an Offset Time-Base. |
| Multiplicity     | 01                                                                                                    |
| Туре             | Reference to [ StbMSynchronizedTimeBase ]                                                                                                    |

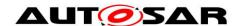

| Post-Build Variant<br>Multiplicity | false            |   |              |
|------------------------------------|------------------|---|--------------|
| Post-Build Variant Value           | false            |   |              |
| Multiplicity Configuration         | Pre-compile time | Χ | All Variants |
| Class                              | Link time        | 1 |              |
|                                    | Post-build time  | - |              |
| Value Configuration Class          | Pre-compile time | Χ | All Variants |
|                                    | Link time        | - |              |
|                                    | Post-build time  | - |              |
| Scope / Dependency                 | scope: local     |   |              |

| Included Containers      |              |                                                                                                    |  |  |  |
|--------------------------|--------------|----------------------------------------------------------------------------------------------------|--|--|--|
| Container Name           | Multiplicity | Scope / Dependency                                                                                                    |  |  |  |
| StbMLocalTimeClock       | 01           | References the hardware reference clock of this Synchronized Time Base.                                                                            |  |  |  |
| StbMNotificationCustomer | 0*           | This container holds the configuration of a notification customer, which is notified is informed about the occurance of a Time-base related event. |  |  |  |
| StbMTimeCorrection       | () 1         | Collects the information relevant for the rate- and offset correction of a Time Base.                                                              |  |  |  |
| StbMTimeRecording        |              | Collects the information relevant for configuration of the precision measurement of a Time Base.                                                   |  |  |  |

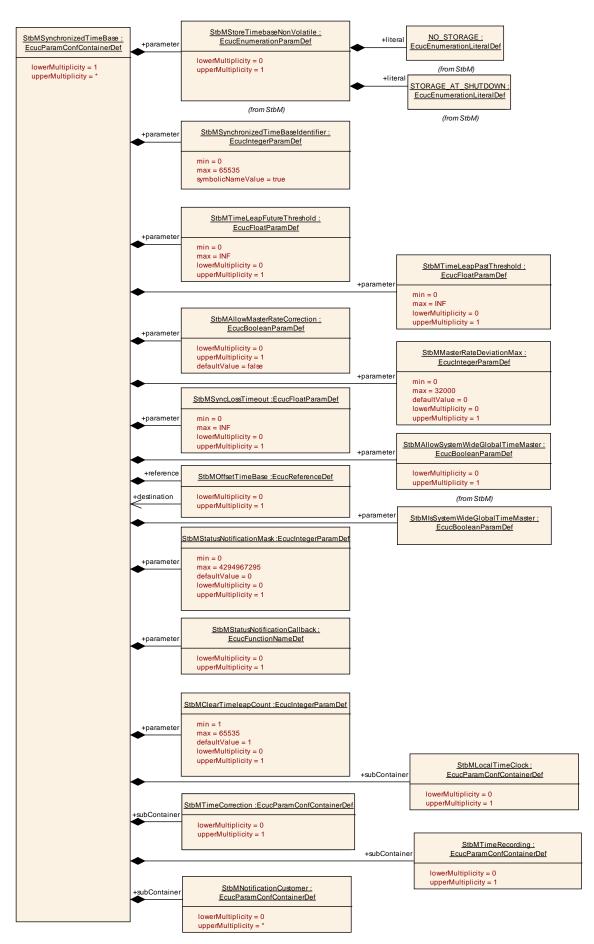

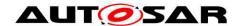

### 10.2.4 StbMTimeCorrection

| SWS Item                           | ECUC_StbM_00048:                                                                         |                                 |  |  |
|------------------------------------|------------------------------------------------------------------------------------------|---------------------------------|--|--|
| Container Name                     | StbMTimeCorrection                                                                       |                                 |  |  |
| Description                        | Collects the information relevant for the rate- and offset correction of a<br>Time Base. |                                 |  |  |
| Post-Build Variant<br>Multiplicity | false                                                                                    |                                 |  |  |
| Multiplicity Configuration         | Pre-compile time                                                                         | Pre-compile time X All Variants |  |  |
| Class                              | Link time                                                                                |                                 |  |  |
|                                    | Post-build time                                                                          |                                 |  |  |
| Configuration Parameters           |                                                                                          |                                 |  |  |

| SWS Item                           | ECUC_StbM_00057:                                                                                                    |   |              |  |
|------------------------------------|----------------------------------------------------------------------------------------------------|---|--------------|--|
| Name                               | StbMOffsetCorrectionAdaptionInterval                                                                                     |   |              |  |
| Parent Container                   | StbMTimeCorrection                                                                                                    |   |              |  |
| Description                        | Defines the interval during which the adaptive rate correction cancels out the rate- and time deviation [unit: seconds]. |   |              |  |
| Multiplicity                       | 01                                                                                                    |   |              |  |
| Туре                               | EcucFloatParamDef                                                                                                    |   |              |  |
| Range                              | ]0 INF[                                                                                                    |   |              |  |
| Default value                      |                                                                                                    |   |              |  |
| Post-Build Variant<br>Multiplicity | false                                                                                                    |   |              |  |
| Post-Build Variant Value           | false                                                                                                    |   |              |  |
| Multiplicity Configuration         | Pre-compile time                                                                                                    | Χ | All Variants |  |
| Class                              | Link time                                                                                                    |   |              |  |
|                                    | Post-build time                                                                                                    |   |              |  |
| Value Configuration Class          | Pre-compile time X All Variants                                                                                          |   |              |  |
|                                    | Link time                                                                                                    |   |              |  |
|                                    | Post-build time                                                                                                    |   |              |  |
| Scope / Dependency                 | scope: local                                                                                                    |   |              |  |

| SWS Item                           | ECUC_StbM_00056:                                                                                                    |           |              |  |  |  |
|------------------------------------|----------------------------------------------------------------------------------------------------|-----------|--------------|--|--|--|
| Name                               | StbMOffsetCorrectionJumpThreshold                                                                                                    |           |              |  |  |  |
| Parent Container                   | StbMTimeCorrection                                                                                                    |           |              |  |  |  |
| Description                        | Threshold for the correction method. Deviations below this value will be corrected by a linear reduction over a defined timespan. Values equal- and greater than this value will be corrected by immediately setting the correct time- and rate in form of a jump [unit: seconds]. |           |              |  |  |  |
| Multiplicity                       | 01                                                                                                    |           |              |  |  |  |
| Туре                               | EcucFloatParamDef                                                                                                    |           |              |  |  |  |
| Range                              | [0 INF[                                                                                                    |           |              |  |  |  |
| Default value                      |                                                                                                    |           |              |  |  |  |
| Post-Build Variant<br>Multiplicity | false                                                                                                    |           |              |  |  |  |
| Post-Build Variant Value           | false                                                                                                    |           |              |  |  |  |
| Multiplicity Configuration         | Pre-compile time                                                                                                    | Χ         | All Variants |  |  |  |
| Class                              | Link time                                                                                                    |           |              |  |  |  |
|                                    | Post-build time                                                                                                    |           |              |  |  |  |
| Value Configuration Class          | Pre-compile time X All Variants                                                                                                    |           |              |  |  |  |
|                                    | Link time                                                                                                    | Link time |              |  |  |  |
|                                    | Post-build time                                                                                                    |           |              |  |  |  |

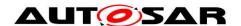

| Scope / Dependency                 | scope: local                   |                   |                                             |  |
|------------------------------------|--------------------------------|-------------------|---------------------------------------------|--|
|                                    |                                |                   |                                             |  |
| SWS Item                           | ECUC_StbM_00054:               |                   |                                             |  |
| Name                               | StbMRateCorrectionMeasur       | emen              | tDuration                                   |  |
| Parent Container                   | StbMTimeCorrection             |                   |                                             |  |
| Description                        | Definition of the time span [s | s] whic           | ch is used to calculate the rate deviation. |  |
| Multiplicity                       | 01                             |                   |                                             |  |
| Туре                               | EcucFloatParamDef              | EcucFloatParamDef |                                             |  |
| Range                              | [0 INF[                        |                   |                                             |  |
| Default value                      | 1                              |                   |                                             |  |
| Post-Build Variant<br>Multiplicity | false                          |                   |                                             |  |
| Post-Build Variant Value           | false                          |                   |                                             |  |
| Multiplicity Configuration         | Pre-compile time               | Х                 | All Variants                                |  |
| Class                              | Link time                      |                   |                                             |  |
|                                    | Post-build time                |                   |                                             |  |
| Value Configuration Class          | Pre-compile time               | Х                 | All Variants                                |  |
|                                    | Link time                      |                   |                                             |  |
|                                    | Post-build time                |                   |                                             |  |
| Scope / Dependency                 | scope: local                   |                   |                                             |  |

| SWS Item                           | ECUC_StbM_00055 :                                                                 |   |              |  |  |
|------------------------------------|-----------------------------------------------------------------------------------|---|--------------|--|--|
| Name                               | StbMRateCorrectionsPerMeasurementDuration                                         |   |              |  |  |
| Parent Container                   | StbMTimeCorrection                                                                |   |              |  |  |
| Description                        | Number of simultaneous rate measurements to determine the current rate deviation. |   |              |  |  |
| Multiplicity                       | 01                                                                                |   |              |  |  |
| Туре                               | EcucIntegerParamDef                                                               |   |              |  |  |
| Range                              | 1 65535                                                                           |   |              |  |  |
| Default value                      | 1                                                                                 |   |              |  |  |
| Post-Build Variant<br>Multiplicity | false                                                                             |   |              |  |  |
| Post-Build Variant Value           | false                                                                             |   |              |  |  |
| Multiplicity Configuration         | Pre-compile time                                                                  | Χ | All Variants |  |  |
| Class                              | Link time                                                                         | ŀ |              |  |  |
|                                    | Post-build time                                                                   |   |              |  |  |
| Value Configuration Class          | Pre-compile time X All Variants                                                   |   |              |  |  |
|                                    | Link time                                                                         |   |              |  |  |
|                                    | Post-build time                                                                   |   |              |  |  |
| Scope / Dependency                 | scope: local                                                                      |   |              |  |  |

### No Included Containers

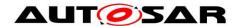

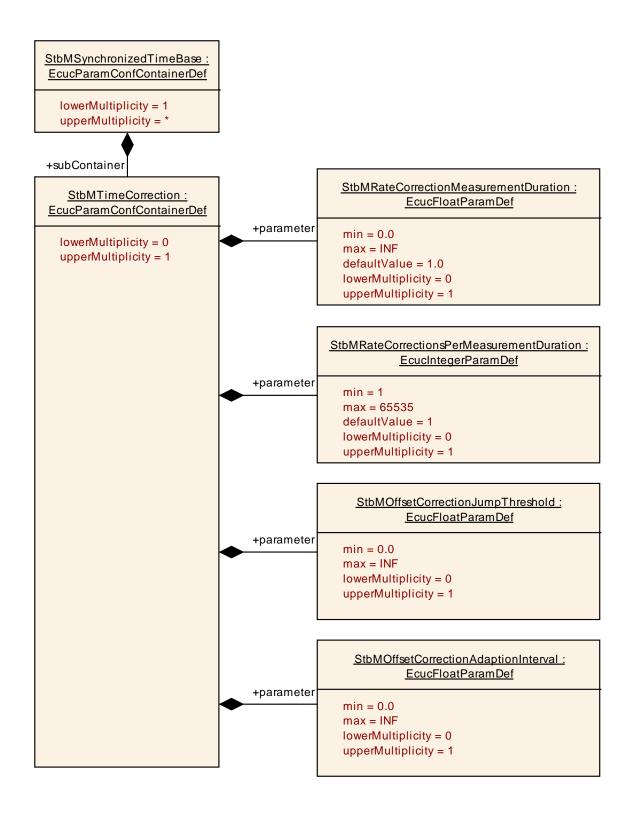

#### 10.2.5 StbMLocalTimeClock

| SWS Item       | ECUC_StbM_00047:                                                        |
|----------------|-------------------------------------------------------------------------|
| Container Name | StbMLocalTimeClock                                                      |
| Description    | References the hardware reference clock of this Synchronized Time Base. |

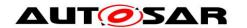

| Post-Build Variant<br>Multiplicity | false            |   |              |
|------------------------------------|------------------|---|--------------|
| Multiplicity Configuration         | Pre-compile time | Χ | All Variants |
| Class                              | Link time        |   |              |
|                                    | Post-build time  |   |              |
| Configuration Parameters           |                  |   |              |

| SWS Item                  | ECUC_StbM_00051:                                                          |   |              |  |  |
|---------------------------|---------------------------------------------------------------------------|---|--------------|--|--|
| Name                      | StbMClockFrequency                                                        |   |              |  |  |
| Parent Container          | StbMLocalTimeClock                                                        |   |              |  |  |
| Description               | Represents the frequency [Hz] of the HW reference clock used by the StbM. |   |              |  |  |
| Multiplicity              | 1                                                                         |   |              |  |  |
| Туре                      | EcucIntegerParamDef                                                       |   |              |  |  |
| Range                     | 0 4294967295                                                              |   |              |  |  |
| Default value             |                                                                           |   |              |  |  |
| Post-Build Variant Value  | false                                                                     |   |              |  |  |
| Value Configuration Class | Pre-compile time                                                          | Χ | All Variants |  |  |
|                           | Link time                                                                 |   |              |  |  |
|                           | Post-build time                                                           |   |              |  |  |
| Scope / Dependency        | scope: local                                                              |   |              |  |  |

| SWS Item                  | ECUC_StbM_00052 :                                                                                         |   |              |  |
|---------------------------|----------------------------------------------------------------------------------------------------|---|--------------|--|
| Name                      | StbMClockPrescaler                                                                                        |   |              |  |
| Parent Container          | StbMLocalTimeClock                                                                                        |   |              |  |
| Description               | Represents the prescaler to calculate the resulting frequency of the HW reference clock used by the StbM. |   |              |  |
| Multiplicity              | 1                                                                                                    |   |              |  |
| Туре                      | EcucIntegerParamDef                                                                                       |   |              |  |
| Range                     | 0 4294967295                                                                                              |   |              |  |
| Default value             |                                                                                                    |   |              |  |
| Post-Build Variant Value  | false                                                                                                    |   |              |  |
| Value Configuration Class | Pre-compile time                                                                                          | Χ | All Variants |  |
|                           | Link time                                                                                                 |   |              |  |
|                           | Post-build time                                                                                           |   |              |  |
| Scope / Dependency        | scope: local                                                                                              |   |              |  |

| SWS Item                           | ECUC_StbM_00053:                                                                      |                    |              |  |  |
|------------------------------------|---------------------------------------------------------------------------------------|--------------------|--------------|--|--|
| Name                               | StbMLocalTimeHardware                                                                 |                    |              |  |  |
| Parent Container                   | StbMLocalTimeClock                                                                    | StbMLocalTimeClock |              |  |  |
| Description                        | Reference to the local time hardware.                                                 |                    |              |  |  |
| Multiplicity                       | 1                                                                                     |                    |              |  |  |
| Туре                               | Choice reference to [ EthTSynGlobalTimeDomain , GptChannelConfiguration , OsCounter ] |                    |              |  |  |
| Post-Build Variant<br>Multiplicity | false                                                                                 |                    |              |  |  |
| Post-Build Variant Value           | false                                                                                 |                    |              |  |  |
| Multiplicity Configuration         | Pre-compile time                                                                      | Χ                  | All Variants |  |  |
| Class                              | Link time                                                                             | -                  |              |  |  |
|                                    | Post-build time                                                                       | ŀ                  |              |  |  |
| Value Configuration Class          | Pre-compile time                                                                      | Χ                  | All Variants |  |  |
|                                    | Link time                                                                             |                    |              |  |  |
|                                    | Post-build time                                                                       |                    |              |  |  |
| Scope / Dependency                 | scope: local                                                                          |                    |              |  |  |

### No Included Containers

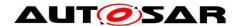

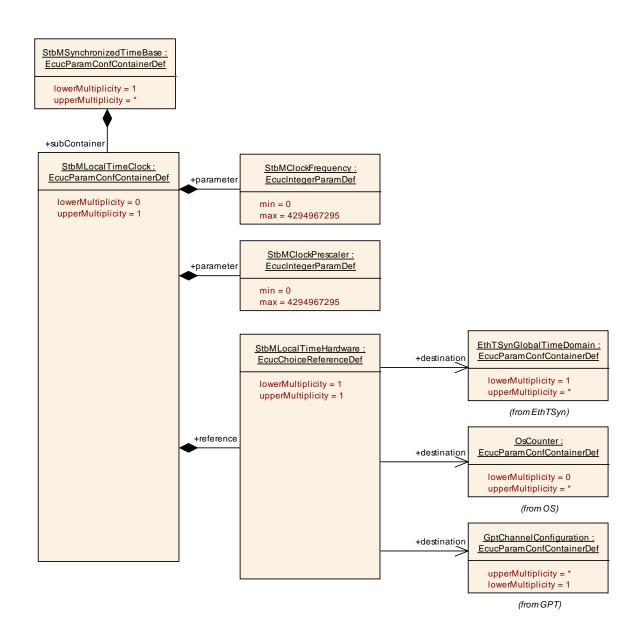

### 10.2.6 StbMTimeRecording

| SWS Item                           | ECUC_StbM_00049:                                                                                 |   |              |  |
|------------------------------------|--------------------------------------------------------------------------------------------------|---|--------------|--|
| Container Name                     | StbMTimeRecording                                                                                |   |              |  |
| Description                        | Collects the information relevant for configuration of the precision measurement of a Time Base. |   |              |  |
| Post-Build Variant<br>Multiplicity | false                                                                                            |   |              |  |
| Multiplicity Configuration         | Pre-compile time                                                                                 | Χ | All Variants |  |
| Class                              | Link time                                                                                        |   |              |  |
|                                    | Post-build time                                                                                  |   |              |  |
| Configuration Parameters           |                                                                                                  |   |              |  |

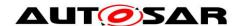

| SWS Item                           | ECUC_StbM_00061:                                                                                                    | ECUC_StbM_00061:  |              |  |  |
|------------------------------------|----------------------------------------------------------------------------------------------------|-------------------|--------------|--|--|
| Name                               | StbMOffsetTimeRecordBlockCallback                                                                                                   |                   |              |  |  |
| Parent Container                   | StbMTimeRecording                                                                                                    | StbMTimeRecording |              |  |  |
| Description                        | Name of the customer specific callback function, which shall be called, if a measurement data for a Offset Time Base are available. |                   |              |  |  |
| Multiplicity                       | 01                                                                                                    |                   |              |  |  |
| Туре                               | EcucFunctionNameDef                                                                                                    |                   |              |  |  |
| Default value                      |                                                                                                    |                   |              |  |  |
| maxLength                          |                                                                                                    |                   |              |  |  |
| minLength                          |                                                                                                    |                   |              |  |  |
| regularExpression                  |                                                                                                    |                   |              |  |  |
| Post-Build Variant<br>Multiplicity | false                                                                                                    |                   |              |  |  |
| Post-Build Variant Value           | false                                                                                                    |                   |              |  |  |
| Multiplicity Configuration         | Pre-compile time                                                                                                    | Χ                 | All Variants |  |  |
| Class                              | Link time                                                                                                    |                   |              |  |  |
|                                    | Post-build time                                                                                                    | -                 |              |  |  |
| Value Configuration Class          | Pre-compile time                                                                                                    | Χ                 | All Variants |  |  |
|                                    | Link time                                                                                                    |                   |              |  |  |
|                                    | Post-build time                                                                                                    |                   |              |  |  |
| Scope / Dependency                 | scope: local                                                                                                    |                   |              |  |  |

| SWS Item                  | ECUC_StbM_00059:                                                                                               |   |              |  |
|---------------------------|----------------------------------------------------------------------------------------------------|---|--------------|--|
| Name                      | StbMOffsetTimeRecordTableBlockCount                                                                            |   |              |  |
| Parent Container          | StbMTimeRecording                                                                                              |   |              |  |
| Description               | Represents the number of Blocks used for queing time measurement events for the Offset Time Base Record Table. |   |              |  |
| Multiplicity              | 1                                                                                                    |   |              |  |
| Туре                      | EcucIntegerParamDef                                                                                            |   |              |  |
| Range                     | 0 65535                                                                                                    |   |              |  |
| Default value             |                                                                                                    |   |              |  |
| Post-Build Variant Value  | false                                                                                                    |   |              |  |
| Value Configuration Class | Pre-compile time                                                                                               | Χ | All Variants |  |
|                           | Link time                                                                                                    |   |              |  |
|                           | Post-build time                                                                                                |   |              |  |
| Scope / Dependency        | scope: local                                                                                                   |   |              |  |

| SWS Item                           | ECUC_StbM_00060 :                                                                                                    |                     |              |  |
|------------------------------------|----------------------------------------------------------------------------------------------------|---------------------|--------------|--|
| Name                               | StbMSyncTimeRecordBlockCallback                                                                                                    |                     |              |  |
| Parent Container                   | StbMTimeRecording                                                                                                    |                     |              |  |
| Description                        | Name of the customer specific callback function, which shall be called, if a measurement data for a Synchronized Time Base are available. |                     |              |  |
| Multiplicity                       | 01                                                                                                    |                     |              |  |
| Туре                               | EcucFunctionNameDef                                                                                                    | EcucFunctionNameDef |              |  |
| Default value                      |                                                                                                    |                     |              |  |
| maxLength                          |                                                                                                    |                     |              |  |
| minLength                          |                                                                                                    |                     |              |  |
| regularExpression                  |                                                                                                    |                     |              |  |
| Post-Build Variant<br>Multiplicity | false                                                                                                    |                     |              |  |
| Post-Build Variant Value           | false                                                                                                    |                     |              |  |
| Multiplicity Configuration         | Pre-compile time                                                                                                    | Χ                   | All Variants |  |
| Class                              | Link time                                                                                                    | -                   |              |  |
|                                    | Post-build time                                                                                                    | -                   |              |  |
| Value Configuration Class          | Pre-compile time                                                                                                    | Χ                   | All Variants |  |
|                                    | Link time                                                                                                    | -                   |              |  |

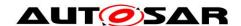

|                    | Post-build time |  |
|--------------------|-----------------|--|
| Scope / Dependency | scope: local    |  |

| SWS Item                  | ECUC_StbM_00058:                                                                                                    |   |              |  |
|---------------------------|----------------------------------------------------------------------------------------------------|---|--------------|--|
| Name                      | StbMSyncTimeRecordTableBlockCount                                                                                    |   |              |  |
| Parent Container          | StbMTimeRecording                                                                                                    |   |              |  |
| Description               | Represents the number of Blocks used for queing time measurement events for the Synchronized Time Base Record Table. |   |              |  |
| Multiplicity              | 1                                                                                                    |   |              |  |
| Туре                      | EcucIntegerParamDef                                                                                                  |   |              |  |
| Range                     | 0 65535                                                                                                    |   |              |  |
| Default value             |                                                                                                    |   |              |  |
| Post-Build Variant Value  | false                                                                                                    |   |              |  |
| Value Configuration Class | Pre-compile time                                                                                                    | Χ | All Variants |  |
|                           | Link time                                                                                                    |   |              |  |
|                           | Post-build time                                                                                                    |   |              |  |
| Scope / Dependency        | scope: local                                                                                                    |   |              |  |

### No Included Containers

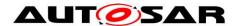

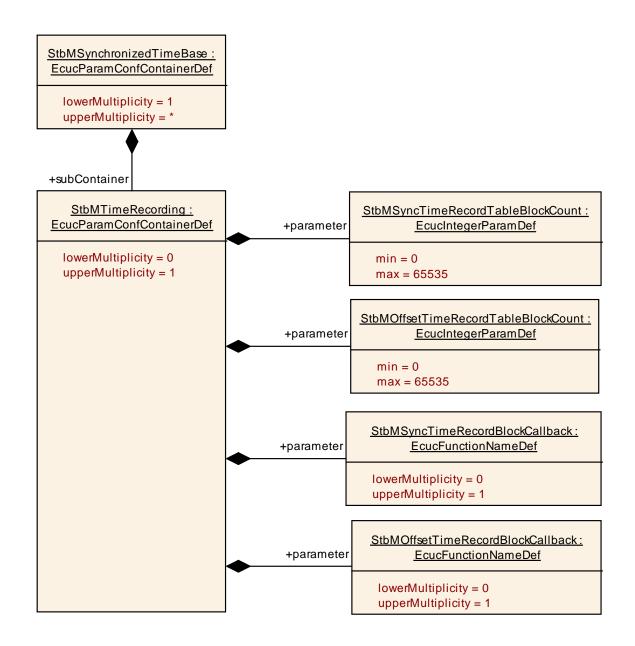

### 10.2.7 StbMNotificationCustomer

| SWS Item                           | ECUC_StbM_00050:                                                                                                    |   |              |  |
|------------------------------------|----------------------------------------------------------------------------------------------------|---|--------------|--|
| Container Name                     | StbMNotificationCustomer                                                                                                    |   |              |  |
| Description                        | This container holds the configuration of a notification customer, which is notified is informed about the occurance of a Time-base related event. |   |              |  |
| Post-Build Variant<br>Multiplicity | false                                                                                                    |   |              |  |
| Multiplicity Configuration         | Pre-compile time                                                                                                    | Χ | All Variants |  |
| Class                              | Link time                                                                                                    |   |              |  |
|                                    | Post-build time                                                                                                    |   |              |  |
| Configuration Parameters           |                                                                                                    |   |              |  |

| SWS Item         | ECUC_StbM_00062:           |
|------------------|----------------------------|
| Name             | StbMNotificationCustomerId |
| Parent Container | StbMNotificationCustomer   |

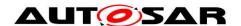

| Description               | Identification of a event notification customer.                 |  |  |
|---------------------------|------------------------------------------------------------------|--|--|
| Multiplicity              | 1                                                                |  |  |
| Туре                      | EcucIntegerParamDef (Symbolic Name generated for this parameter) |  |  |
| Range                     | 0 65535                                                          |  |  |
| Default value             |                                                                  |  |  |
| Post-Build Variant Value  | false                                                            |  |  |
| Value Configuration Class | Pre-compile time X All Variants                                  |  |  |
|                           | Link time                                                        |  |  |
|                           | Post-build time                                                  |  |  |
| Scope / Dependency        | scope: local                                                     |  |  |

| SWS Item                  | ECUC_StbM_00064:                                                             |   |              |  |
|---------------------------|------------------------------------------------------------------------------|---|--------------|--|
| Name                      | StbMTimeNotificationCallback                                                 |   |              |  |
| Parent Container          | StbMNotificationCustomer                                                     |   |              |  |
|                           | Name of the customer specific notification callback function, which shall be |   |              |  |
|                           | called, if the time previously set by the customer is reached.               |   |              |  |
| Multiplicity              | 1                                                                            |   |              |  |
| Туре                      | EcucFunctionNameDef                                                          |   |              |  |
| Default value             |                                                                              |   |              |  |
| maxLength                 |                                                                              |   |              |  |
| minLength                 |                                                                              |   |              |  |
| regularExpression         |                                                                              |   |              |  |
| Post-Build Variant Value  | false                                                                        |   |              |  |
| Value Configuration Class | Pre-compile time                                                             | Χ | All Variants |  |
|                           | Link time                                                                    |   |              |  |
|                           | Post-build time                                                              |   |              |  |
| Scope / Dependency        | scope: local                                                                 | • |              |  |

| SWS Item                           | ECUC_StbM_00063:                                                                              |   |              |
|------------------------------------|-----------------------------------------------------------------------------------------------|---|--------------|
| Name                               | StbMTimerStartThreshold                                                                       |   |              |
| Parent Container                   | StbMNotificationCustomer                                                                      |   |              |
| Description                        | This interval defines, when a GPT Timer shall be started for Time                             |   |              |
|                                    | Notification Customers for which the corresponding Customer Timer is running [unit: seconds]. |   |              |
| Multiplicity                       | 01                                                                                            |   |              |
| Туре                               | EcucFloatParamDef                                                                             |   |              |
| Range                              | ]0 INF[                                                                                       |   |              |
| Default value                      |                                                                                               |   |              |
| Post-Build Variant<br>Multiplicity | false                                                                                         |   |              |
| Post-Build Variant Value           | false                                                                                         |   |              |
| Multiplicity Configuration         | Pre-compile time                                                                              | Χ | All Variants |
| Class                              | Link time                                                                                     |   |              |
|                                    | Post-build time                                                                               |   |              |
| Value Configuration Class          | Pre-compile time                                                                              | Χ | All Variants |
|                                    | Link time                                                                                     |   |              |
|                                    | Post-build time                                                                               |   |              |
| Scope / Dependency                 | scope: local                                                                                  |   |              |

### No Included Containers

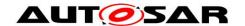

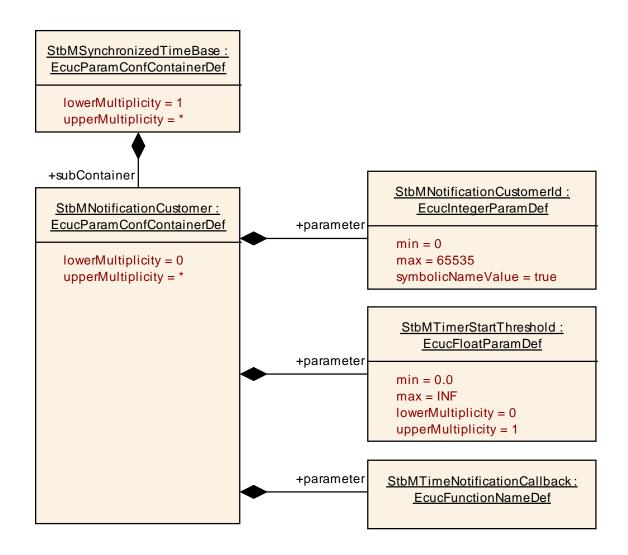

### 10.2.8 StbMTriggeredCustomer

| SWS Item                           | ECUC_StbM_00004:                                                                                                    |  |  |  |
|------------------------------------|----------------------------------------------------------------------------------------------------|--|--|--|
| Container Name                     | StbMTriggeredCustomer                                                                                                    |  |  |  |
|                                    | The triggered customer is directly triggered by the Synchronized Time-<br>base Manager by getting synchronized with the current (global) definition<br>of time and passage of time. |  |  |  |
| Post-Build Variant<br>Multiplicity | false                                                                                                    |  |  |  |
| Multiplicity Configuration         | Pre-compile time X All Variants                                                                                                    |  |  |  |
| Class                              | Link time                                                                                                    |  |  |  |
|                                    | Post-build time                                                                                                    |  |  |  |
| Configuration Parameters           |                                                                                                    |  |  |  |

| SWS Item         | ECUC_StbM_00020:                                                                                                    |
|------------------|----------------------------------------------------------------------------------------------------|
| Name             | StbMTriggeredCustomerPeriod                                                                                                 |
| Parent Container | StbMTriggeredCustomer                                                                                                    |
| Description      | The triggering period of the triggered customer, called by the StbM_MainFunction. The period is documented in microseconds. |
| Multiplicity     | 1                                                                                                    |

| Туре                      | EcucIntegerParamDef |   |              |
|---------------------------|---------------------|---|--------------|
| Range                     | 0 4294967295        |   |              |
| Default value             |                     |   |              |
| Post-Build Variant Value  | false               |   |              |
| Value Configuration Class | Pre-compile time    | Χ | All Variants |
|                           | Link time           |   |              |
|                           | Post-build time     |   |              |
| Scope / Dependency        | scope: local        |   |              |

| SWS Item                  | ECUC_StbM_00007:                                                                                         |   |              |
|---------------------------|----------------------------------------------------------------------------------------------------|---|--------------|
| Name                      | StbMOSScheduleTableRef                                                                                   |   |              |
| Parent Container          | StbMTriggeredCustomer                                                                                    |   |              |
| Description               | Mandatory reference to synchronized OS ScheduleTable, which will be explicitly synchronized by the StbM. |   |              |
| Multiplicity              | 1                                                                                                    |   |              |
| Type                      | Reference to [ OsScheduleTable ]                                                                         |   |              |
| Post-Build Variant Value  | false                                                                                                    |   |              |
| Value Configuration Class | Pre-compile time                                                                                         | Χ | All Variants |
|                           | Link time                                                                                                |   |              |
|                           | Post-build time                                                                                          |   |              |
| Scope / Dependency        | scope: local                                                                                             | • |              |

| SWS Item                  | ECUC_StbM_00010:                                            |   |              |  |
|---------------------------|-------------------------------------------------------------|---|--------------|--|
| Name                      | StbMSynchronizedTimeBaseRef                                 |   |              |  |
| Parent Container          | StbMTriggeredCustomer                                       |   |              |  |
| Description               | Mandatory reference to the required synchronized time-base. |   |              |  |
| Multiplicity              | 1                                                           |   |              |  |
| Туре                      | Reference to [ StbMSynchronizedTimeBase ]                   |   |              |  |
| Post-Build Variant Value  | false                                                       |   |              |  |
| Value Configuration Class | Pre-compile time                                            | Χ | All Variants |  |
|                           | Link time                                                   |   |              |  |
|                           | Post-build time                                             |   |              |  |
| Scope / Dependency        | scope: local                                                |   |              |  |

### No Included Containers

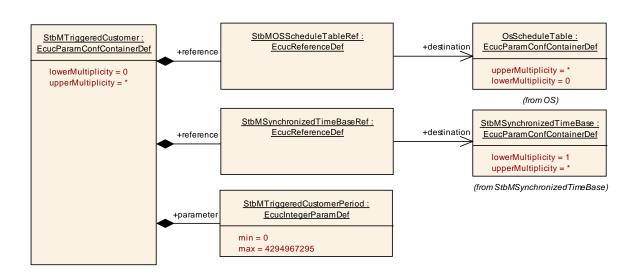

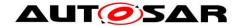

### 10.3 Constraints

### [SWS\_StbM\_CONSTR\_00001]

If variant is VARIANT-POST-BUILD, StbMAllowSystemWideGlobalTimeMaster shall be mandatory.

### [SWS\_StbM\_CONSTR\_00002]

If variant is VARIANT-POST-BUILD, StbMIsSystemWideGlobalTimeMaster can only be set to TRUE, if StbMAllowSystemWideGlobalTimeMaster is set to TRUE.

### 10.4 Published Information

For details refer to the chapter 10.3 "Published Information" in SWS\_BSWGeneral.

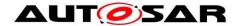

### 11 Not applicable requirements

[SWS\_StbM\_00140] [These requirements are not applicable to this specification. |

```
(SRS_BSW_00005, SRS_BSW_00006, SRS_BSW_00007, SRS_BSW_00009, SRS_BSW_00010, SRS_BSW_00160, SRS_BSW_00161, SRS_BSW_00162, SRS_BSW_00164, SRS_BSW_00168, SRS_BSW_00170, SRS_BSW_00304, SRS_BSW_00307, SRS_BSW_00308, SRS_BSW_00309, SRS_BSW_00312, SRS_BSW_00314, SRS_BSW_00325, SRS_BSW_00328, SRS_BSW_00334, SRS_BSW_00336, SRS_BSW_00341, SRS_BSW_00342, SRS_BSW_00344, SRS_BSW_00347, SRS_BSW_00353, SRS_BSW_00361, SRS_BSW_00371, SRS_BSW_00375, SRS_BSW_00378, SRS_BSW_00398, SRS_BSW_00399, SRS_BSW_00400, SRS_BSW_00404, SRS_BSW_00405, SRS_BSW_00412, SRS_BSW_00413, SRS_BSW_00415, SRS_BSW_00416, SRS_BSW_00417, SRS_BSW_00422, SRS_BSW_00426, SRS_BSW_00427, SRS_BSW_00428, SRS_BSW_00432, SRS_BSW_00433, SRS_BSW_00437, SRS_BSW_00438, SRS_BSW_00439, SRS_BSW_00440, SRS_BSW_00453)
```